Signaux

Chapitre 1

# **Traitement du signal**

## **Table des matières**

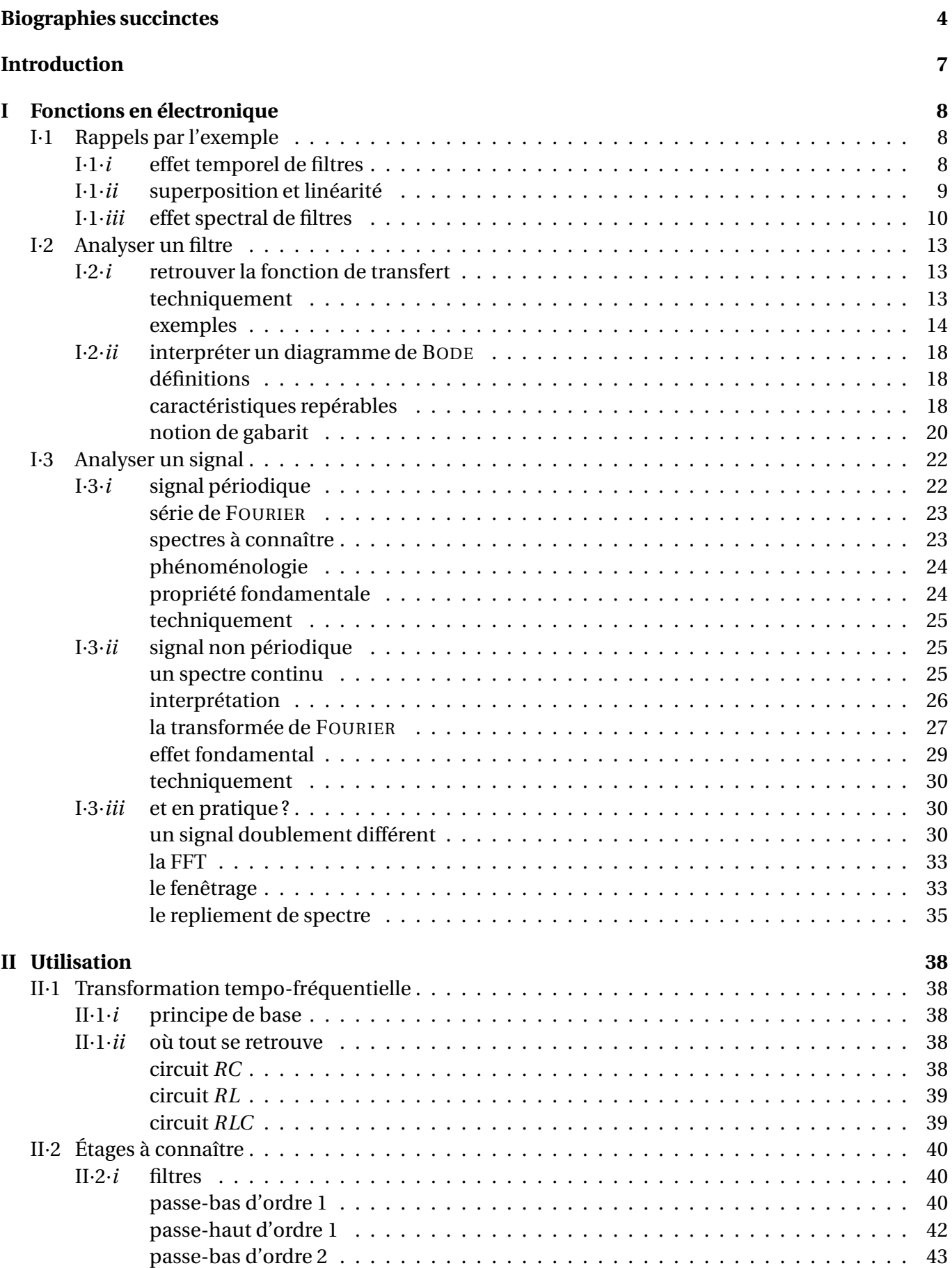

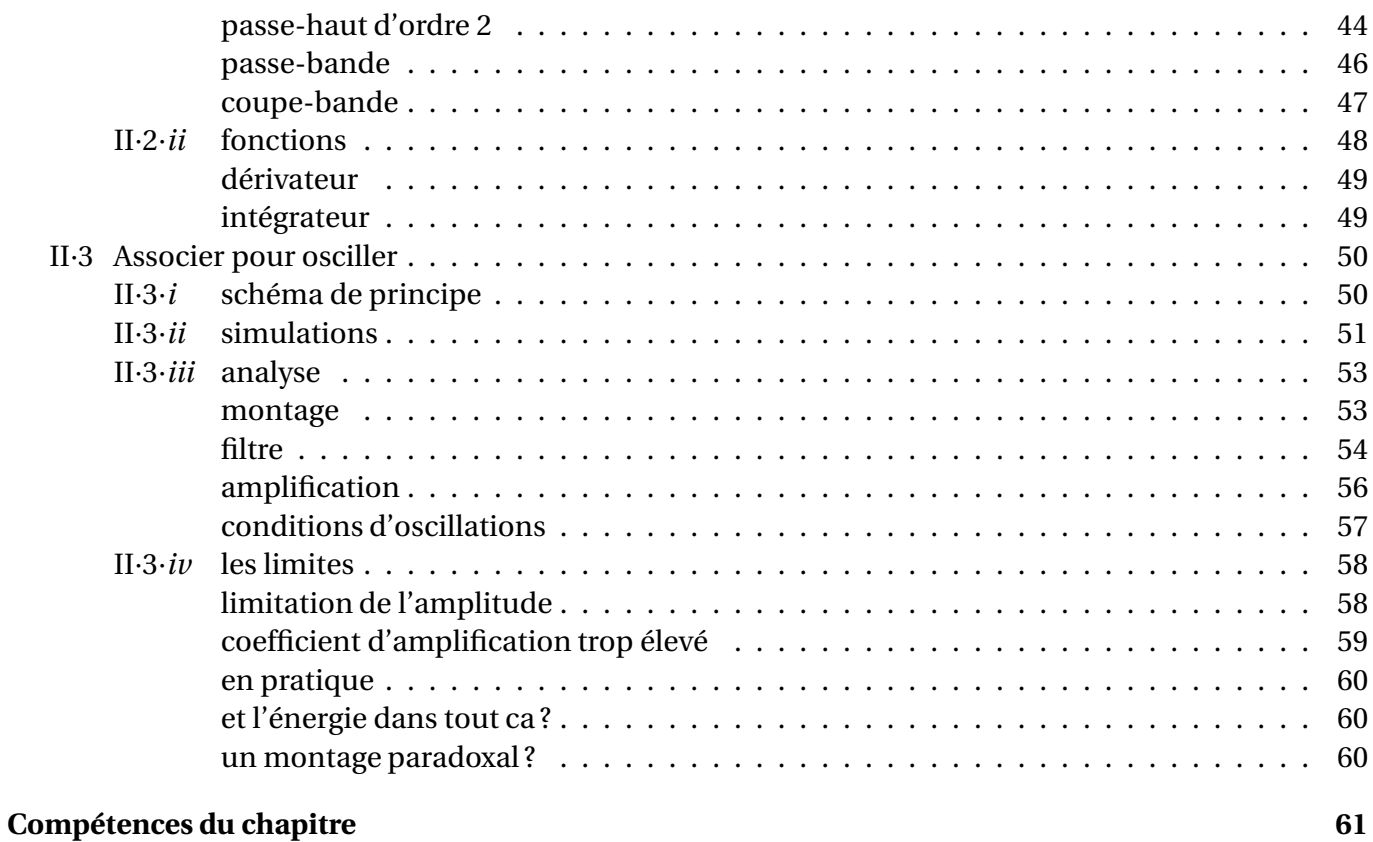

## **Biographies succintes**

## **Jean-Baptiste Joseph FOURIER**

(1768 Auxerre – 1830 Paris)

Orphelin à 10 ans, Joseph est envoyé dans une école militaire où il brille et devient professeur à 16 ans. Plongé au cœur de la révolution, il échappe de peu à la guillotine avec la mort de ROBESPIERRE. Fin 1794, il est admis à l'école Normale Supérieure de Paris (qui fermera un an après) puis à la toute nouvelle école Polytechnique. La renommée de Joseph lui permettra de suivre NAPOLÉON dans son expédition égyptienne. À son retour, il s'installe à Grenoble comme préfet de l'Isère et effectue durant son temps libre des travaux en mathématiques dont son mémoire sur la chaleur. En 1817 il est élu à l'académie des sciences dont il deviendra le secrétaire perpétuel en 1822.

## **Claude POUILLET**

(1790 Cusance, Doubs – 1868 Paris)

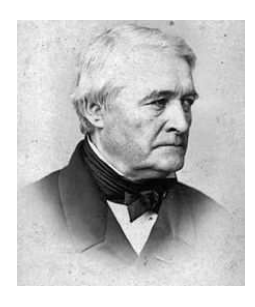

Fils de papetier, Claude fait ses études à Besançon avant de suivre des cours à l'École Normale et à la faculté de Paris de 1811 à 1813. Il aura notamment GAY-LUSSAC comme professeur. Claude commence alors à enseigner à partir de 1813 et de nombreux établissements le verront professer : l'École Normale, la faculté des sciences de Paris, l'école Polytechnique, le Conservatoire National des Arts et Métiers. Il sera aussi professeur de physique des enfants de Louis-Philippe. Reconnu comme un enseignant exceptionnel, il trouve expérimentalement la loi qui porte son nom.

## **James Prescott JOULE**

(1818 Salford, Lancashire – 1889 Sale, Cheshire)

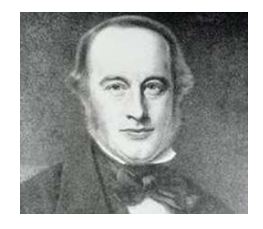

Fils de brasseur et brasseur lui-même jusqu'en 1854, James a eu une éducation privée avec, notamment, John DALTON (connu pour l'hypothèse atomique et la maladie qui porte son nom, le daltonisme). Passionné par l'électricité, James découvre en 1841 l'effet qui porte son nom. Deux ans plus tard, il prouve l'équivalence entre énergie mécanique et chaleur. Ses idées eurent du mal à s'imposer car elles allaient à l'encontre de LAVOISIER et CARNOT, partisans de la théorie du calorique qui supposait que la chaleur ne pouvait être ni créée ni détruite.

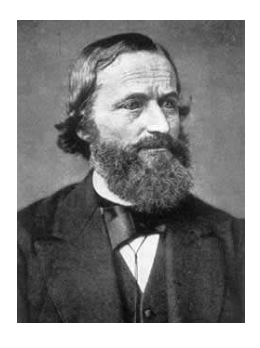

**Gustav KIRCHHOFF**

(1824 Königsberg – 1887 Berlin)

Fils d'avocat, Gustav fait des études de physique et épouse la fille de son professeur de mathématiques. C'est étudiant qu'il énonce les « lois de KIRCHHOFF » valables en électrocinétique. Pourtant, Gustav est plus connu pour avoir créé avec R. BUNSEN la spectroscopie : c'est lui qui établit ainsi que les raies d'émission sont caractéristiques du corps. C'est ainsi qu'il découvre le césium et le rubidium. À partir de 1886, sa santé décline et il doit arrêter de travailler.

### **Léon Charles THÉVENIN**

(1857 Meaux – 1926 Paris)

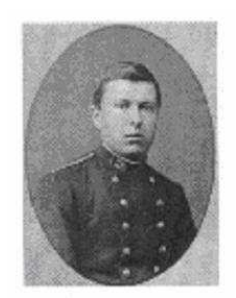

Diplômé de l'École Polytechnique et de l'École supérieure de télégraphie en 1879, Léon entre en 1890 dans la jeune Administration des postes et télégraphes. Dans le même temps, il s'occupe de cours de mathématiques et mène ses propres recherches en électricité. Il publie en 1883 une formule de simplification des schémas électriques qui est devenue célèbre sous le nom de théorème de THÉVENIN. En 1888, Léon est chargé d'enseigner les mathématiques et l'électricité à l'École Professionnelle Supérieure des Postes et Télégraphes puis est nommé directeur en 1896. Il fut un peu isolé à la fin de sa vie au sein de l'administration à cause de son attrait pour la recherche.

#### **Max WIEN**

(1866 Königsberg – 1938 Iéna)

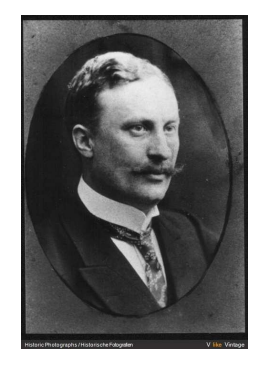

Max WIEN fut un physicien allemand directeur de l'Institut de Physique de l'Université d'Iéna. Il mit au point un générateur d'oscillations électromagnétiques et inventa un pont en électrocinétique qui permit à William HEWLETT (co-fondateur de Hewlett-Packard) de créer le premier de ce que nous appelerions maintenant un GBF. Max était le cousin de Wilhelm WIEN qui donna son nom à la loi éponyme sur le rayonnement du corps noir. Max eu SCHRÖDINGER comme assistant quelques années et ce dernier, dans son autobiographie, décrivit Max comme « modérément antisémite ».

## **Edward Lawry NORTON**

(1898 Rockland, Maine – 1983 Chatam, New Jersey)

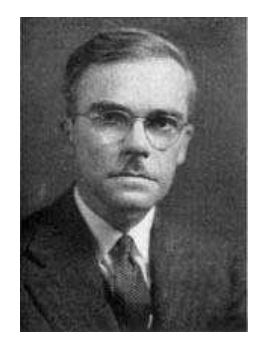

Edward a servi comme opérateur radio dans l'armée entre 1917 et 1919. Il a fréquenté l'Université du Maine pendant un an avant et après son service de guerre. Il a ensuite intégré le MIT en 1920 et y a obtenu un diplôme de génie électrique en 1922. Puis il a commencé à travailler en 1922 à l'Ouest Electric Corporation à New York, qui devint en 1925 Bell Laboratories. Tout en travaillant pour Western Electric, il a obtenu un diplôme de maîtrise en génie électrique de l'Université de Columbia en 1925. C'est en 1926, au milieu d'un mémorandum, qu'il a parlé du modèle de générateur pour lequel nous le connaissons. Il a pris sa retraite en 1961 et est décédé le 28 janvier 1983.

## **Hendrik Wade BODE**

(1905 Madison, Wisconsin – 1982 Cambridge, Massachusetts )

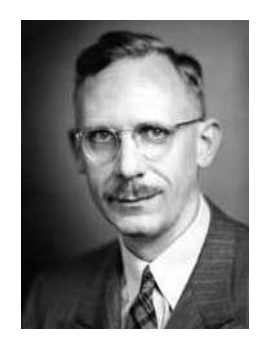

D'origine hollandaise et d'un père enseignant à de l'Université de l'Illinois à Urbana-Champaign, Hendrik se révèle précoce en sortant du lycée à 14 ans, en obtenant l'équivalent de la licence de mathématiques à 19 ans et l'équivalent de la maîtrise 2 ans plus tard. Après un an comme assistant en faculté, il rentre aux laboratoires Bell et y est particulièrement brillant. Il passe un doctorat en 1935 et « invente » ses diagrammes en 1938, diagrammes qui facilitent grandement l'étude de la rétroaction. À partir de la guerre et jusqu'à la fin de sa vie, il travaillera dans l'armement et améliorera les mécanismes de guidage des missiles.

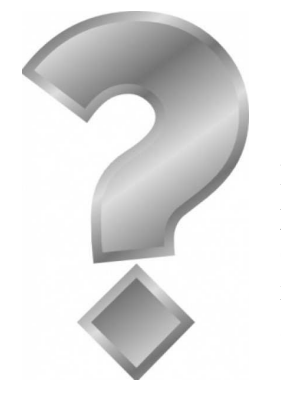

## **Jacob MILLMAN**

(1911 Novohrad-Volynskyï, Ukraine – 1991)

Expert en radar et en circuit électronique, Jacob, d'origine russe, a émigré avec ses parents en 1913. Il a obtenu son doctorat au Massachusetts Institute of Technology en 1935. Il fut professeur au City College de New York de 1936 à 1952 puis, jusqu'à sa retraite en 1976, il enseigna à l'université de Columbia. Il a écrit ou co-écrit 8 livres sur l'électronique et les ordinateurs.

## **Traitement du signal**

Dans ce chapitre, nous allons nous intéresser à l'approche fréquentielle des signaux. Pour cela, nous prendrons l'exemple le plus simple, celui des signaux électriques. Bien évidemment, les résultats que nous allons rappeler, ou obtenir, dans ce chapitre seront à savoir transposer à d'autres types de signaux, que cela soit avec des images (cf. quelques exemples illustratifs dans ce chapitre) ou avec des ondes lumineuses (cf. un prochain chapitre d'optique). En tout état de cause, l'analyse de FOURIER reste un outil extrêmement puissant et (donc) très utilisé dans tous les domaines où la physique est *linéaire*.

Ce chapitre va être découpé en deux parties. Dans la première, après un bref rappel des résultats de première année sur la décomposition spectrale d'un signal temporel, nous élargirons la notion à des signaux non périodiques *via* la *transformée de* FOURIER. Dans une deuxième partie, nous verrons comment, à l'aide de modules idoines, nous pouvons créer un oscillateur sinusoïdal.

## **I – Fonctions en électronique**

## **I**·**1 – Rappels par l'exemple**

## **<sup>I</sup>**·**1**·*<sup>i</sup>* **– effet temporel de filtres**

 $\diamond$  Simulons le signal reçu par une antenne (de téléphone portable, de télévision, d'autoradio...) par une  $\sqrt{47}$ somme de trois sinusoïdes potentiellement intéressantes de pulsations différentes (proportionnelles à 1, 5 et 25) et de même amplitude.

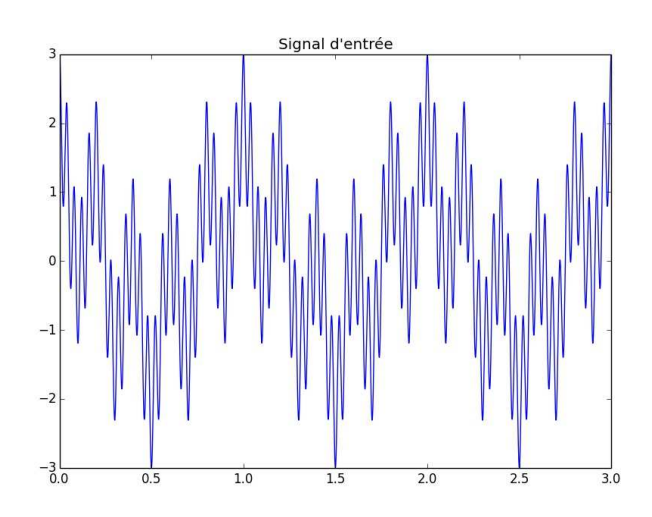

- ✧ Le signal électrique représenté ci-dessus (ainsi que les effets des filtres ci-dessous) a été réalisé en PY-THON  $^1.$
- ✧ Envoyons ce signal à l'entrée de différents filtres, de manière à conserver essentiellement une seule des trois composantes.
- ✧ Voici tout d'abord la sortie de deux passe-bas, plus ou moins sélectifs, de pulsation de coupure ajustée sur la pulsation la plus basse.

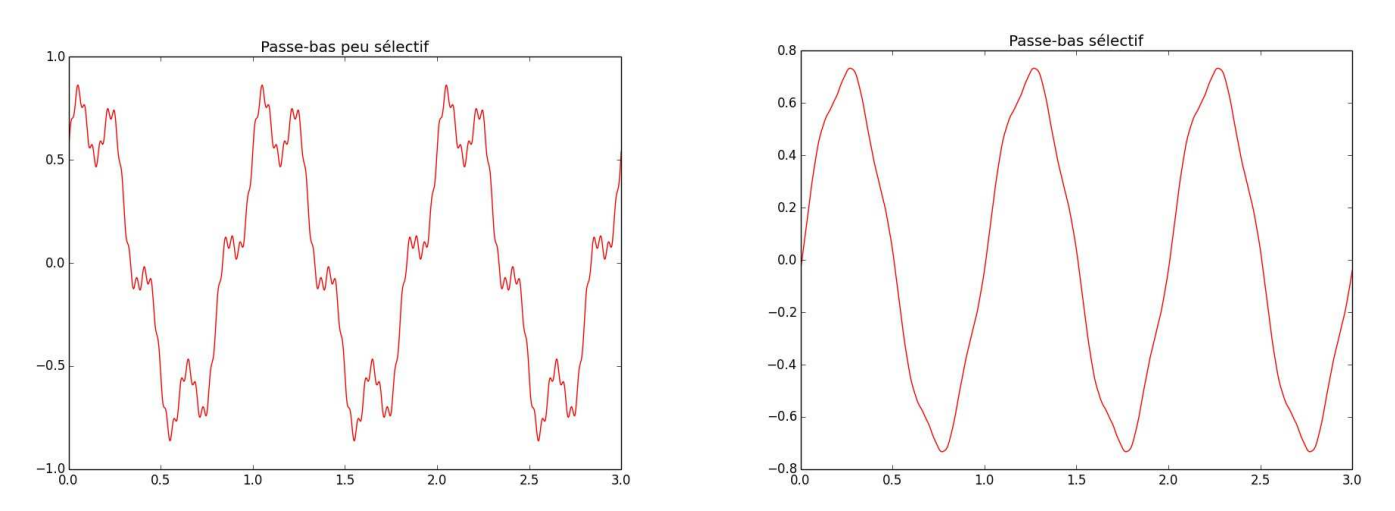

- ✧ Voici ensuite la sortie de deux passe-haut, plus ou moins sélectifs, de pulsation de coupure ajustée sur la pulsation la plus haute.
	- 1. Source disponible sur le site de l'auteur. Fichier : sig01\_somme\_
	os.py

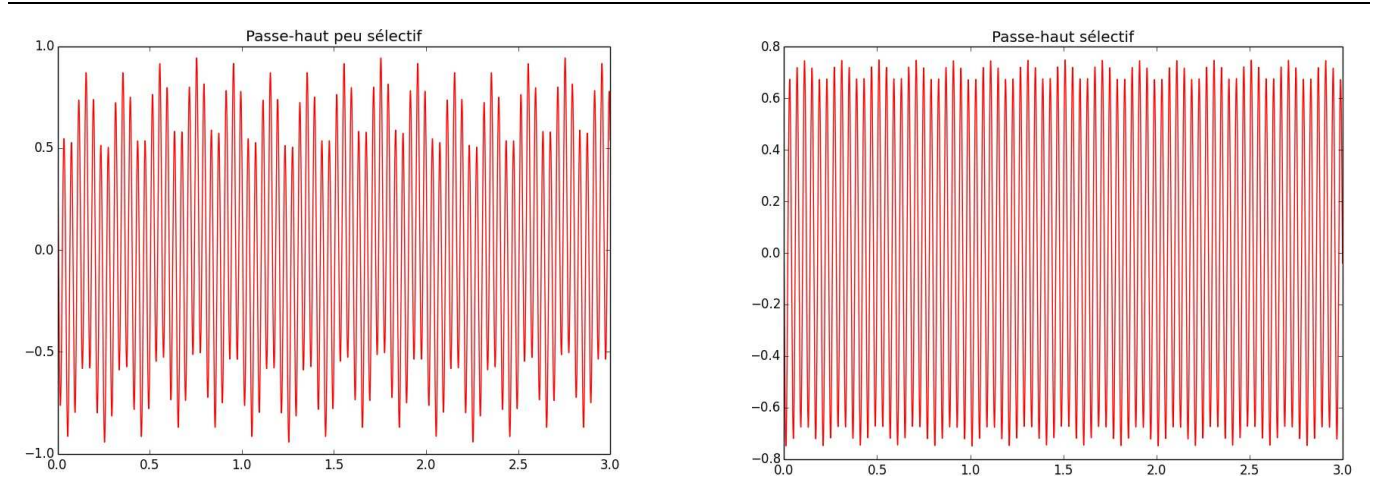

✧ Voici enfin la sortie de deux passe-bande, plus ou moins sélectifs, de pulsation de coupure ajustée sur la pulsation médiane.

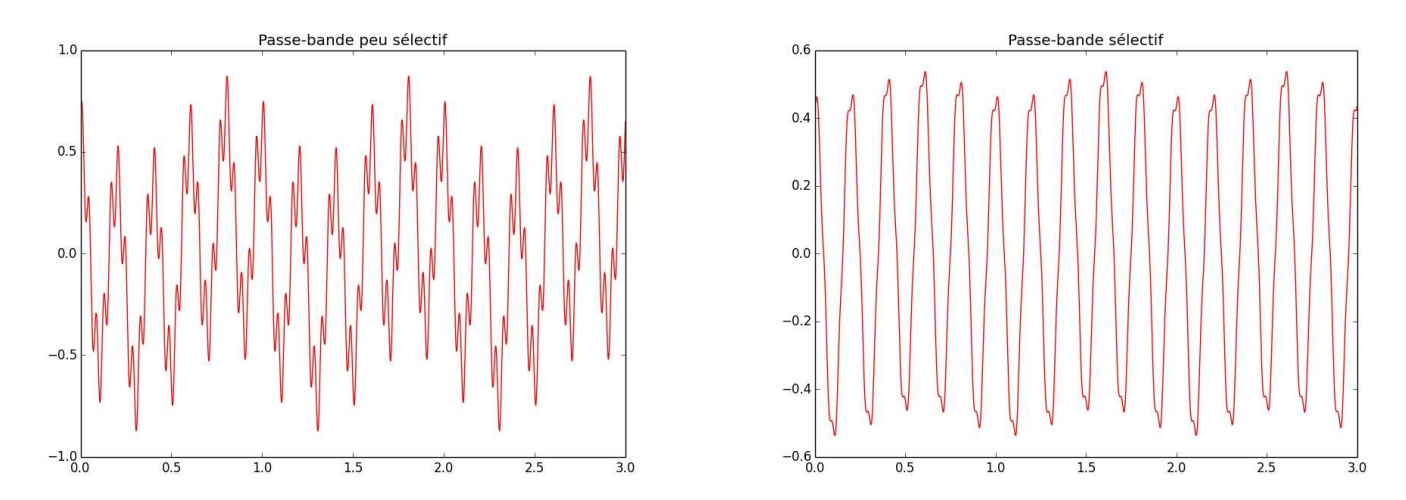

✧ Comme nous pouvons le voir, le filtrage n'est pas parfait et c'est pourquoi, dans l'usage, il est important de définir un cahier des charges décrivant l'effet attendu d'un filtre (cf. la notion de gabarit paragraphe I·2·*ii*)

## **<sup>I</sup>**·**1**·*ii* **– superposition et linéarité**

- ✧ L'intérêt d'un filtre est de pouvoir travailler sur l'ensemble des différentes *composantes sinusoïdales* d'un signal de manière à la fois simultanée et indépendante.
- ✧ Tout se passe ainsi comme si les trois sinusoïdes du signal précédents ne se « voyaient pas ».
- ✧ Pour mieux se rendre compte de cet effet, représentons de manière séparée les trois sinusoïdes du signal de départ.

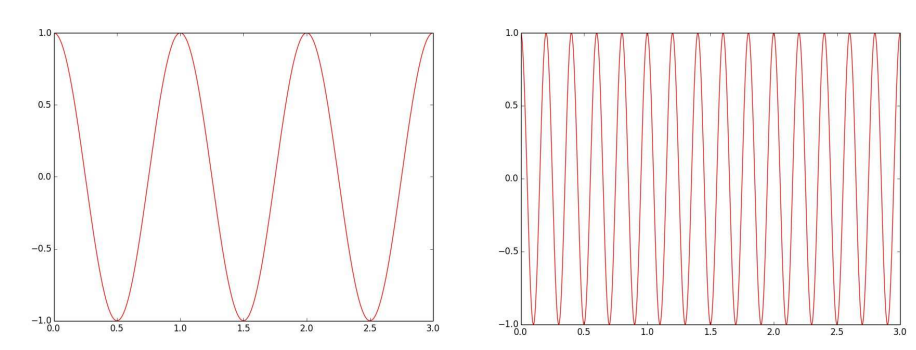

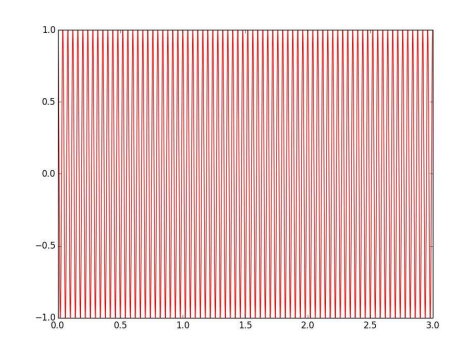

✧ Regardons ensuite ce qu'elles deviennent une fois passées par le filtre passe-bande peu sélectif.

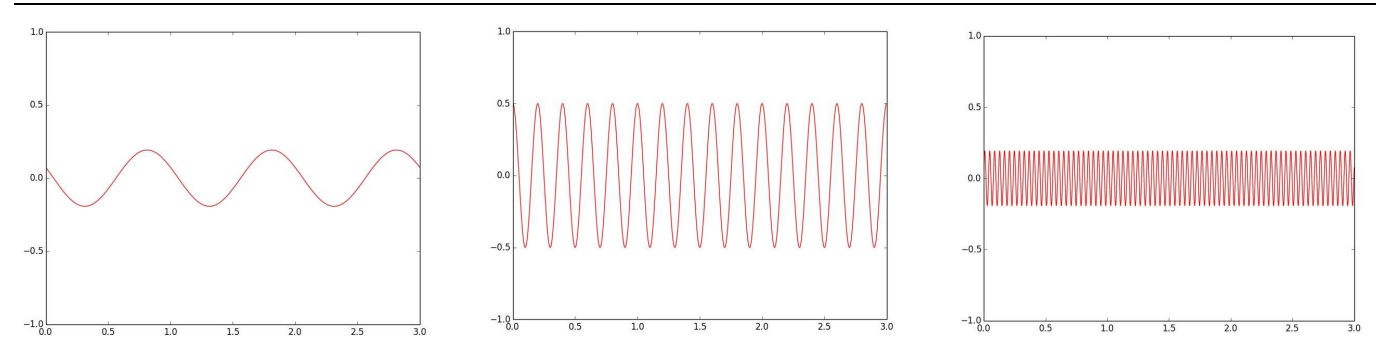

✧ La superposition – techniquement, la somme – de ces trois signaux nous donne bien le résultat attendu.

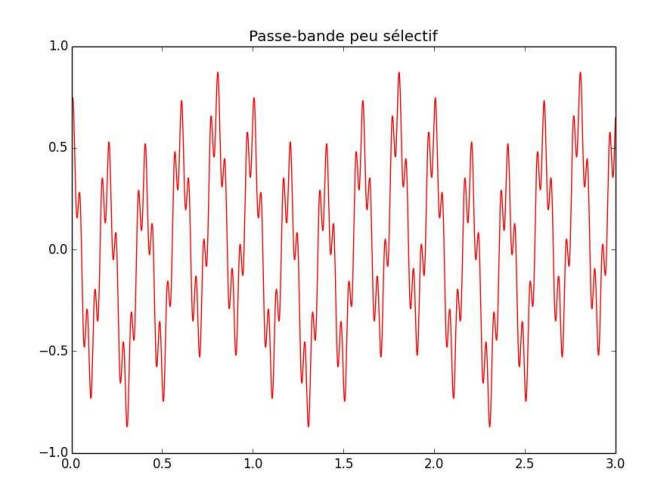

- ✧ Il faut bien concevoir que cette propriété des filtres est proche de l'extraordinarité puisque, insistons, le filtre ne voit qu'un seul signal d'entrée (la somme) mais tout se passe comme si les trois signaux étaient séparés et traités de manière indépendante, en simultané.
- ✧ D'une certaine manière, avec un vocabulaire informatique, le filtre est capable de traiter en parallèle des sinusoïdes de pulsation différentes.
- ✧ Pour qu'une telle chose soit possible, il est nécessaire (et suffisant) que le filtre soit *linéaire*.

#### **Définition**

Un filtre est dit *linéaire* si et seulement si la sortie de la somme de deux signaux est la somme des sorties des deux signaux pris indépendemment l'un de l'autre.

✧ Un des corrolaire de cette définition / propriété est le suivant.

#### **Bon à retenir**

*Si le signal de sortie d'un système présente des composantes avec des pulsations qui ne sont pas dans le signal d'entrée alors ce système est non linéaire.*

✧ Dans le cas de l'électrocinétique, pour qu'un filtre soit linéaire, il suffit que tous les composants qui y sont inclus soient linéaires (résistors, condensateurs, bobines, transformateur idéaux entre autres).

## **<sup>I</sup>**·**1**·*iii* **– effet spectral de filtres**

- ✧ Cette propriété des filtres est si intéressante, si utile et si puissante, que nous allons de plus en plus nous dispenser de l'aspect temporel pour ne plus réfléchir et raisonner que dans le domaine spectral.
- ✧ Le *spectre* d'un signal n'est autre que la représentation de l'amplitude des différentes composantes sinusoïdales en fonction de la fréquence (ou de la pulsation)
- $\diamond$  Pour le signal d'entrée étudié précédemment, ses trois composantes étant de même amplitude (norma- $\boxed{2}$ lisées à 1 ici), la représentation du spectre se réduit bien à trois pics de même taille.

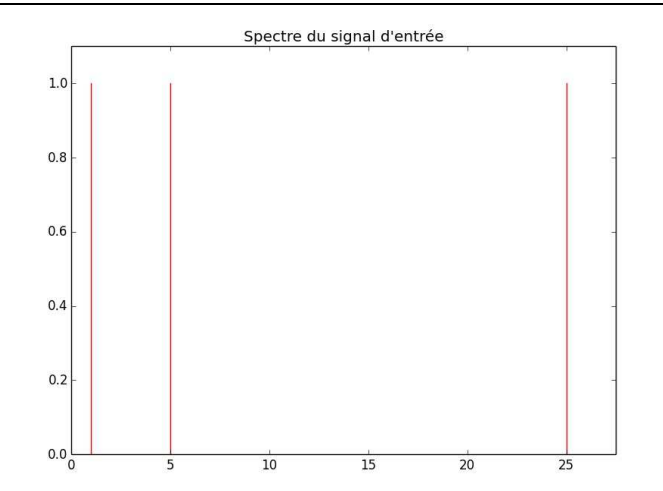

- ✧ Pour trouver l'amplitude des composantes à la sortie, il suffit de multiplier par le *gain* du filtre. <sup>51</sup>
- ✧ Ci-dessous nous avons représenté le gain des différents filtres superposés avec le spectre d'entrée afin de mieux voir l'effet du filtre. Pour trouver l'amplitude de sortie il suffit de conserver ce qu'il y a « en dessous » du gain idoine.

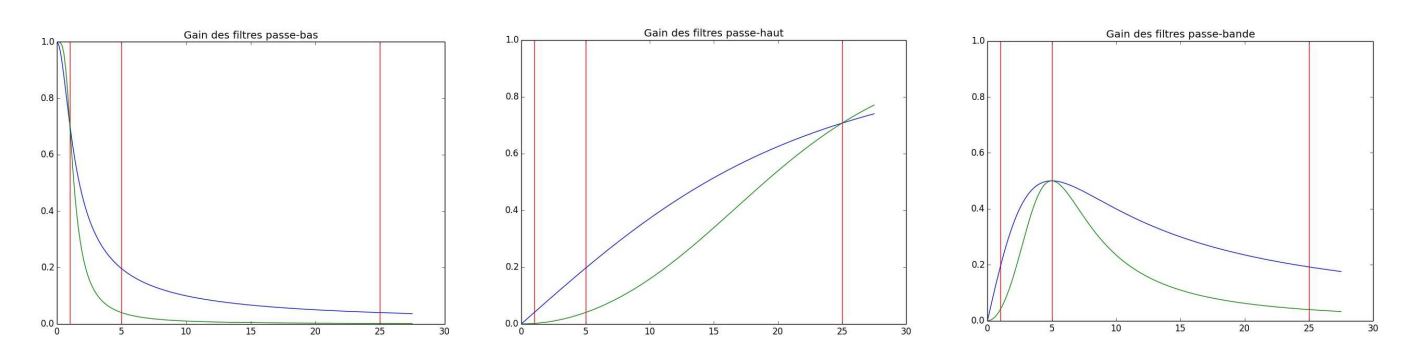

- ✧ Cette approche spectrale peut sembler artificielle dans un premier temps, mais il faut bien comprendre qu'elle est utilisée très fréquemment !
- $\Diamond$  En effet, mettre des lunettes de Soleil revient à placer un filtre devant ses yeux. Ce filtre, globalement,  $\Box$ atténue toutes les radiations (et, de préférence, supprime tous les UV). De plus, pour créer de la lumière colorée (spectacles son et lumière, boîtes de nuit,... ), il est bien plus fréquent de créer de la lumière « blanche » et de la filtrer ensuite avec un « passe-bande » adapté.
- ✧ Voici un exemple de filtrage en termes de couleurs sur une image

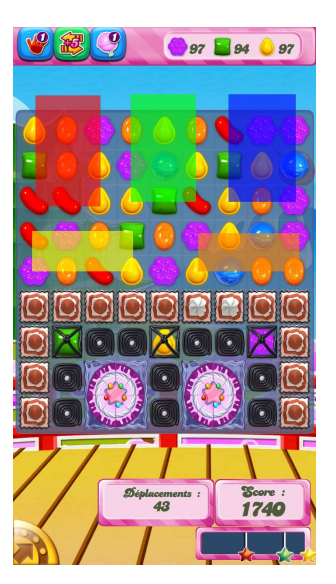

✧ Il est possible aussi de décomposer spectralement *la forme* de l'image et non uniquement sa « couleur ». <sup>1</sup>  $\diamond$  Voici une image et son spectre<sup>2</sup>

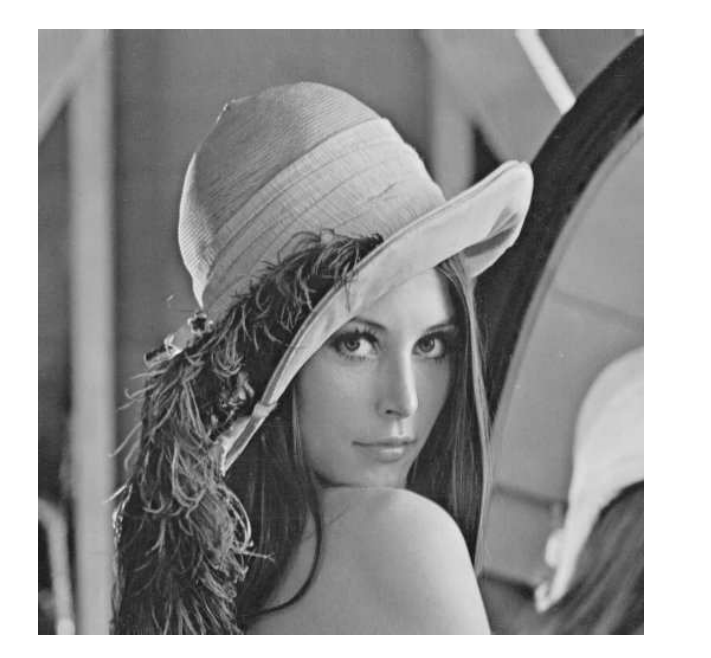

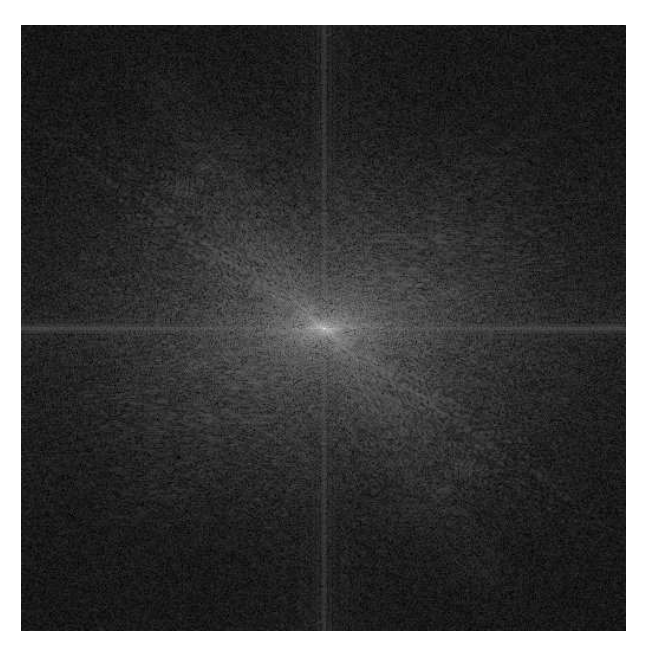

✧ Et voici ce qui se passe lorsque nous appliquons un filtre passe-bas idéal à l'image. Le filtre est idéal au sens où soit la fréquence (spatiale) passe avec une transmission de 1, soit elle est coupée.

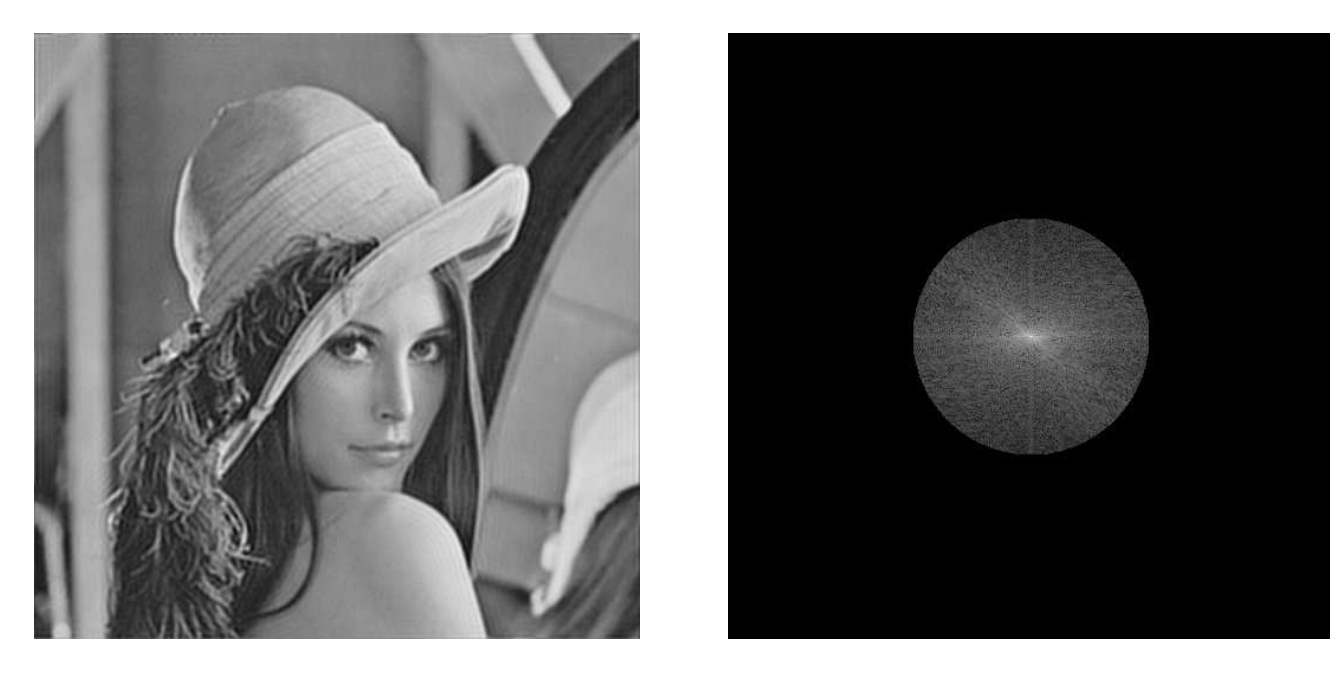

✧ Voici pour un autre autre filtre passe-bas, idéal également, et de fréquence de coupure plus basse.

<sup>2.</sup> Les images qui suivent sont tirées de la page

http://guilhemheron.voila.net/filtrage\_e
hantillonnage\_tf.html.

L'auteur recommande d'aller visiter cette page car elle est très intéressante, très didactique et possède quelques exemples supplémentaires.

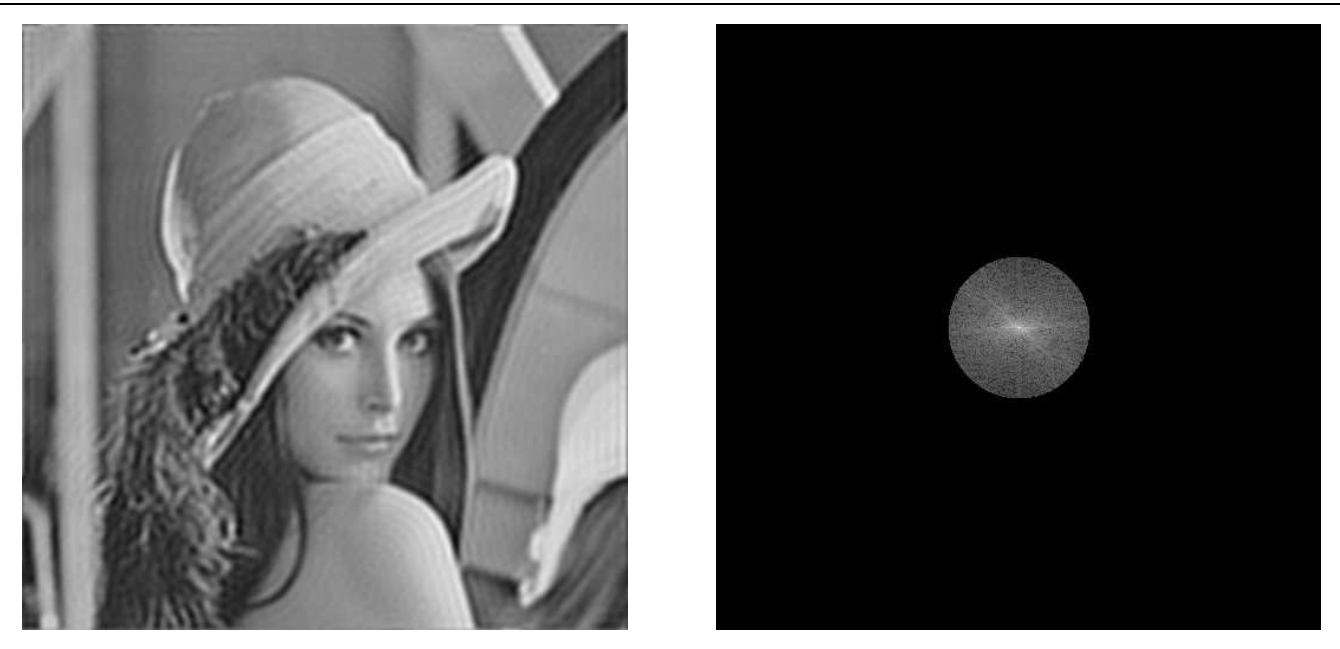

✧ Enfin voici le résultat de l'utilisation d'un filtre passe-bas de type BUTTERWORTH. Il s'agit d'un filtre dont la transition entre spectre coupé et spectre passant est progressif, à l'instar des filtres en électrocinétique.

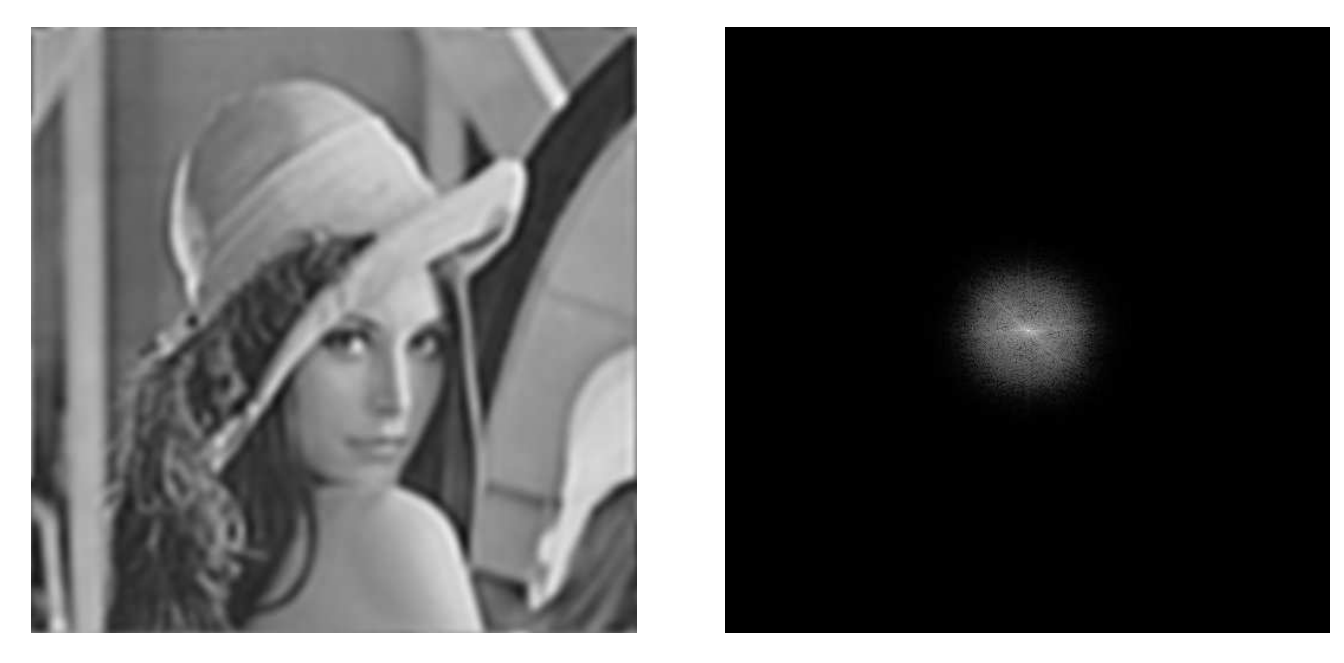

✧ Dernière utilisation courante des filtres : lors de l'écoute de musique. Manipuler un équaliseur, afin <sup>1</sup> d'amplifier spécifiquement les basses ou les aigus, revient à modifier les gains de filtres passe-bande.

## **I**·**2 – Analyser un filtre**

✧ Dans ce paragraphe, nous allons nous intéresser aux filtres électrocinétiques passifs, *i.e.* aux filtres composés de résistors, bobines et condensateurs.

## **<sup>I</sup>**·**2**·*<sup>i</sup>* **– retrouver la fonction de transfert**

## ✬ **techniquement**

- Y **lois**
- $\diamond$  Pour les dipôles usuels  $\overline{38}$

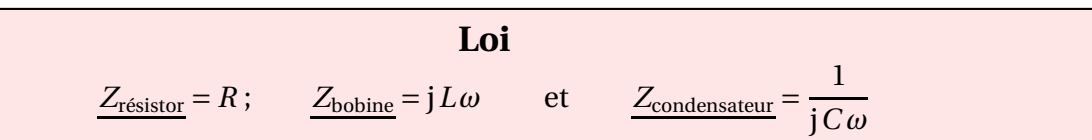

✧ Quant aux lois, elles sont identiques aux lois en notation réelle et avec les mêmes restriction (ARQS) à condition de procéder aux changements

$$
R \longrightarrow \underline{Z} \, ; \qquad G \longrightarrow \underline{Y} \qquad \text{et} \qquad \underline{u}(t) \longrightarrow \underline{U_m} \tag{I.1}
$$

! Attention aux lois des mailles et des nœuds à bien utiliser les amplitudes complexes car

$$
\sum I_{\text{m},k} \neq 0 \qquad \text{mais} \qquad \sum I_{\text{m},k} = 0 \tag{I.2}
$$

#### **a** méthodes

- ✧ Étant donné que la grande majorité des filtres que nous aurons à étudier sont des filtres en tensions, nous aurons tout intérêt à :
	- **→** associer autant que possible les dipôles en série et en parallèle, sans faire disparaître le (ou les) dipôle(s) d'entrée et de sortie ;
	- ➜ identifier et nommer les noeuds restants ;
	- → utiliser des diviseurs de tension entre dipôles en série et / des lois des nœuds en terme de potentiels.
- ✧ Dans les quelques cas où nous aurons des circuits couplés par mutuelle, comme les lois caractéristiques ne s'écrivent bien qu'avec des courants nous ferons plutôt ceci :
	- **→** associer autant que possible les dipôles en série et en parallèle, sans faire disparaître le (ou les) dipôle(s) d'entrée et de sortie, de manière à réduire le filtre à deux mailles couplées ;
	- ➜ écrire les lois des mailles en terme de courant pour les deux mailles ;
	- **→** chercher l'expression du courant utile pour trouver la tension de sortie ;
	- → utiliser la loi caractéristique du dipôle de sortie.

#### ✬ **exemples**

#### Y **filtre** *RC*

✧ Considérons le filtre suivant

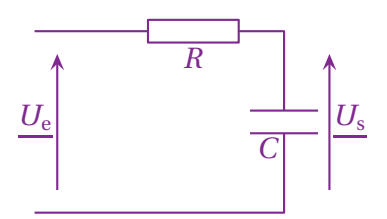

 $\diamond$  Comme le résistor et le condensateur sont en série, nous pouvons utiliser un diviseur de tension, comme  $\boxed{17}$ le préconise la méthode de la page I·2·*i*

$$
\underline{U_s} = \frac{\frac{1}{jC\omega}}{\frac{1}{jC\omega} + R} \times \underline{U_e}
$$
 (I.3)

 $\diamond$  En simplifiant, nous arrivons à

$$
\underline{H}(\mathbf{j}\,\omega) = \frac{U_{\rm s}}{\underline{U_{\rm e}}} = \frac{1}{1 + \mathbf{j}\,R\,C\,\omega} \tag{I.4}
$$

## Y **filtre** *RC* **utilisé**

✧ Reprenons le filtre ci-dessus et branchons un simple résistor *r* « dessus ». Le circuit devient

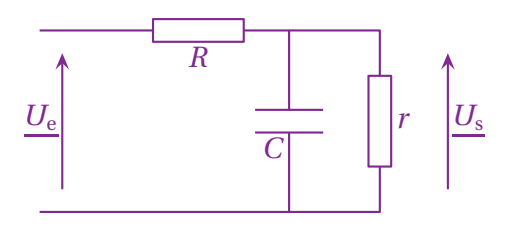

- ✧ La tension *U*<sup>s</sup> n'est alors pas tout à fait la même que précédemment car, cette fois, le condensateur est en parallèle avec le résistor *R*.
- ✧ Comme le dit la méthode de la page I·2·*i*, commençons par associer (en parallèle !) le condensateur et le résistor *r*, nous obtenons un nouveau dipôle d'impédance

$$
\underline{Z_e} = \frac{\frac{1}{jC\omega} \times r}{\frac{1}{jC\omega} + r} \qquad \leadsto \qquad \underline{Z_e} = \frac{r}{1 + j r C \omega} \tag{I.5}
$$

✧ Le circuit est alors équivalent à

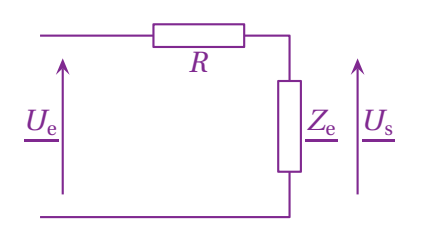

◆ Et comme *R* et <u>Z<sub>e</sub></u> sont en série, nous pouvons utiliser la loi du diviseur de tension, ce qui donne 17

$$
\underline{U_s} = \frac{\underline{Z_e}}{R + \underline{Z_e}} \times \underline{U_e}
$$
 (I.6)

✧ Et nous obtenons, après calculs,

$$
\underline{H}(\mathbf{j}\,\omega) = \frac{U_{\rm s}}{U_{\rm e}} = \frac{r}{r + R + \mathbf{j}r \, R\, C\,\omega} \tag{I.7}
$$

- ✧ La morale de cette histoire est que nous pouvons voir une différence au niveau de la fonction de transfert.
- ✧ Autrement dit, en cherchant à utiliser un filtre, *i.e.* en esseyant de soumettre un dipôle à la tension de sortie d'un filtre, nous modifions le fonctionnement même du filtre !
- $\diamond$  Pour palier à ce problème, il existe trois grandes classes de solutions :
	- → soit créer un filtre en tenant compte de l'impédance qui sera branchée dessus tout en « imposant » l'impédance. C'est typiquement ce qui se passe dans les modules audio lorsque différents dispositifs sont associés les uns aux autres ;
	- → soit s'arranger pour récupérer la tension de sortie du filtre sans perturber celui-ci grâce à un module d'impédance d'entrée infinie ;
	- ➜ soit créer un filtre d'impédance de sortie nulle.

#### $\Theta$  **filtre en double pont**

 $\diamond$  Considérons le montage suivant et cherchons la fonction de transfert  $\underline{H}$ (j*ω*) =  $\dfrac{U_s}{U_s}$ *U*<sup>e</sup> .

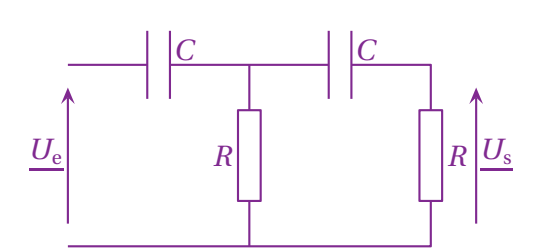

- ✧ Aucun dipôle n'est en série ou en parallèle. Ou, plus précisément, les deux seuls dipôles en série sont le condensateur et le résitor de droite mais si nous les associons, nous perdons un des nœuds de la tension de sortie.
- ✧ Utilisons la méthode de la page I·2·*i*.
- ✧ Passons le circuit en régime sinusoïdal forcé et nommons-les nœuds.

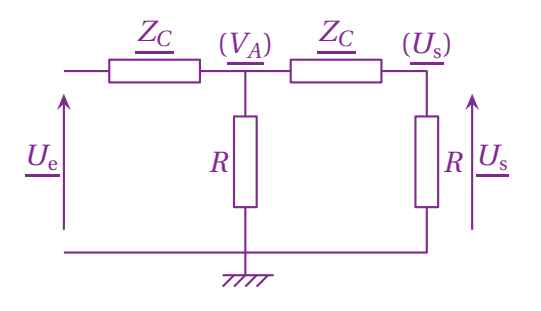

- $\diamond$  Nous avons deux grandeurs inconnues  $V_A$  et  $U_{\rm s}$ , il nous faut donc deux lois.
- **♦ Commençons par écrire la loi des nœuds en terme de potentiels pour**  $V_A$  7

$$
\frac{U_e - V_A}{\frac{1}{jC\omega}} + \frac{0 - V_A}{R} + \frac{U_s - V_A}{\frac{1}{jC\omega}} = 0
$$
 (I.8)

- $\diamond$  Pour la deuxième, nous pouvons écrire soit la loi des nœuds en terme de potentiels pour  $U_{\rm s}$ , soit, et cela revient au même ici, utiliser le diviseur de tension entre le condensateur et le résistor.
- ✧ Dans les deux cas, nous arrivons, après simplifications, à

$$
(1 + jRC\omega) \underline{U_s} = jRC\omega \underline{V_A}
$$
 (I.9)

✧ De là nous pouvons en déduire l'expression de *V<sup>A</sup>* en fonction de *U*<sup>s</sup> . Cela donne

$$
\underline{V_A} = \frac{1 + jRC\omega}{jRC\omega} \times \underline{U_s}
$$
 (I.10)

✧ Commençons par réécrire la loi des nœuds I.8

$$
(1+2jRC\omega)\underline{V_A} = jRC\omega\underline{U_e} + jRC\omega\underline{U_s}
$$
\n(1.11)

✧ Remplaçons l'expression I.10 de *V<sup>A</sup>* dans l'expression précédente. Cela donne

$$
j x \stackrel{\text{not}}{=} j R C \omega \qquad \leadsto \qquad \frac{\left(1 + 2j x\right)\left(1 + j x\right)}{j x} \times \underline{U_s} = j x \underline{U_s} + j x \underline{U_e} \tag{I.12}
$$

✧ Mélangeons le tout

$$
\left(\frac{\left(1+2j\,x\right)\left(1+j\,x\right)}{j\,x}-j\,x\right)\times\frac{U_s}{s}=j\,x\,\underline{U_e}\tag{I.13}
$$

$$
\left(\frac{\left(1+2j\,x\right)\left(1+j\,x\right)-\left(j\,x\right)^{2}}{j\,x}\right) \times \underline{U_{s}} = j\,x\,\underline{U_{e}} \tag{I.14}
$$

$$
\left(\frac{1+3j x+(j x)^2}{j x}\right) \times \underline{U_s} = j x \underline{U_e}
$$
 (I.15)

✧ Ce qui permet d'aboutir à la fonction de transfert

$$
\underline{H}(\mathbf{j}\,\omega) = \frac{U_{\rm s}}{U_{\rm e}} = \frac{(\mathbf{j}\,\mathbf{x})^2}{1 + 3\,\mathbf{j}\,\mathbf{x} + (\mathbf{j}\,\mathbf{x})^2} \tag{I.16}
$$

#### $\Theta$  **filtre avec une mutuelle**

✧ Considérons le filtre suivant.

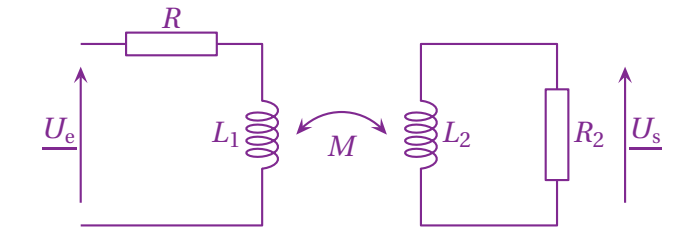

✧ Cette fois, comme le dit la méthode de la page I·2·*i*, nous allons écrire les deux lois des mailles en met- <sup>8</sup> tant, au préalable, les courants sur les mailles.

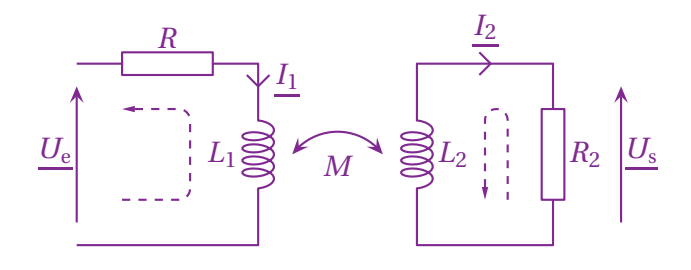

✧ Les deux lois s'écrivent

$$
+jL_1\omega I_1 + j\omega M I_2 + R_1 I_1 - U_e = 0
$$
\n(1.17)

$$
R_2 \underline{I_2} + j L_2 \omega \underline{I_2} + j \omega M \underline{I_1} = 0 \tag{I.18}
$$

#### ✧ Elles se réécrivent

 $(R_1 + jL_1 \omega) \underline{I_1} + j\omega M \underline{I_2} = \underline{U_e}$  (I.19)

 $j\omega M I_1 + (R_2 + jL_2\omega) I_2 = 0$  (I.20)

✧ Isolons *I*<sup>2</sup>

$$
\underline{I_2} = \frac{j\omega M}{(j\omega M)^2 - (R_1 + jL_1\omega)(R_2 + jL_2\omega)} \times \underline{U_e}
$$
\n(1.21)

$$
= -\frac{j\omega M}{R_1 R_2 + j\omega (L_1 R_2 + L_2 R_1) + (j\omega)^2 (L_1 L_2 - M^2)} \times \underline{U_e}
$$
 (I.22)

✧ Et comme *<sup>U</sup>*<sup>s</sup> = +*R*<sup>2</sup> *<sup>I</sup>*2, nous arrivons à la fonction de transfert suivante

$$
\underline{H}(\mathbf{j}\omega) = -\frac{\mathbf{j}\omega MR_2}{R_1 R_2 + \mathbf{j}\omega (L_1 R_2 + L_2 R_1) + (\mathbf{j}\omega)^2 (L_1 L_2 - M^2)}
$$
(I.23)

### **<sup>I</sup>**·**2**·*ii* **– interpréter un diagramme de** <sup>B</sup>ODE

#### ✬ **définitions**

**Définition**

Le *gain en décibel* d'un filtre linéaire *H*(j*ω*) sans dimension est défini par

 $G_{\text{dB}} = 20 \log |H(j\omega)|$ 

- ✧ Si la fonction de transfert est dimensionnée, avant de prendre le logarithme, il faut d'abord la diviser par une grandeur de référence.
- **♦ Pour l'interprétation, cela donne**  $\frac{1}{51}$

## **Bon à retenir**

*Un gain de 20 dB correspond à une amplification d'un facteur 10. Un gain de 40 dB correspond à une amplification d'un facteur 100.*

#### **Bon à retenir**

*Un gain de -20 dB correspond à une atténuation d'un facteur 10. Un gain de -40 dB correspond à une atténuation d'un facteur 100.*

#### **Bon à retenir**

*Un gain en décibel positif correspond à une amplification.*

- *Un gain en décibel négatif correspond à une atténuation.*
- *Un gain nul en décibel correspond à une non amplification non atténuation du signal.*

#### **Définition**

Un *diagramme de* BODE est la représentation en échelle logarithmique d'une grandeur intéressante. La plupart du temps, le gain en décibel ou la phase d'un filtre.

#### ✬ **caractéristiques repérables**

#### *<u>allure</u>*

- ✧ Il est important de savoir reconnaitre immédiatement la nature d'un filtre à la lecture de son diagramme.
- $\diamond$  Sur les diagrammes ci-dessous, nous avons noté  $x \stackrel{\text{\tiny not}}{=}$ *ω ω*réf la pulsation réduite.  $\omega_\mathrm{r\acute{e}t}$  est une pulsation de référence (souvent, mais pas toujours, la pulsation de coupure).
- ✧ Remarquons que la pulsation réduite est rigoureusement égale à la fréquence réduite.
- ✧ Voici l'allure typique d'un diagramme de BODE d'un filtre passe-bas

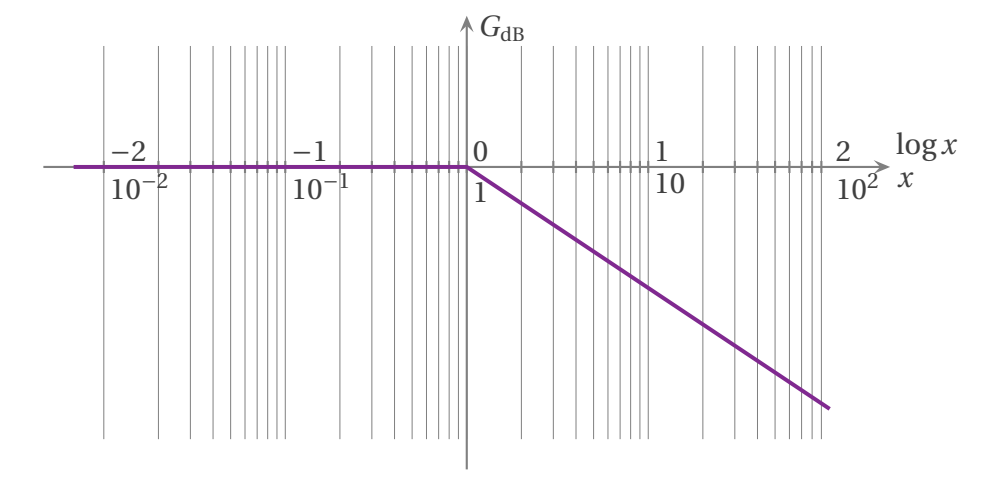

✧ Voici l'allure typique d'un diagramme de BODE d'un filtre passe-haut

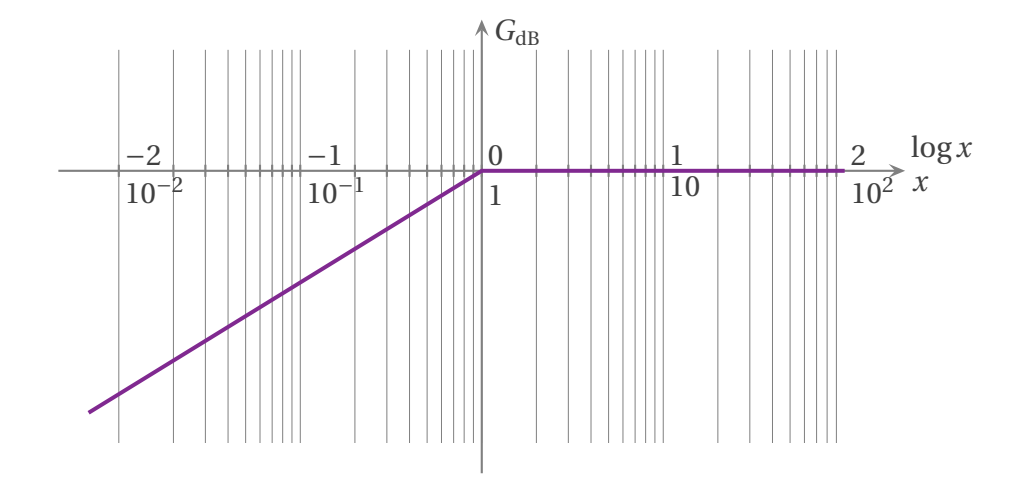

✧ Voici l'allure typique d'un diagramme de BODE d'un filtre passe-bande

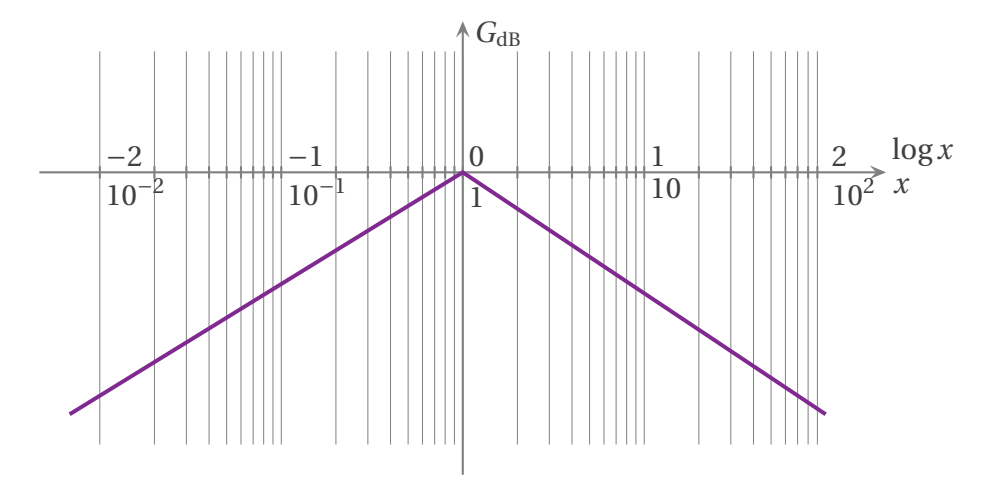

#### **a** pentes

- ✧ De plus, comme les fonctions de transfert sont des polynômes en (j*ω*), les pentes des droites en basses <sup>53</sup> et hautes fréquences ne peuvent être que des multiples de ±20 dB/déc.
- ✧ En effet, en basses fréquences, la fonction de transfert tend vers un des trois termes suivants

$$
H_0
$$
 ou  $H_0 \times j \frac{\omega}{\omega_0}$  ou  $H_0 \times \left(j \frac{\omega}{\omega_0}\right)^2$  (I.24)

© MATTHIEU RIGAUT 19 / 64 *Version du 20 juil. 2016*

✧ En appliquant la définition du gain en décibel, cela donne un diagramme qui s'écrit

$$
20\log|H_0| = C^{te} \qquad \text{ou} \qquad 20\log|H_0| + 20\log\left|\frac{\omega}{\omega_0}\right| \qquad \text{ou} \qquad 20\log|H_0| + 40\log\left|\frac{\omega}{\omega_0}\right| \qquad (I.25)
$$

✧ De même, en hautes fréquences, la fonction de transfert tend vers un des trois termes suivants

$$
H_0
$$
 ou  $H_0 \times j \frac{\omega_0}{\omega}$  ou  $H_0 \times \left(j \frac{\omega_0}{\omega}\right)^2$  (I.26)

✧ Ici le diagramme donne

$$
20\log|H_0| = C^{te} \qquad \text{ou} \qquad 20\log|H_0| - 20\log\left|\frac{\omega}{\omega_0}\right| \qquad \text{ou} \qquad 20\log|H_0| - 40\log\left|\frac{\omega}{\omega_0}\right| \qquad (I.27)
$$

#### ✬ **notion de gabarit**

#### **Définition**

Pour un filtre, un *gabarit* est l'ensemble des contraintes que celui-ci doit respecter.

## **Bon à retenir**

*Un gabarit permet de définir le fonction acceptable d'un filtre. Cette acceptabilité dépend de l'utilisation de celui-ci et est défini dans le cahier des charges du filtre.*

 $\diamond$  Imaginons le gabarit suivant pour un filtre passe-bas :  $\frac{54}{54}$ 

 $\rightarrow$  en basses fréquences, le gain est de  $G_{dB,max}$  = +10 dB;

- → la fréquence de coupure  $f_c$  à −3 dB est à 1,00 kHz;
- → pour les fréquences  $f > 7 f_c$ , le gain en décibel est inférieur à  $G_{dB,max} = -20$  dB.

✧ Pour déterminer le gabarit, nous allons tracer le diagramme en gain avec, pour abscisse, log *<sup>f</sup> f*c

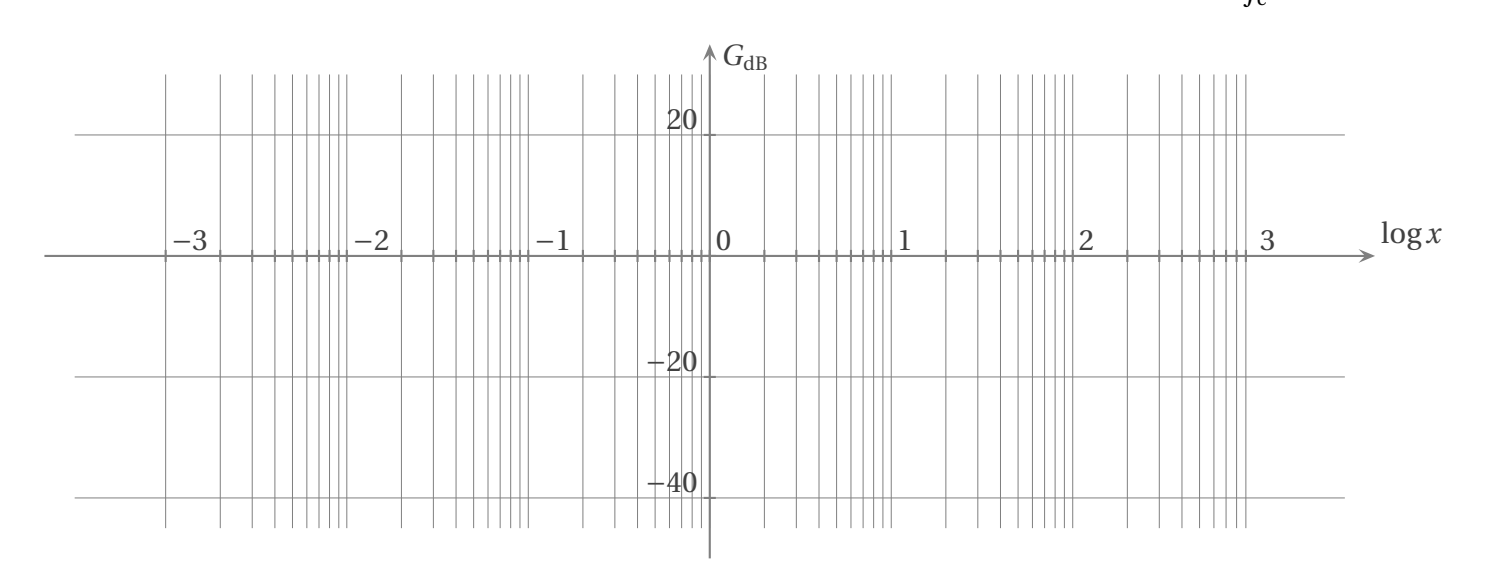

✧ La première contrainte nous impose que, quelle que soit la fréquence, le gain ne dépassera jamais  $+10$  dB.

.

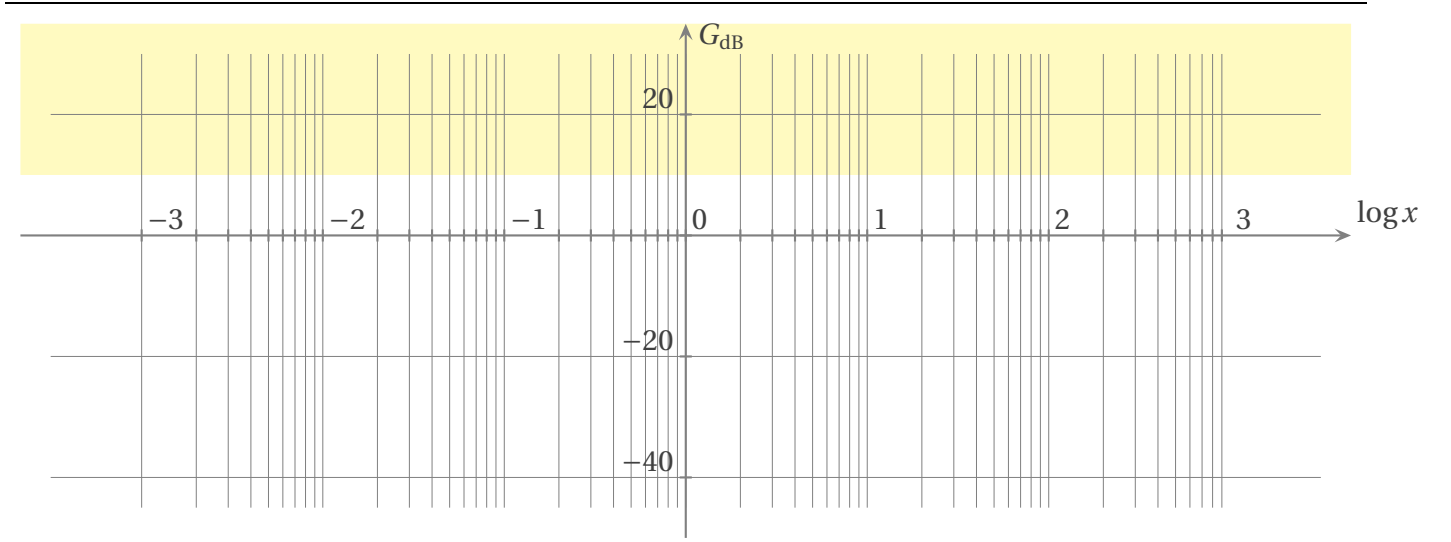

✧ La deuxième contrainte nous dit, à mots à peine couverts, qu'avant la fréquence de coupure, le gain est compris entre *G*<sub>dM,max</sub> et *G*<sub>dB,max</sub> − 3 dB. Cela donne

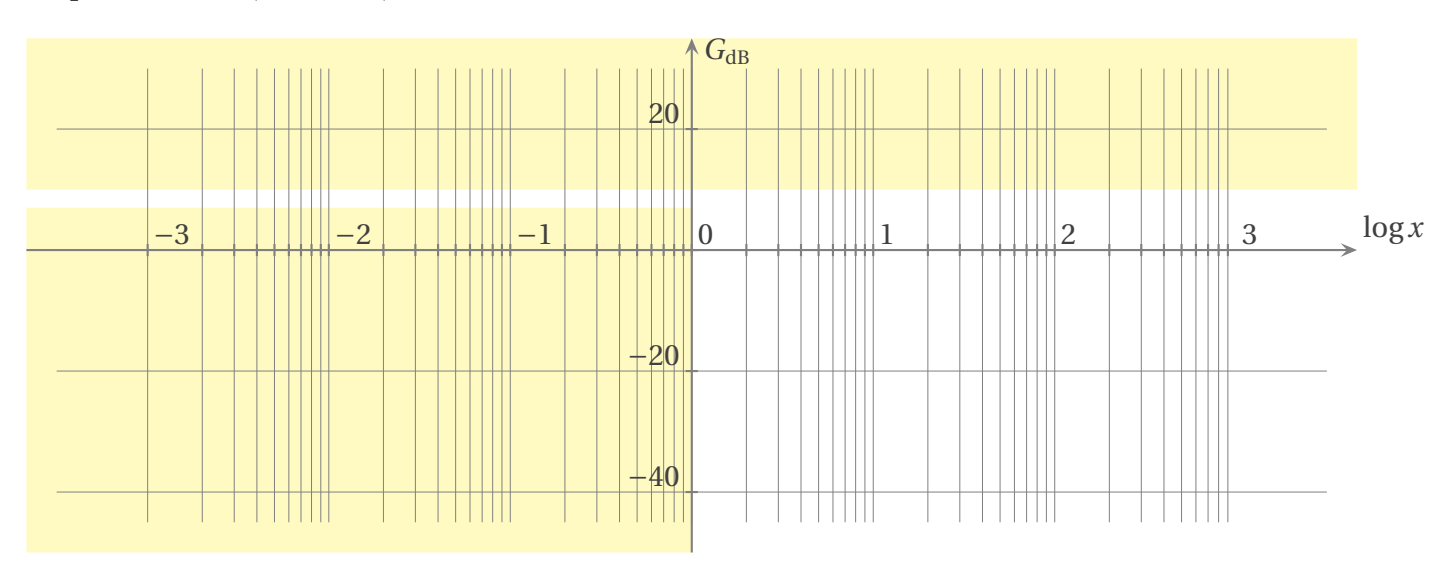

✧ Enfin, la dernière contrainte impose que pour *<sup>f</sup>* <sup>&</sup>gt; <sup>7</sup> *<sup>f</sup>*c, *i.e.* pour log*<sup>x</sup>* <sup>&</sup>gt; log7, le gain soit inférieur à  $G_{dB,max} = -20$  dB. Nous arrivons donc à

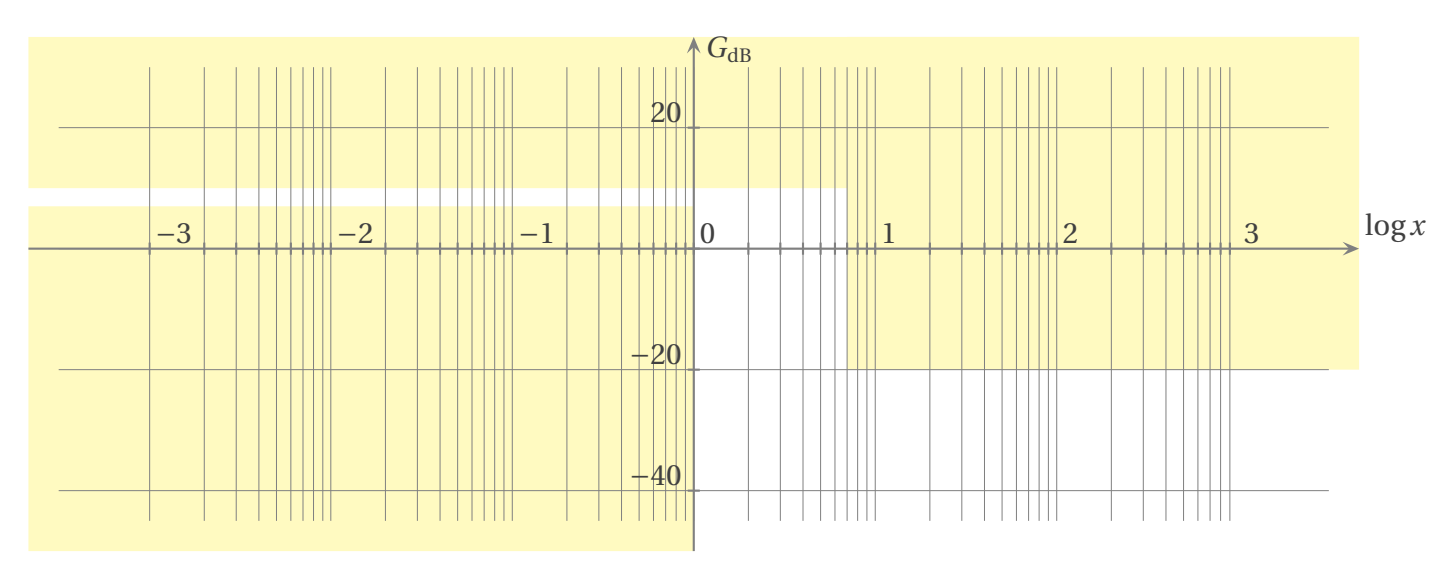

✧ Superposons à ce gabarit, le diagramme de BODE d'un filtre passe-bas du premier ordre de fonction de transfert

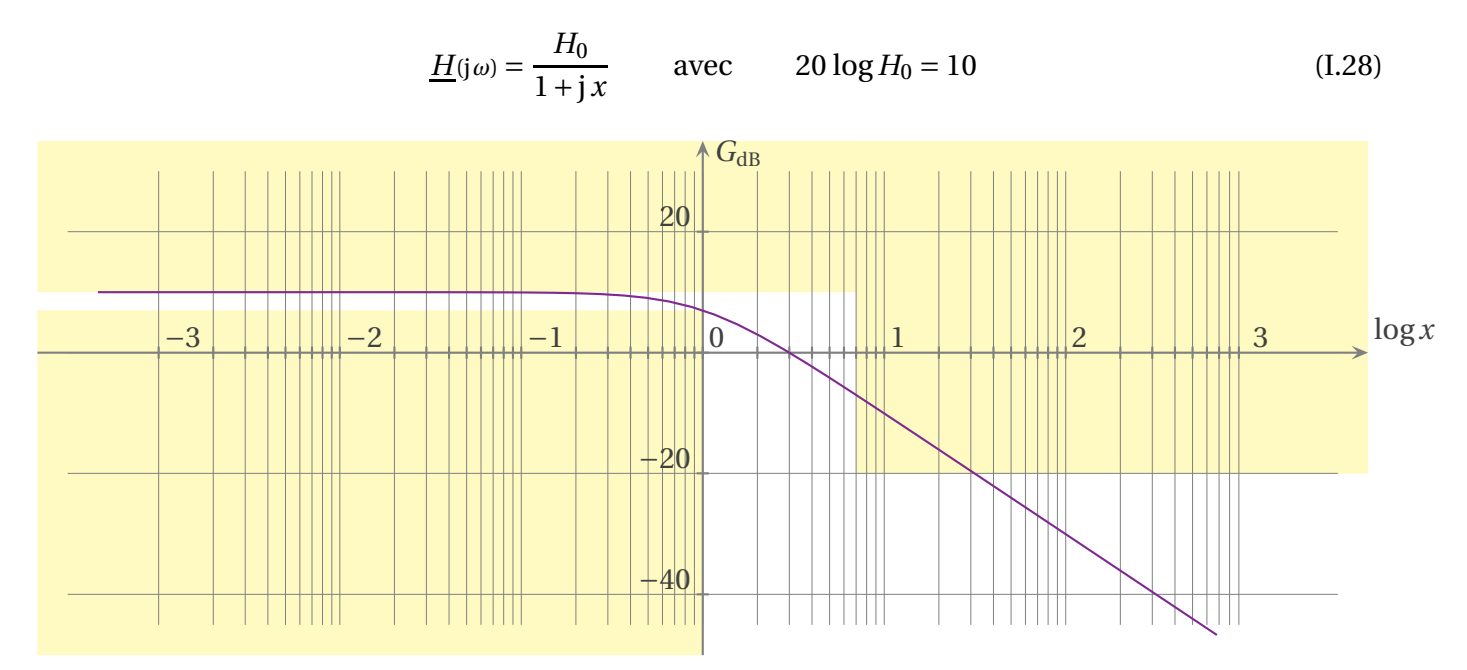

✧ Et maintenant superposons à ce gabarit, les diagrammes de BODE de filtres passe-bas du second ordre de différents facteurs de qualité (0,1 ; 0,71 et 5) de fonction de transfert

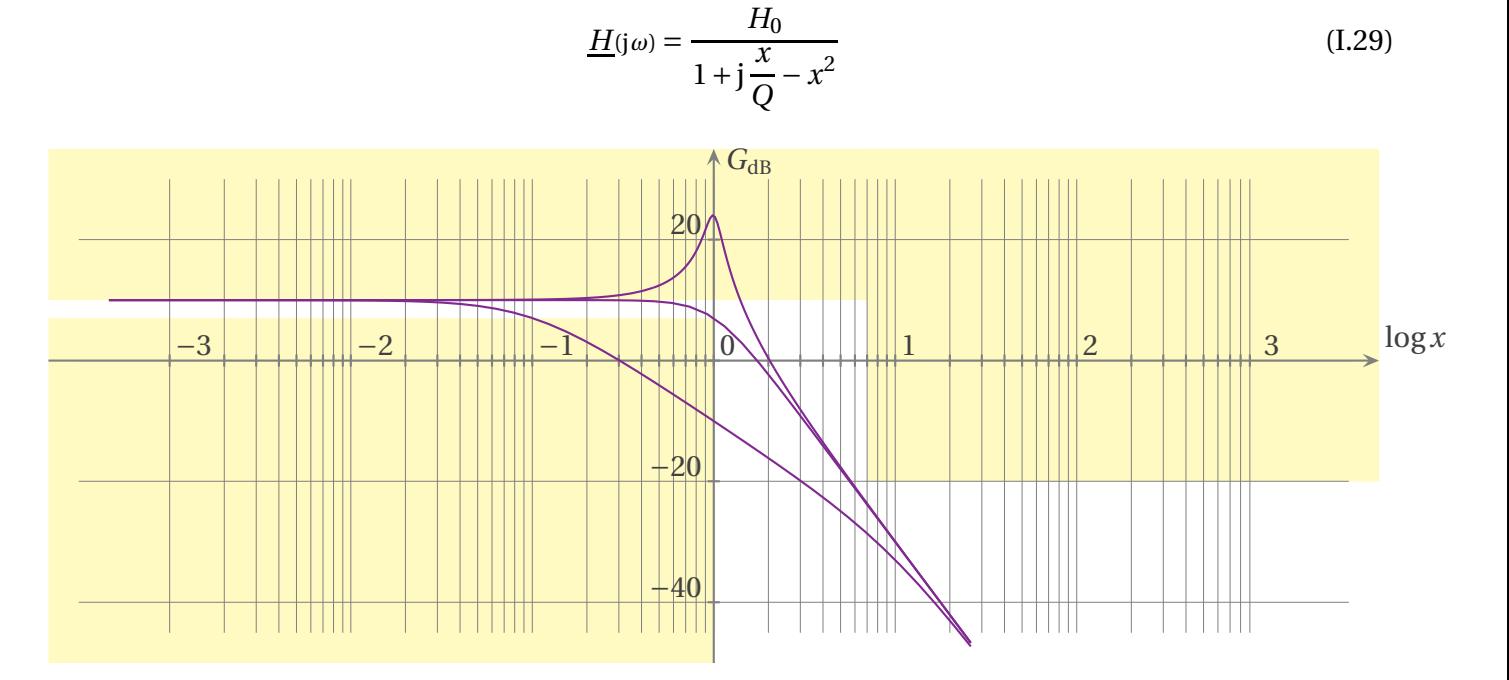

- ✧ Le lecteur conclura de lui-même que tous les filtres ne peuvent pas convenir.
- ✧ Il ne faut pas oublier, maintenant, qu'une fois le filtre choisi, il faut trouver le montage associé et les valeurs des composants.

## **I**·**3 – Analyser un signal**

**<sup>I</sup>**·**3**·*<sup>i</sup>* **– signal périodique**

#### ✬ **série de** FOURIER

#### **Loi**

Tout signal périodique de période *T* peut s'écrire sous la forme d'une somme de fonctions sinusoïdales de pulsations multiples de la pulsation *ω* = 2*π T* :

$$
u(t) = c_0 + \sum_{n=1}^{+\infty} c_n \cos(n\omega t + \varphi_n)
$$

Cette écriture est appelée *décomposition en série de* FOURIER.

#### **Définition**

- Pour un signal de période *T* :  $\rightarrow$  la sinusoïde correspondant à la pulsation  $\omega = \frac{2\pi}{T}$ *T* est appelée le *fondamental*  $\rightarrow$  les sinusoïdes correspondant aux pulsations  $\omega = n \frac{2\pi}{T}$  $\frac{2\pi}{T}$  avec  $n \neq 1$  sont appelées les *harmoniques*
- ✧ Il s'agit d'une propriété mathématique. Bien sûr il existe des conditions que doit vérifier une fonction *u*(*t*) pour se décomposer en série de FOURIER, mais, en physique, ces conditions sont toujours remplies.

#### ✬ **spectres à connaître**

**Définition** Le *spectre* d'un signal est la représentation de l'amplitude de chacune de ses composantes sinusoïdales en fonction de la pulsation.

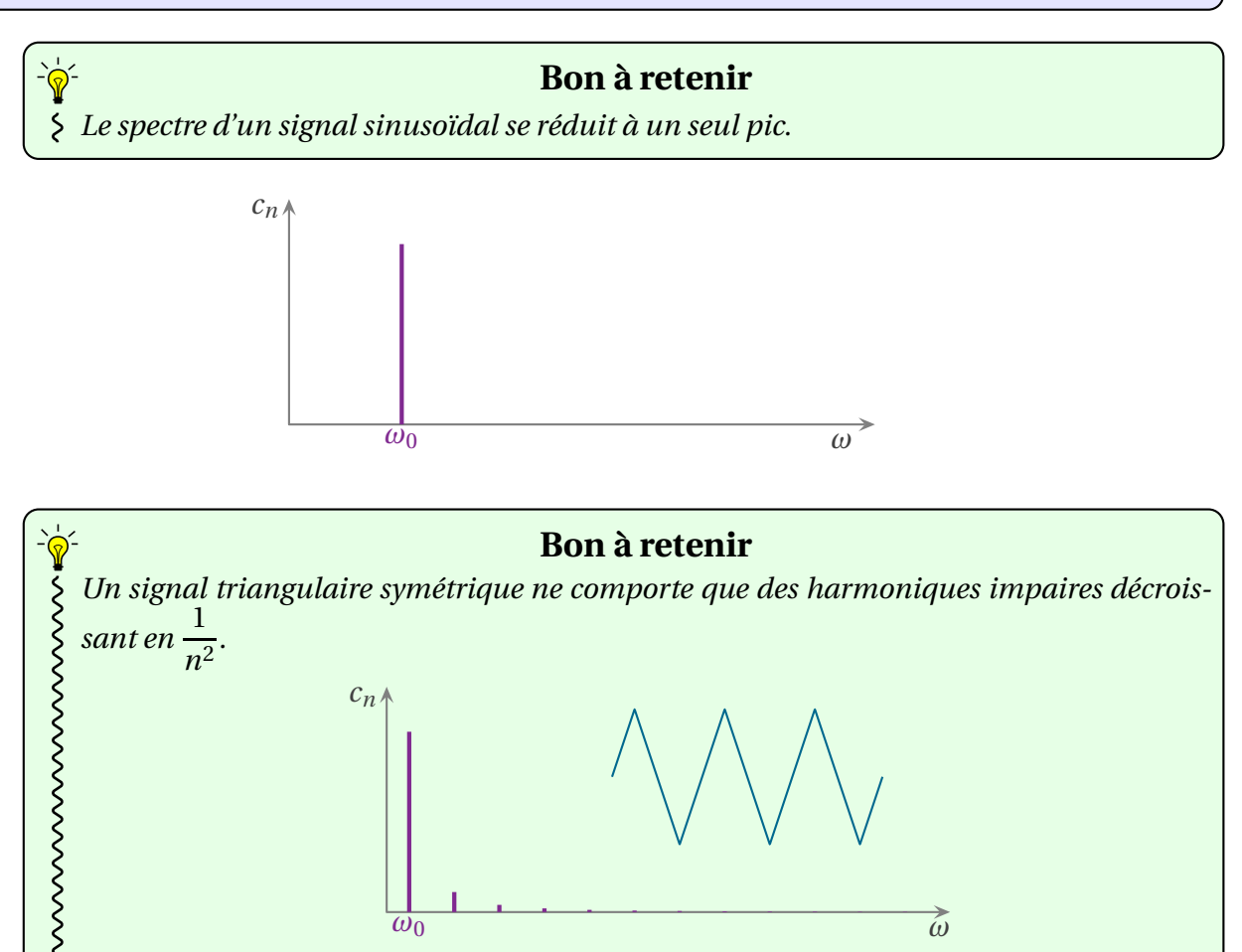

*ω*<sup>0</sup> *ω*

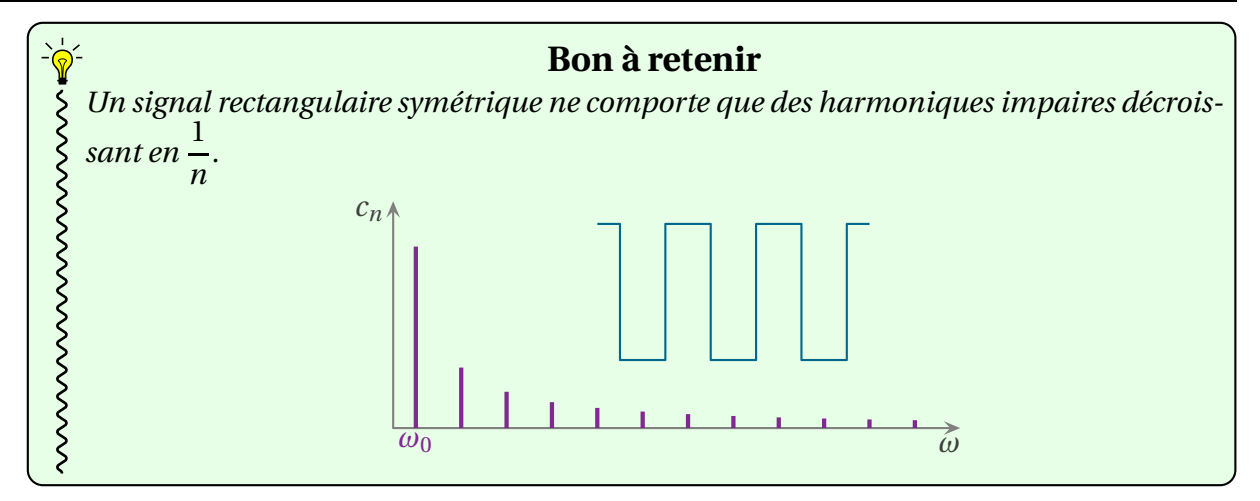

#### ✬ **phénoménologie**

**Bon à retenir** *Les signaux symétriques ne comportent que les harmoniques d'ordre impair.*

 $\diamond$  La démonstration est laissée au lecteur (avec, éventuellement, l'aide du cours de mathématique  $^3$ ).

**Bon à retenir** *Les ruptures de pente d'un signal engendrent des harmoniques d'ordre élevé.* **Bon à retenir**

## *Les discontinuités d'un signal engendrent des harmoniques d'ordre très élevé.*

✧ Remarquons que les deux propriétés ci-dessus sont un peu équivalentes, puisque la rupture d'une pente (commme pour le signal triangulaire) n'est autre que la discontinuité de sa dérivée.

## ✬ **propriété fondamentale**

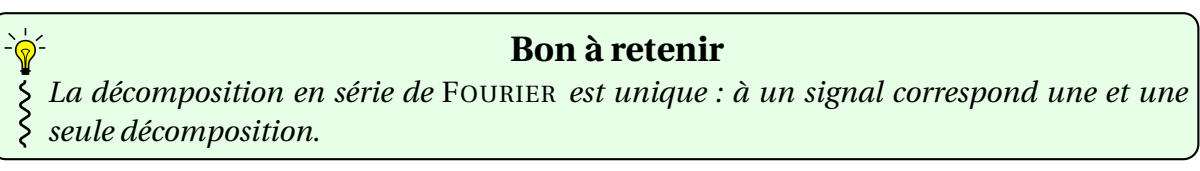

- ✧ Cette propriété est fondamentale, car elle signifie que toute l'information d'un signal périodique est contenue dans cette somme !
- ✧ Autrement dit, il est possible de « voir » (ou « lire ») le signal uniquement en représentant son spectre.
- ✧ Avec l'habitude, c'est ce que nous ferons : plus ça ira, plus nous parlerons en termes de fréquences et mettrons de côté l'aspect temporel.
- ✧ Pour être vraiment complet, il faut bien préciser que, pour retrouver le signal initial, il *faut* connaître à la fois les  $c_n$  et les  $\varphi_n$ . Connaître l'amplitude du spectre est bien (cela sera souvent l'information principale) mais pas toujours suffisant.

<sup>3.</sup> Indice : la démonstration se base sur le fait que, suivant l'instant considéré comme initial, la fonction est soit paire (uniquement avec des «  $a_n$  ») soit impaire (uniquement avec des «  $b_n$  »).

#### ✬ **techniquement**

✧ Pour pouvoir calculer (numériquement) les coefficients de FOURIER *cn*, nous devons passer par une autre représentation (équivalente) des séries de FOURIER

$$
u(t) = a_0 + \sum_{n=1}^{+\infty} \left( a_n \cos(n\omega t) + b_n \sin(n\omega t) \right)
$$
 (I.30)

✧ Cette écriture nous permet de faire les calculs suivants

$$
a_0 = \langle u(t) \rangle = \frac{1}{T} \int_0^T u(t) \, \mathrm{d}t \tag{I.31}
$$

$$
a_n = \frac{2}{T} \int_0^T u(t) \cos(n\omega t) dt
$$
 (I.32)

$$
b_n = \frac{2}{T} \int_0^T u(t) \sin(n\omega t) dt
$$
 (I.33)

 $\diamond$  Après, avec de la trigonométrie, il est possible de revenir à la représentation initiale.

$$
u(t) = c_0 + \sum_{n=1}^{+\infty} c_n \cos(n\omega t + \varphi_n)
$$
 (I.34)

✧ Pour passer d'une représentation à une autre, nous pouvons utiliser

$$
c_n = \sqrt{a_n^2 + b_n^2} \qquad \text{et} \qquad \cos(a+b) = \cos a \cos b - \sin a \sin b \tag{I.35}
$$

**Bon à retenir** *La représentation d'un signal périodique en somme de c<sup>n</sup>* cos (*<sup>n</sup> <sup>ω</sup><sup>t</sup>* <sup>+</sup>*ϕn*) *est plus physique car chaque c<sup>n</sup> représente l'amplitude de l'harmonique n.*

✧ Insistons : ces formules ne sont pas à connaître. Elles ne sont données qu'à titre informatif pour les besoins d'une éventuelle cause numérique.

## **<sup>I</sup>**·**3**·*ii* **– signal non périodique**

- ✧ La décomposition en série de FOURIER est une notion extrêmement intéressante et puissante. Son seul défaut c'est de ne pas vraiment être physique puisque, pour des signaux temporels, cela implique qu'ils existent depuis *t* = −∞ et ce jusqu'à *t* = +∞.
- ✧ Même si nous savons tous qu'un phénomène de durée infinie n'est qu'un modèle pour les physiciens et qu'en réalité « infini » signifie « d'une durée très grande devant toute autre grandeur caractéristique », il n'en demeure pas moins que nous ne pourrons jamais obtenir les coefficients de FOURIER expérimentaux, puisqu'aucun signal physique n'est rigoureusement périodique.
- ✧ C'est pourquoi nous utiliserons une notion proche, très proche : la transformée de FOURIER.

#### ✬ **un spectre continu**

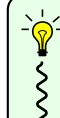

**Bon à retenir** *La* transformée de FOURIER *associe un spectre continu à tout signal u*(*t*)*, même non périodique.*

- ✧ Précisons que, mathématiquement, il est nécessaire que le signal *u*(*t*) respecte quelques contraintes en *t* = ±∞ mais comme, physiquement, celui-ci est nul (puisqu'il ne dure, ni depuis l'éternité, ni pour l'éternité), celles-ci sont toujours respectées. De même il ne faut pas que le signal devienne infini.
- $\diamond$  Nous connaissons déjà des spectres continus : celui de la lumière par exemple <sup>4</sup>.

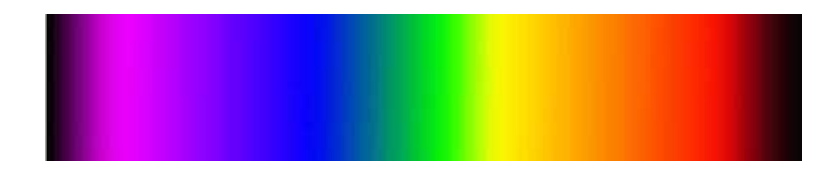

#### ✬ **interprétation**

✧ Désormais, avec un spectre continu, c'est-à-dire avec la transformée de FOURIER, nous ne pouvons plus interpréter « pic à pic » le spectre suivant  $^5.$ 

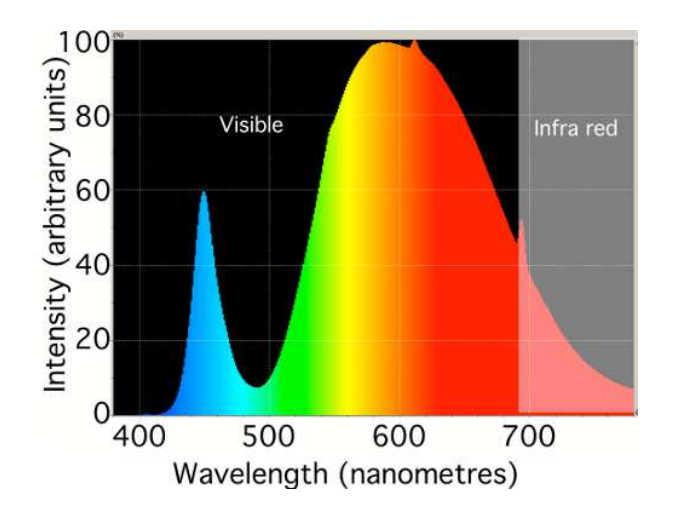

✧ C'est pourquoi nous devrons interpréter le spectre d'une manière légèrement différente.

**Bon à retenir** *La grandeur* <u>c</u>(ω) = c(ω)e<sup>j $\phi$ (ω)</sup> dω représente l'amplitude c(ω) dω et la phase  $\phi$ (ω) de la *sinusoïde de pulsation ω à* d*ω près.*

✧ Autrement dit, la composante de pulsation *ω* (à d*ω* près) qui n'est autre qu'une toute petite fraction du signal *u*(*t*) s'écrit

$$
\text{``composite de } u(t) \text{''} = \delta u(t) = c(\omega) \cos \left(\omega t + \varphi(\omega)\right) d\omega \tag{I.36}
$$

✧ De là, nous pouvons en déduire facilement comment reconstruire un signal grâce à la connaissance complète de son spectre (amplitude et phase)

$$
u(t) = \text{some de toutes ses composantes} \tag{I.37}
$$

$$
=\sum_{\omega}\delta u(t)\tag{I.38}
$$

$$
= \sum_{\omega} c(\omega) \cos \left(\omega t + \varphi(\omega)\right) d\omega \tag{I.39}
$$

<sup>4.</sup> Source: http://www.snv.jussieu.fr/bmedia/Photosynthese/Images/exp231c%20spectreBase.jpg

<sup>5.</sup> Spectre d'une LED. Source : http://protonsforbreakfast.wordpress.
om

 $\Diamond$  L'usage veut que, pour une sommation de termes infinitésimaux, nous n'utilisions pas le symbole  $\sum$ mais  $\int$  . Dans ces conditions, nous obtenons

$$
u(t) = \int_{\omega=0}^{\omega=\infty} c(\omega) \cos(\omega t + \varphi(\omega)) d\omega
$$
 (I.40)

#### ✬ **la transformée de** FOURIER

 $\diamond$  Regardons quelques exemples de spectres de signaux non périodiques  $^6$ .

✧ Le classique, le signal « porte ».

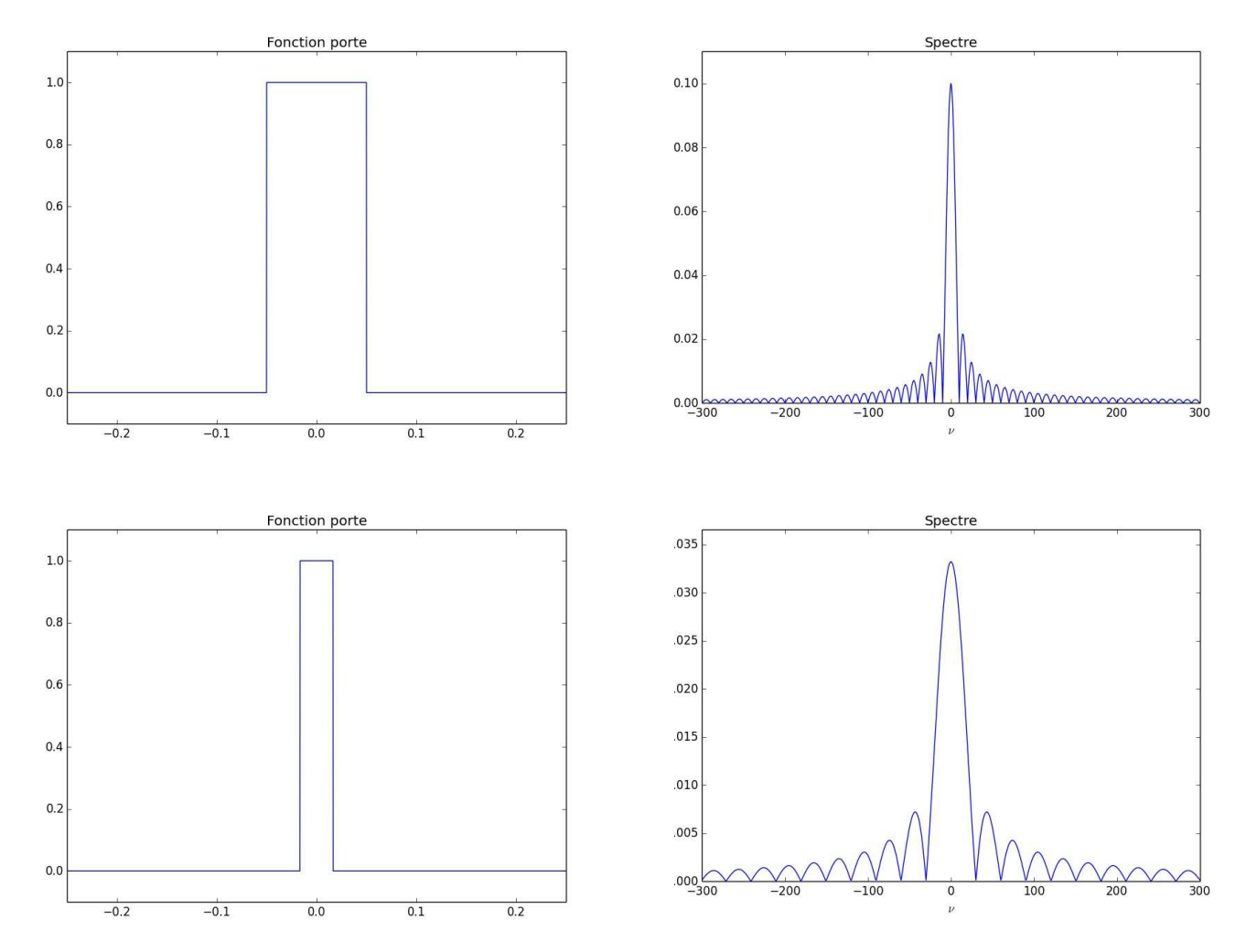

✧ Nous pouvons constater que :

- → il existe des fréquences négatives (qui n'ont pas d'interprétation pour les signaux électriques);
- ➜ le spectre est très riche (très étalé) ;
- → plus le signal temporel est étroit, plus le « pic » central est large.

✧ Un autre classique, le signal gaussien.

<sup>6.</sup> Simulations réalisées avec le programme sig01\_spe
tres\_fft.py.

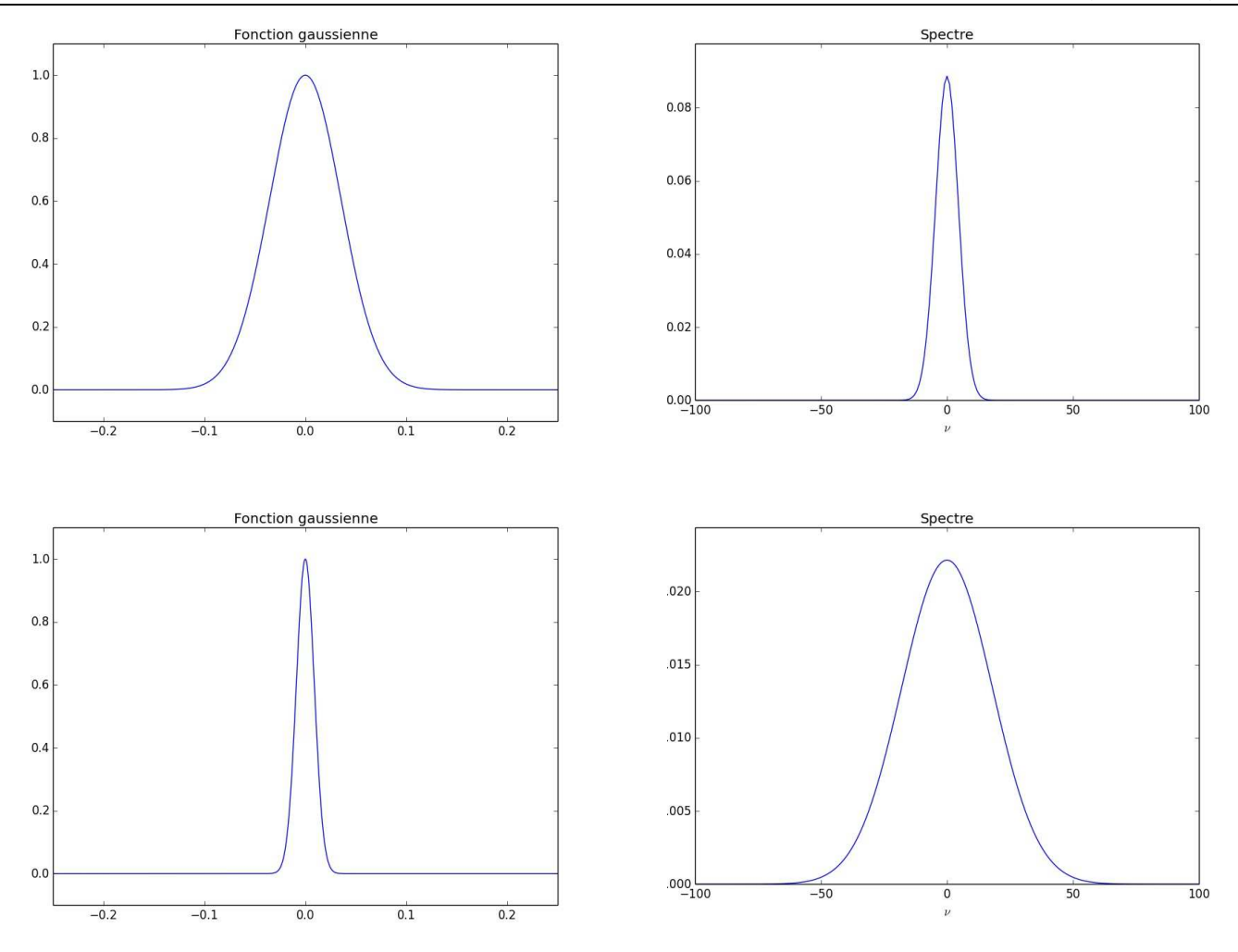

✧ Le signal gaussien a l'étrange particularité d'avoir un spectre de forme similaire à lui-même. ✧ Voyons ce qu'il en est de quelques arches de sinusoïde.

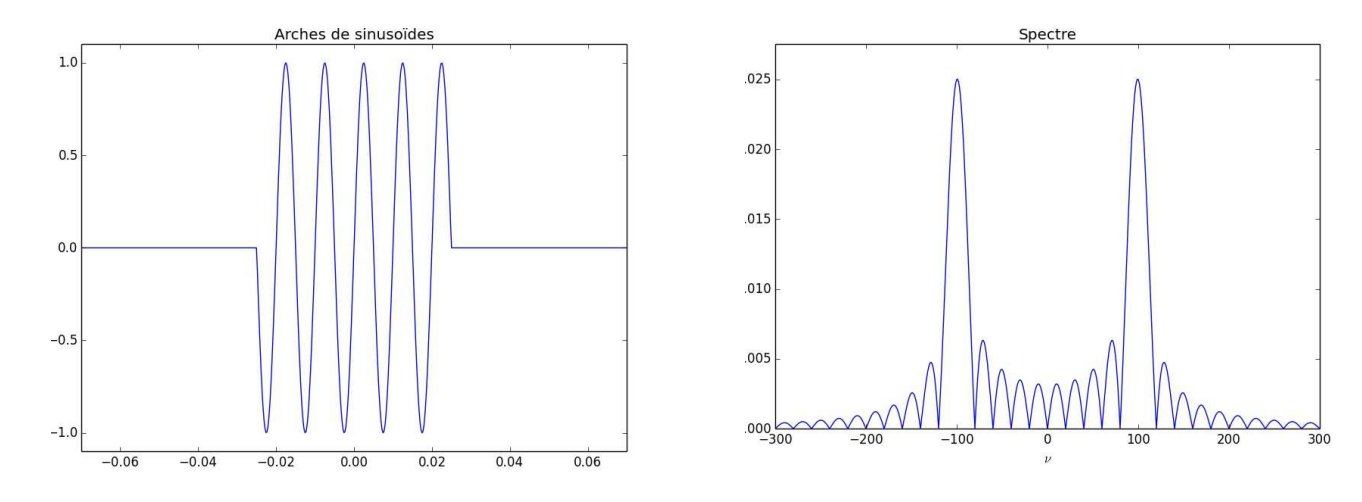

 $\diamond$  Nous pouvons constater<sup>7</sup> que :

→ le spectre de la fonction porte s'est dédoublé ;

➜ les pics principaux des deux spectres sont centrés sur <sup>±</sup>*<sup>f</sup>* avec *<sup>f</sup>* la fréquence de la sinusoïde. ✧ Voyons ce qu'il en est avec bien plus d'arches de sinusoïdes.

<sup>7.</sup> Du moins quand les valeurs de fréquences sont connues. Pour cela, le lecteur pourra analyser le programme Python.

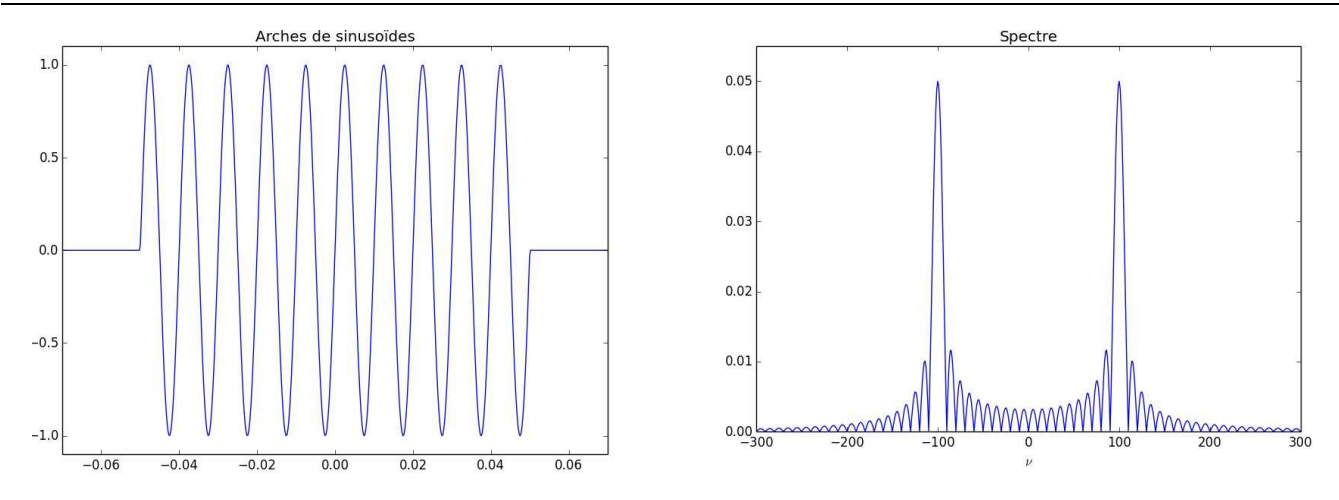

- ✧ Sans surprise, nous constatons la même chose que précédemment : dédoublement du spectre avec centrage sur la fréquence de la sinusoïde.
- ✧ Voyons ce qu'il en est si, cette fois, les sinusoïdes ne sont pas violemment coupées mais atténuées par une fonction gaussienne.

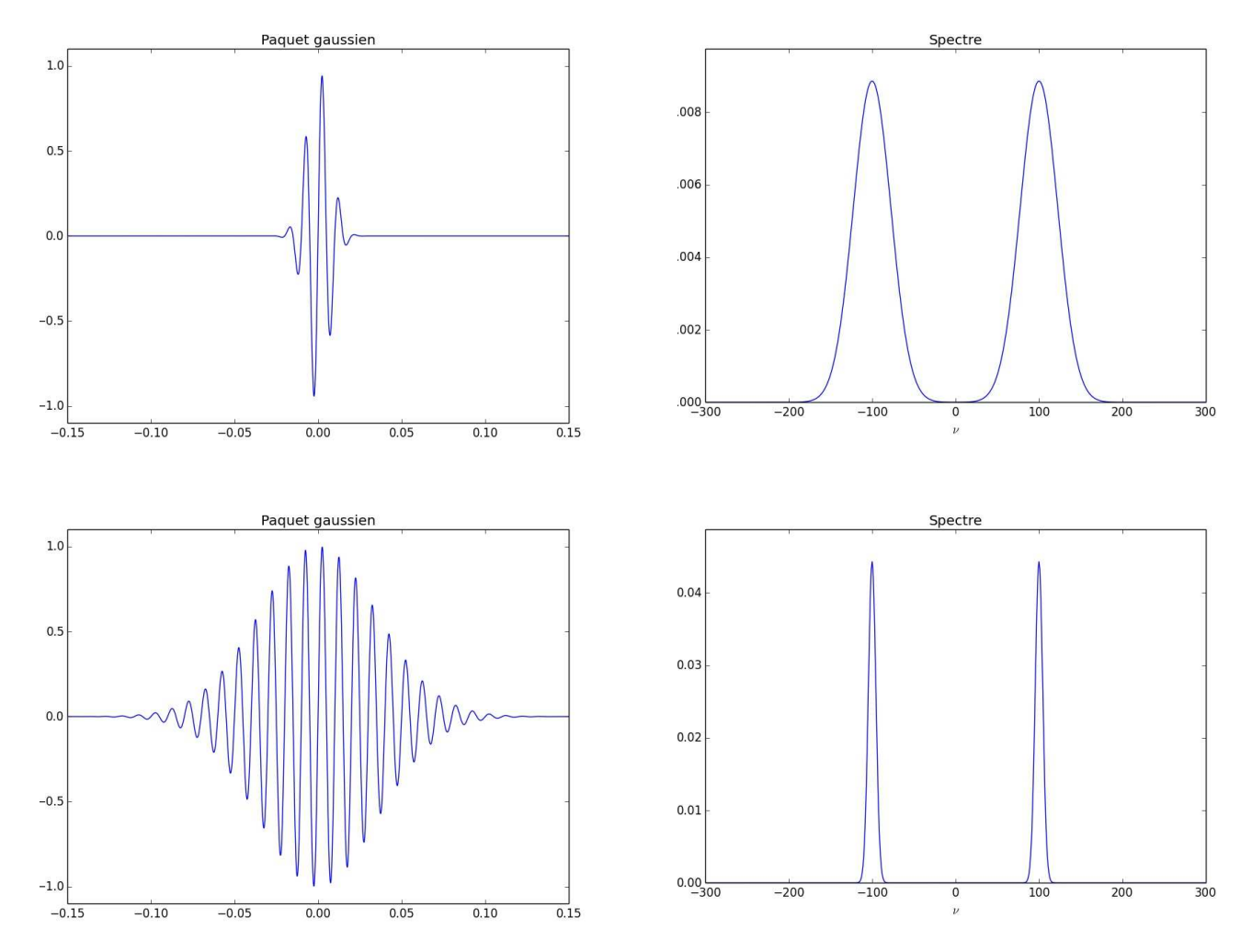

✧ Là aussi nous constatons que le spectre résultant est le spectre de la fonction gaussienne centrée sur la fréquence de la sinusoïde.

#### ✬ **effet fondamental**

✧ Remarquons que plus le signal analysé est grand temporellement (plus il y a d'arches de sinusoïdes), plus son spectre est fin.

✧ Ceci n'est absolument pas une coïncidence, c'est même plutôt une propriété **fondamentale** de la transformée de FOURIER.

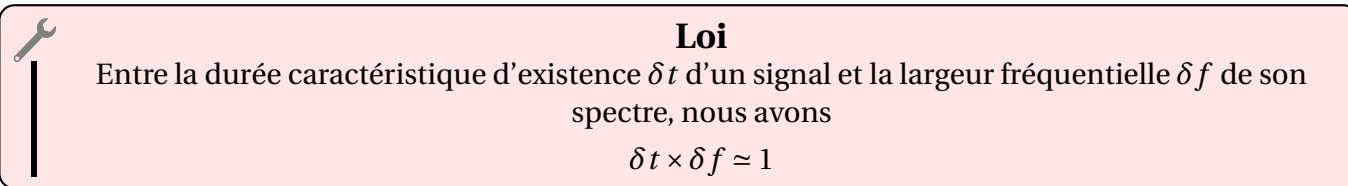

✧ Il s'agit là d'une loi que nous aurons l'occasion de voir sous différentes formes, dont une des plus connues est l'inégalité d'HEISENBERG.

#### ✬ **techniquement**

- ✧ Nous avons vu plus haut comment reconstruire un signal temporel à partir de son spectre mais la question demeure : comment trouver le spectre d'une fonction ?
- ✧ Il faut savoir qu'il est plus facile de travailler avec des signaux à valeurs complexes car cela simplifie la définition de la transformée de FOURIER.
- ✧ En notant *g*(*ω*) la transformée de FOURIER de *f* (*t*), nous avons

$$
\underline{g}(\omega) = \frac{1}{\sqrt{2\pi}} \int_{-\infty}^{+\infty} \underline{f}(t) e^{-j\omega t} dt
$$
 (I.41)

✧ Pour retrouver *f* (*t*), il « suffit » de calculer

$$
\underline{f}(t) = \frac{1}{\sqrt{2\pi}} \int_{-\infty}^{+\infty} \underline{g}(\omega) e^{+j\omega t} d\omega
$$
 (I.42)

- ✧ Notons qu'ici les pulsations vont bien de <sup>−</sup><sup>∞</sup> <sup>à</sup> <sup>+</sup><sup>∞</sup> alors que nous savons que les pulsations négatives n'ont pas d'interprétation physique.
- ✧ Cela n'a pas d'importance puisque, comme tout signal physique est intrinsèquement à valeurs réelles, *g* (−*ω*) n'est autre que le conjugué de *g*(*ω*).
- $\diamond$  Ceci étant, même en étant un peu plus avancé qu'avec les séries de FOURIER qui ne « fonctionnaient » qu'avec les fonctions parfaitement périodiques, là nous avons une transformée de FOURIER qui, certes, est adaptée aux signaux finis mais qui travaille encore et toujours avec des signaux définis à chaque instant...

## **<sup>I</sup>**·**3**·*iii* **– et en pratique ?**

#### ✬ **un signal doublement différent**

#### Y **un temps discret**

- ✧ Nous savons, expérimentalement, quand nous faisons des mesurages, que le signal (pour l'oscilloscope ou tout autre appareil de mesure) n'est pas une fonction du temps au sens mathématique du terme mais une fonction *discrète* du temps. Autrement dit, en mémoire, l'appareil n'a pas une fonction algébriquement définie mais un tableaux de points.
- ✧ En d'autres termes, lorsque nous parlons d'un signal sinusoïdal, nous, humains, nous voyons cela

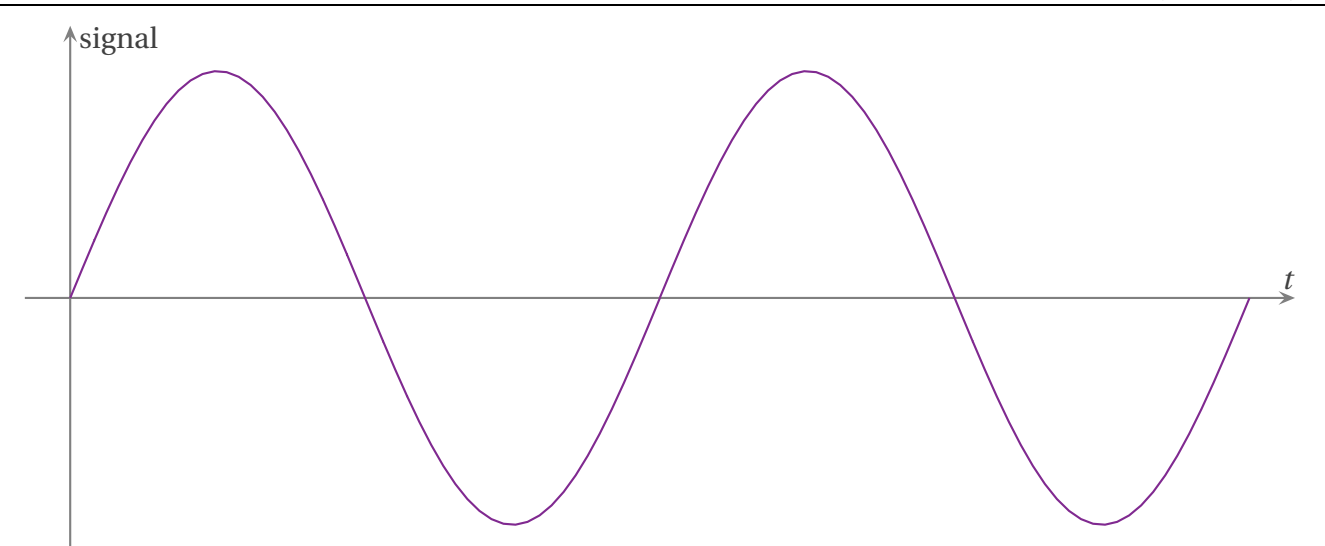

### ✧ La machine qui prend les mesures voit, elle, ceci

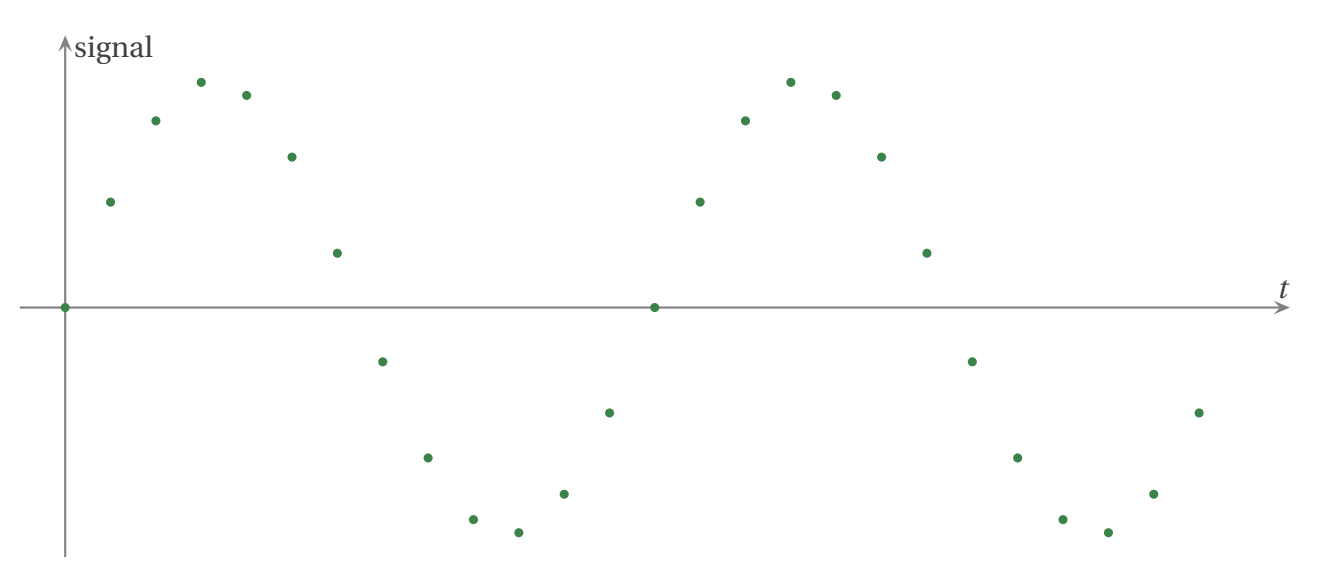

✧ Ce n'est pas tout à fait pareil car toutes les « fonctions » suivantes correspondent à la même chose pour la machine

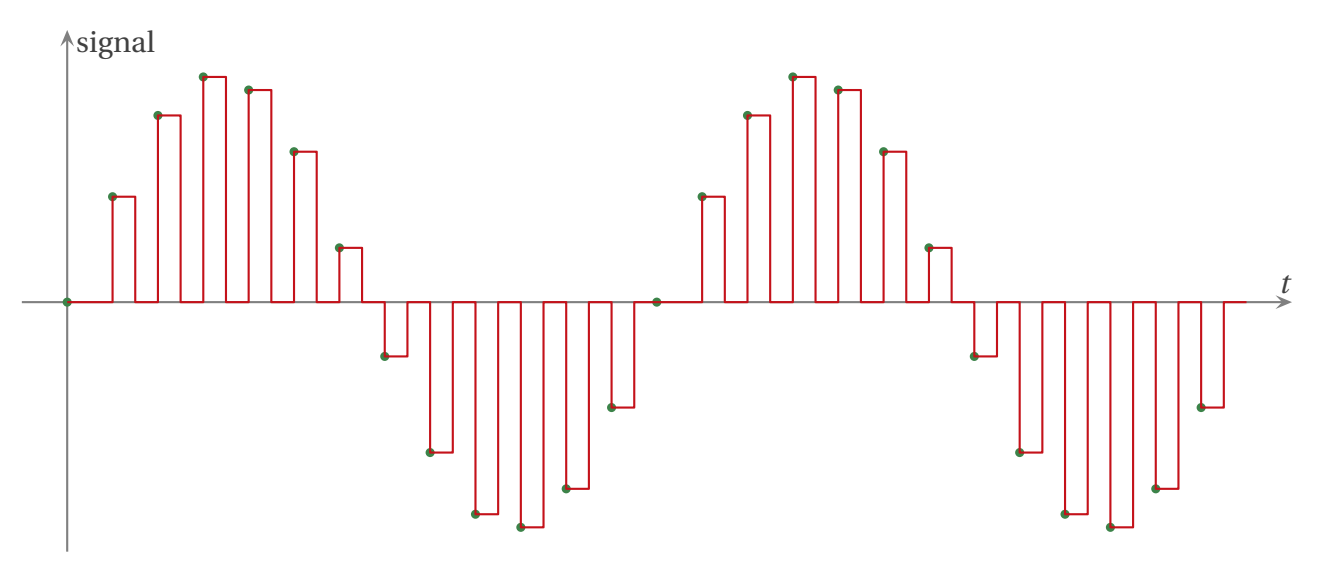

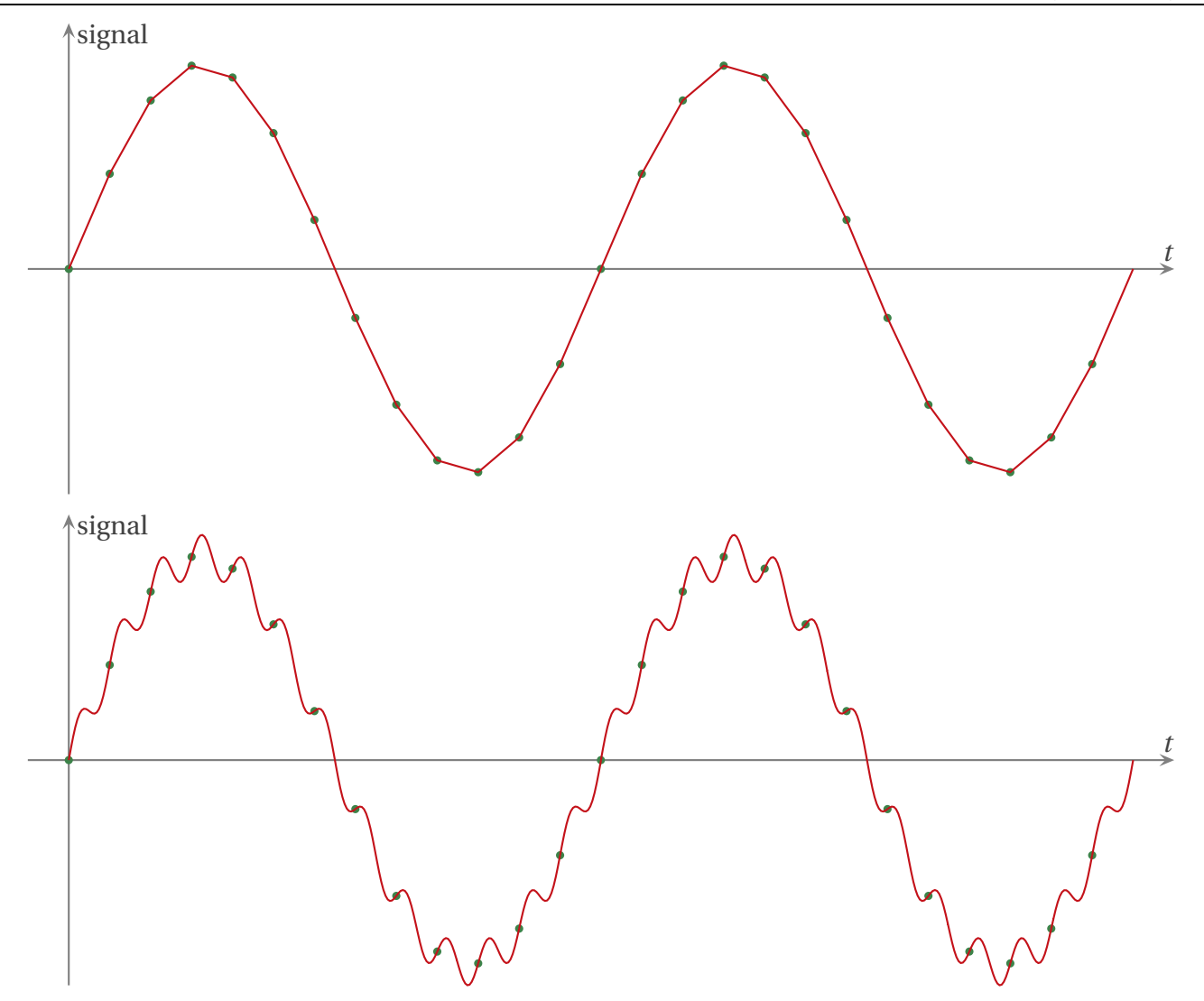

✧ La plupart du temps, le signal « entre » les points connus est interprété par la machine, le calculateur... comme constant ou affine (les deux premiers dessins précédents).

#### *<u>a* une durée finie</u>

- ✧ Même si nous savons que la transformée de FOURIER fonctionne avec des signaux de durée finie, il n'est pas question d'atteindre la fin réelle du signal pour avoir son spectre. Sinon, nous ne pourrions avoir le spectre d'un signal que lorsque nous arrêtons le GBF ou débranchons les fils d'alimentation.
- ✧ C'est la raison pour laquelle l'appareil de mesure (l'oscilloscope, l'ordinateur, le calculateur... ) ne va regarder qu'une plage de durée *finie* et va, ensuite, faire la transformée de FOURIER de ce qu'il aura vu dans cette plage.
- ✧ Voyons ce qu'il advient à un signal sinusoïdal. Nous nous l'imaginons comme ceci

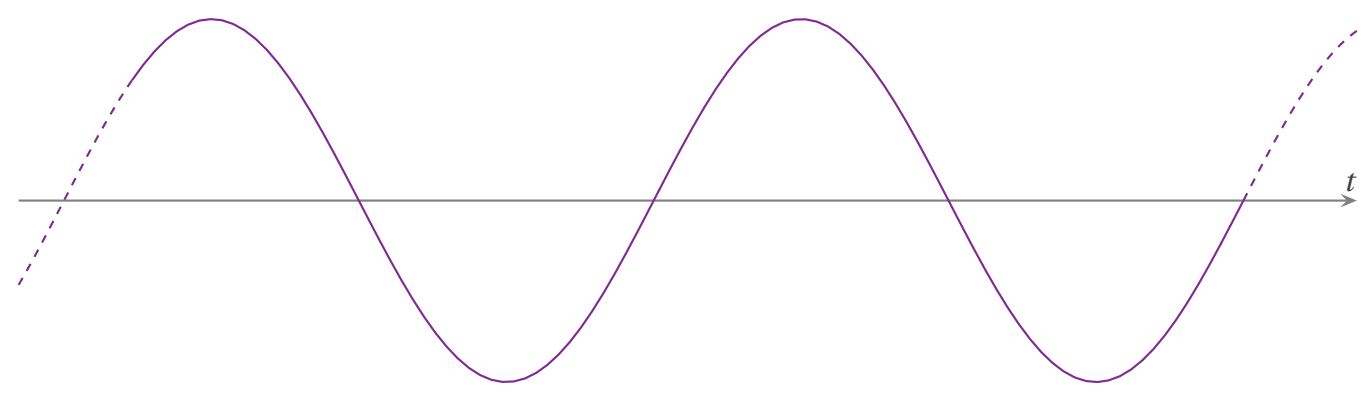

✧ L'appareil de mesure ne le voit que pendant une durée finie, durée qui n'a aucune chance d'être un multiple exact de périodes

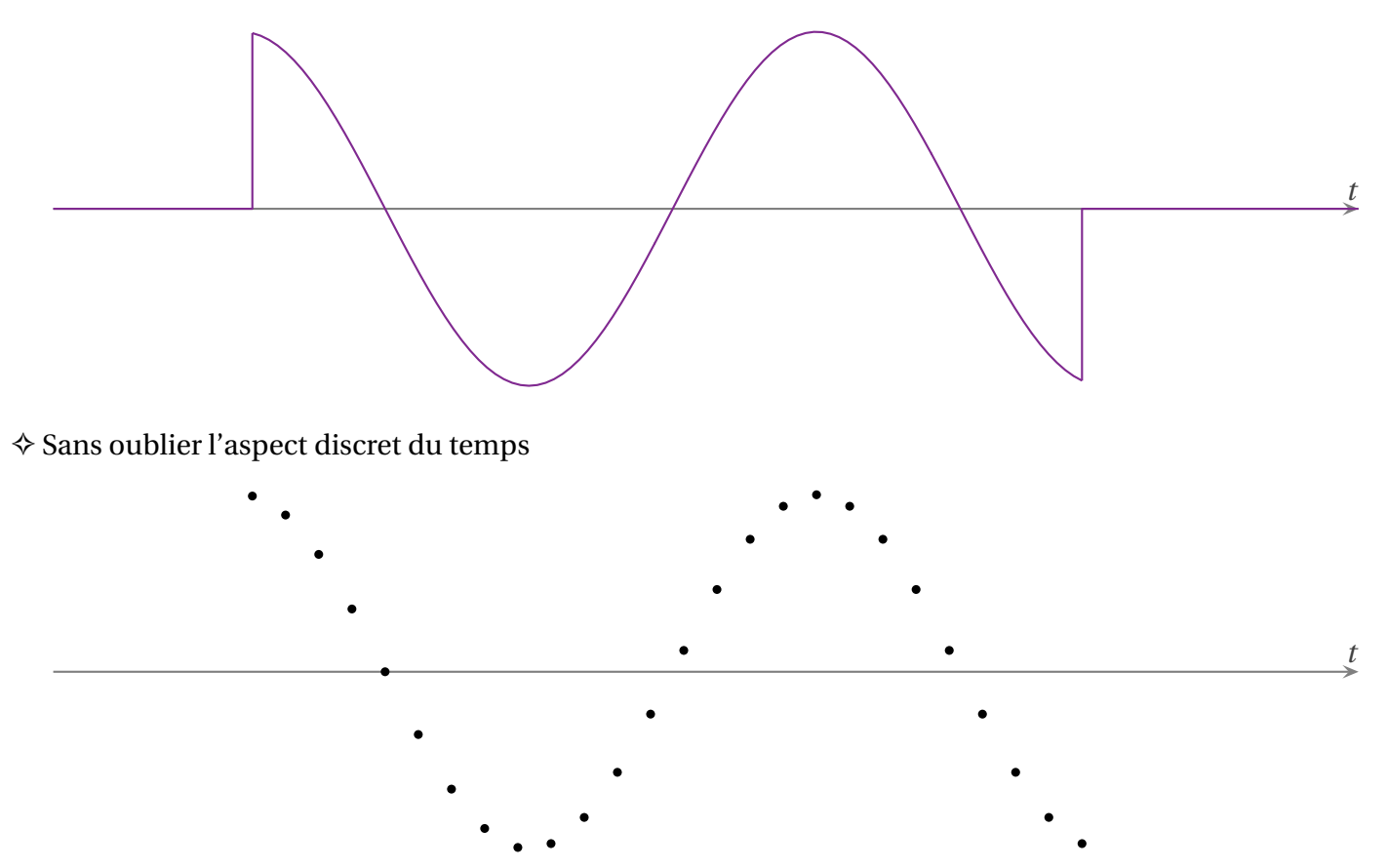

✧ Et il faut trouver la transformée de FOURIER avec cela...

#### ✬ **la FFT**

- ✧ Pour se faire, il existe un algorithme idoine : la FFT ou Fast Fourier Transform.
- ✧ Sans rentrer dans le détail de l'algorithme, il faut savoir que c'est celui qui est universellement utilisé pour les calculs de transformées de FOURIER car il est *rapide* !
- ✧ Détaillons un peu. S'il le calculateur a *n* points de mesures, alors il peut calculer une « transformée de FOURIER » pour *n* fréquences (ou pulsations) « seulement ».
- ✧ Avec un calcul « brut » des intégrales de la transformée, cela fait donc *n* calculs prenant en compte chacun des *n* points de la fonction (*via* une intégrale de RIEMANN) soit, grosso modo, *n* 2 calculs.
- ✧ L'algorithme de calcul rapide, lui, permet de ne faire qu'environ *n* ln*n* calculs, ce qui est bien mieux.
- $\Diamond$  En effet, si le nombre de points vaut (cas typique) *n* = 1024, alors :
	- $\rightarrow$  pour l'algorithme brut, il faut environ  $10^6$  de calculs;
	- $\rightarrow$  pour l'algorithme normal, il faut environ  $7 \times 10^3$  calculs.
- ✧ La seule petite contrainte à respecter c'est que la FFT ne fonctionne que pour un nombre de points qui est une puissance de 2.

#### ✬ **le fenêtrage**

- ✧ Rappelons que l'appareil qui détermine la transformée de FOURIER fait *comme si* le signal était temporellement infini et périodique, de période la durée d'observation du signal.
- ✧ Mettons provisoirement de côté la discrétisation et regardons ce que cela donne pour un signal sinusoïdal $^8$ .

<sup>8.</sup> Ces simulations sont aussi générées par le fichier sig01\_spectres\_fft.py

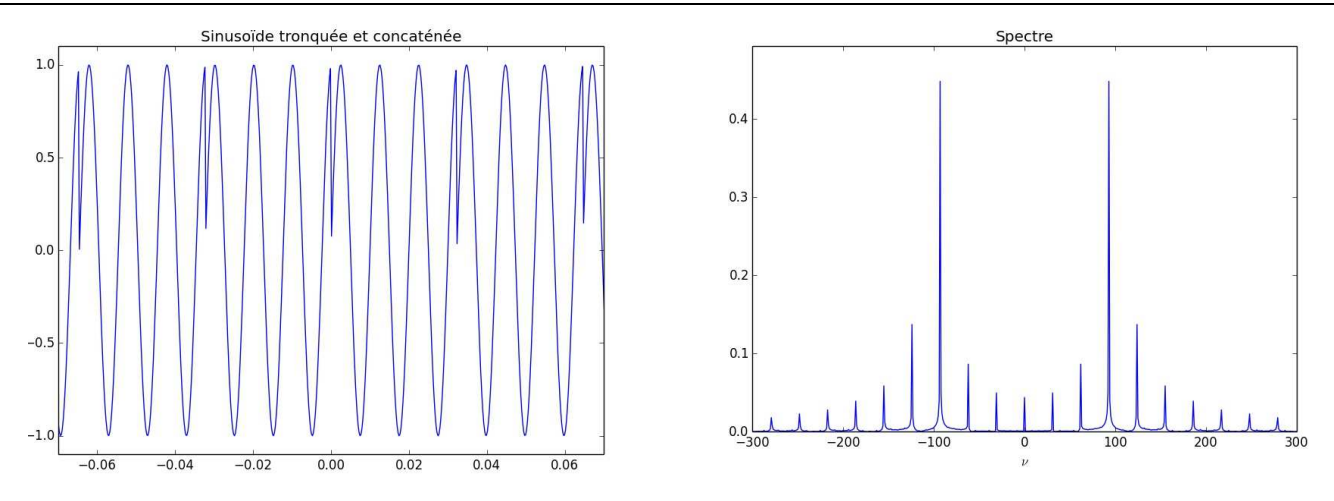

- ✧ Le fait est que les discontinuités au début et à la fin du signal engendrent beaucoup de fréquences, ce qui se voit dans le spectre.
- ✧ Pour éviter, ou du moins pour limiter, cet effet, il existe des « fenêtres » qui lissent le signal entre le début et la fin.
- ✧ Ainsi, au lieu de passer brutalement de « signal qui ne passe pas » (valeur 0) à « signal qui passe » (valeur 1), les fenêtres sont des fonctions qui passent plus ou moins progressivement de 0 à 1.
- $\diamond$  Voici quelques exemples de fenêtres<sup>9</sup>

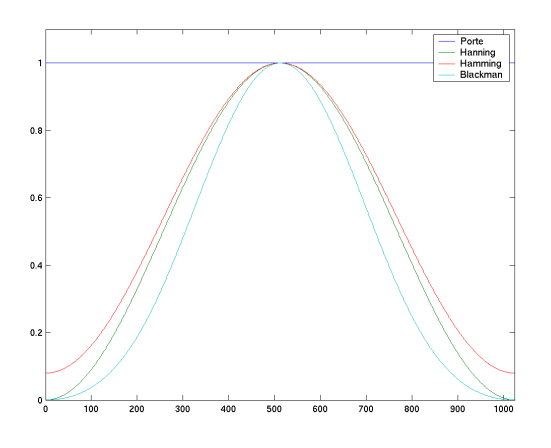

 $\Diamond$  Et voici le spectre obtenu d'un signal sinusoïdal pur vu par ces fenêtres  $^{10}$ 

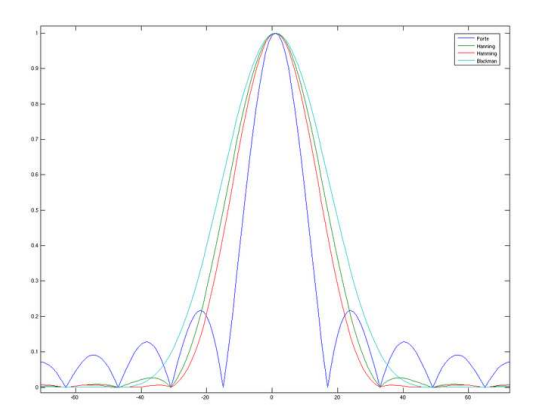

<sup>9.</sup> source : http://
ommons.wikimedia.org/wiki/File:Fenetres\_temporelles.png 10. source : http://
ommons.wikimedia.org/wiki/File:Fen\_freq\_lin.png

✧ À l'oscilloscope, nous affichons souvent les amplitudes en décibel. Les spectres « fenêtrés » donnent alors <sup>11</sup>

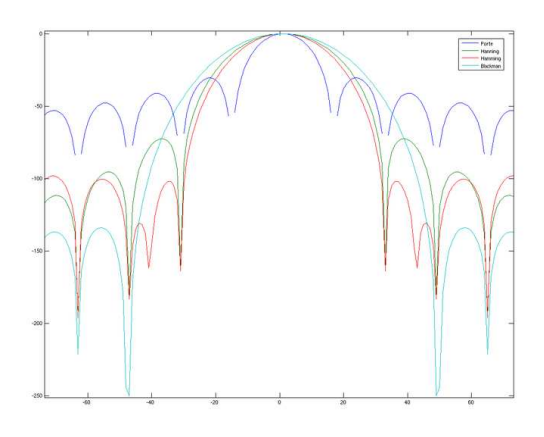

#### ✬ **le repliement de spectre**

 $\diamond$  Dernier effet à connaître sur le calculs de spectre : le repliement de spectre  $^{12}.$ 

#### ✧ Imaginons le signal suivant

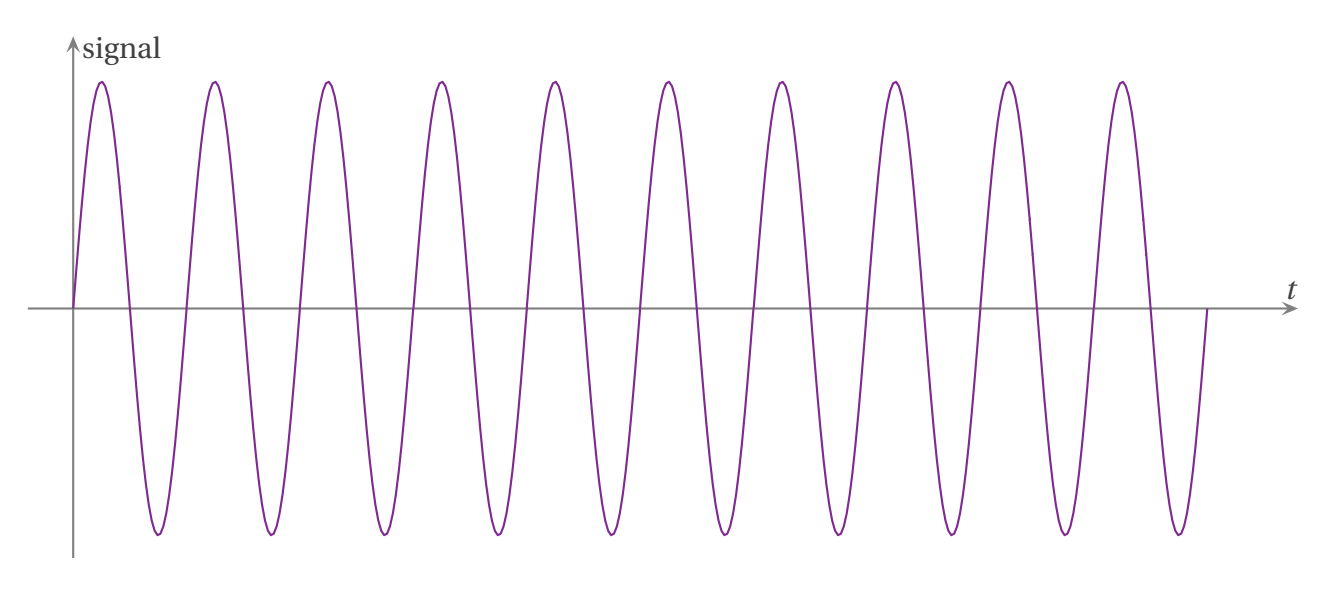

#### ✧ Récupérons quelques points dessus

11. source : http://
ommons.wikimedia.org/wiki/File:Fen\_freq\_log.png

12. Ce qui suit est au programme des TP.

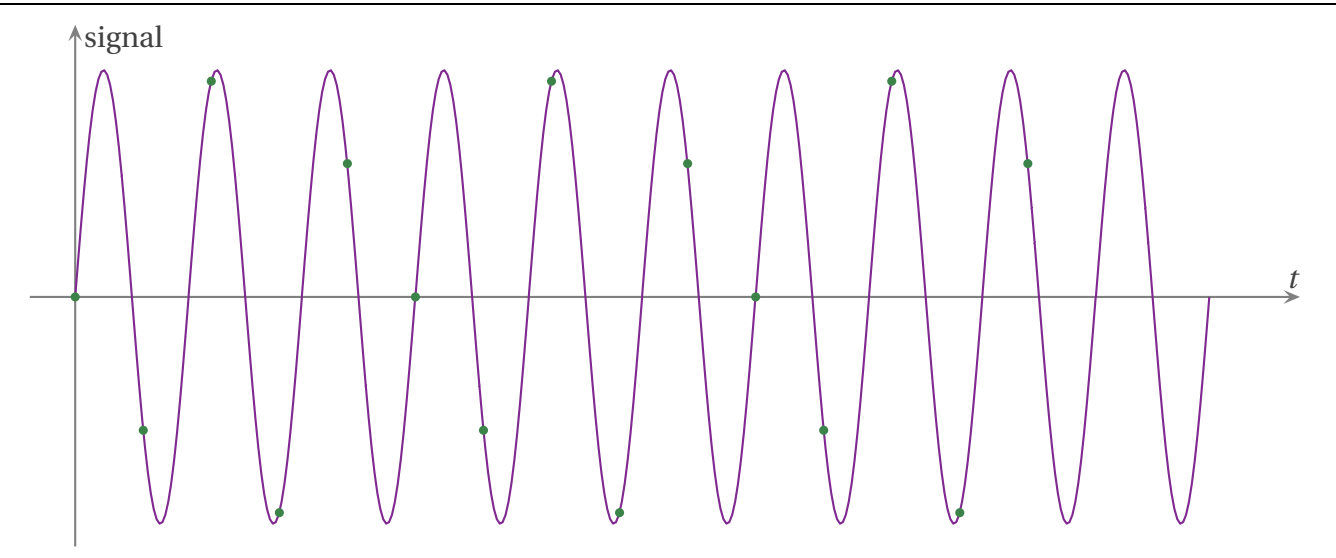

#### ✧ Et regardons ce que cela donne pour l'appareil de mesure

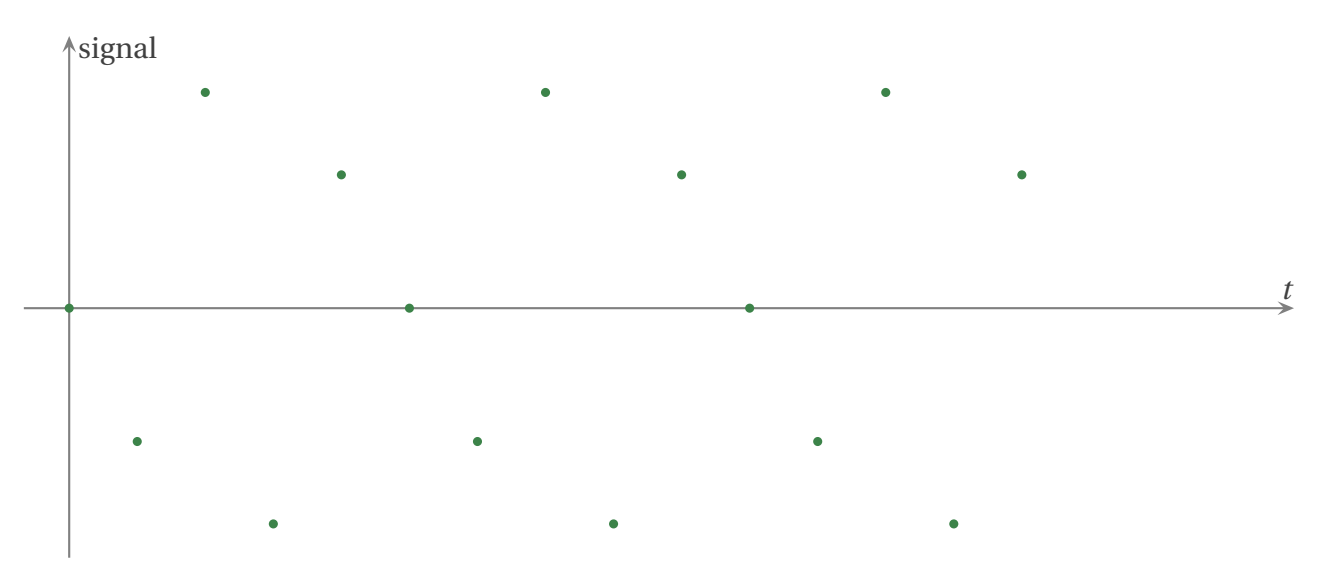

✧ Là, nous pouvons constater qu'une sinusoïde plus naturelle est celle-ci

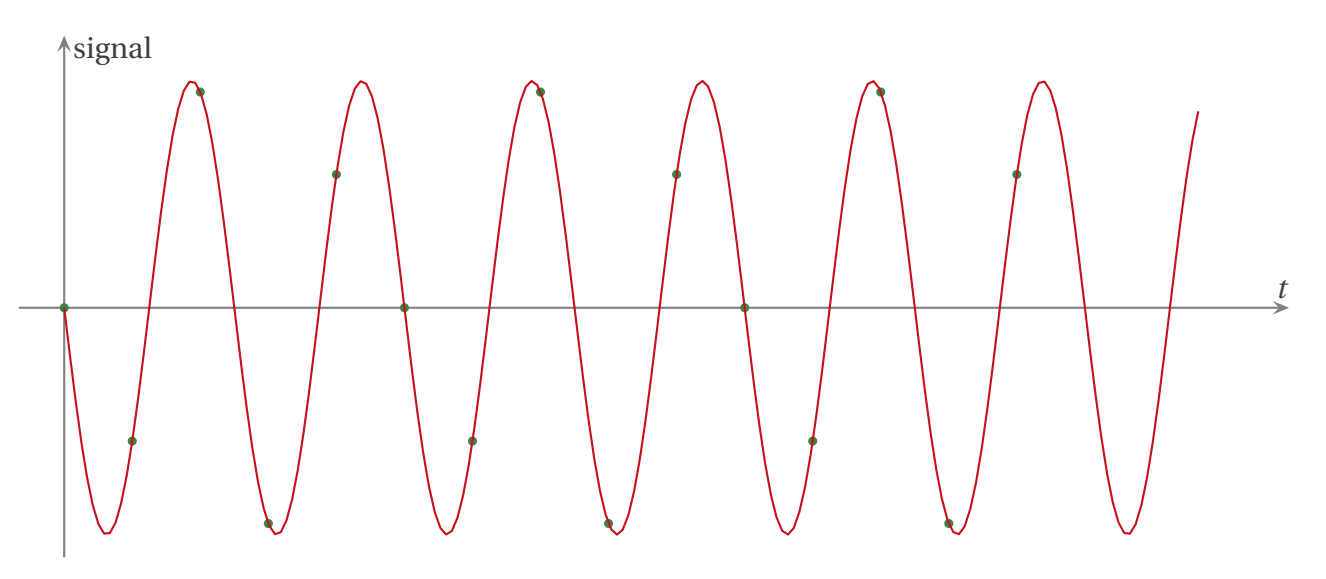

- ✧ Et c'est cette sinusoïde qui sera « vue » par l'appareil de mesure.
- ✧ Pour éviter cet effet, il faut respecter le critère suivant

### **Loi**

#### CRITÈRE DE SHANNON

Pour analyser correctement un signal, il faut que la fréquence des points de mesure soit au moins égale au double de la fréquence maximale présente dans le signal à analyser.

✧ Autrement dit, si un signal a pour fréquence *f*max, il faut que la durée *δt* entre deux points de mesure, durée associée à la fréquence d'échantillonnage *f*éch = 1 *δt* soit telle que

$$
f_{\text{\'ech}} \geqslant 2 \times f_{\text{max}} \tag{I.43}
$$

✧ Cela revient à dire qu'il faut *au moins* deux mesures par période.

## **II – Utilisation**

## **II**·**1 – Transformation tempo-fréquentielle**

## **II**<sup>·</sup>*i* **<b>– principe de base**

✧ La manipulation de la notation complexe fait parfois oublier que

**Bon à retenir** *La multiplication par* j*ω correspond à une dérivée temporelle.*

✧ Et, corrolairement,

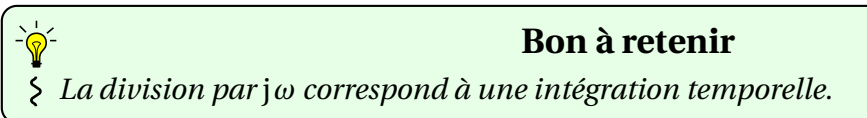

✧ Ces propriétés (fondamentales) viennent directement de la notation complexe.

✧ En effet, considérons une grandeur sinusoïdale quelconque et la notation complexe associée

$$
u(t) = U_{\rm m} \cos(\omega t + \varphi) \tag{II.1}
$$

$$
\underline{u}(t) = \underline{U_m} e^{j\omega t} \qquad \text{avec} \qquad \underline{U_m} = U_m e^{j\varphi} \tag{II.2}
$$

✧ Quand nous dérivons la gradeur complexe par rapport à *t*, nous trouvons

$$
\frac{d\mu}{dt}(t) = j\omega \times \underline{U_m} e^{j\omega t}
$$
 (II.3)

$$
= j\omega \times \underline{u}(t) \tag{II.4}
$$

✧ Le lecteur curieux pourra vérifier que

$$
\mathcal{R}\mathbf{e}\left(\mathbf{j}\,\omega\times\underline{\mathbf{u}}(t)\right) = \frac{\mathrm{d}\mathbf{u}}{\mathrm{d}t}(t) \tag{II.5}
$$

## **II**·**1**·*ii* **– où tout se retrouve**

#### ✬ **circuit** *RC*

✧ Reprenons le circuit *RC*. <sup>24</sup>

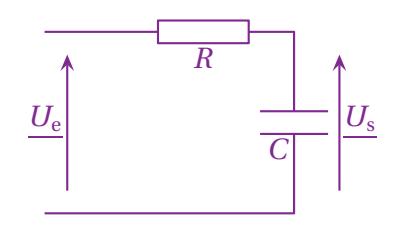

✧ Nous avions trouvé la fonction de transfert I.4

$$
\underline{H}(\mathbf{j}\,\omega) = \frac{U_{\rm s}}{\underline{U_{\rm e}}} = \frac{1}{1 + \mathbf{j}\,R\,C\,\omega} \tag{II.6}
$$

✧ En développant, nous trouvons d'abord

$$
(1 + jRC\omega) \times \underline{U_s} = \underline{U_e} \tag{II.7}
$$

 $\diamond$  Et en associant j*ω* à  $\frac{d}{d}$ d*t* , nous trouvons

$$
u_{s}(t) + RC \frac{du_{s}}{dt}(t) = u_{e}(t)
$$
 (II.8)

$$
\frac{du_s}{dt}(t) + \frac{1}{RC} \times u_s(t) = \frac{1}{RC} \times u_e(t)
$$
 (II.9)

✧ Il s'agit de la bien connue équation différentielle vérifiée par la tension au bornes d'un condensateur dans un circuit *RC*.

#### ✬ **circuit** *RL*

 $\diamondsuit$  Cette technique fonctionne même avec « autre chose » que des fonctions de transfert.

✧ Regardons ainsi le circuit *RL*.

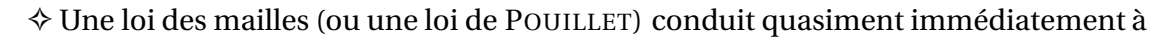

$$
\underline{I} = \frac{U_e}{R + jL\omega} \tag{II.10}
$$

✧ En développant, nous trouvons d'abord

$$
(R + jL\omega) \times \underline{I} = \underline{U_e} \tag{II.11}
$$

 $\diamond$  Et en associant j*ω* à  $\frac{d}{d}$ d*t* , nous trouvons

$$
R i(t) + L \frac{\mathrm{d}i}{\mathrm{d}t}(t) = u_{e}(t) \tag{II.12}
$$

$$
\frac{di}{dt}(t) + \frac{R}{L} \times i(t) = \frac{1}{L} \times u_e(t)
$$
\n(II.13)

✧ Il s'agit, là aussi, de l'équation différentielle vérifiée par l'intensité du courant dans un circuit *RL*.

#### ✬ **circuit** *RLC*

✧ Regardons ce qu'il en est avec la tention aux bornes d'un résistor dans un circuit *RLC* série. <sup>24</sup>

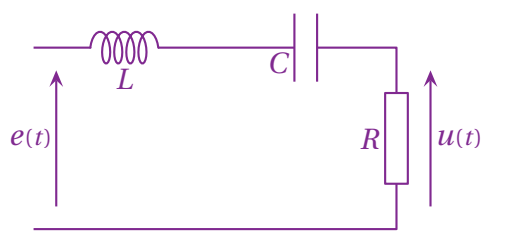

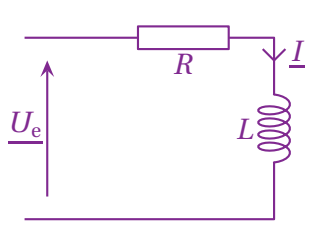

- ✧ Le but est de trouver l'équation différentielle vérifiée par *u*(*t*) avec une tension d'entrée *e*(*t*) *quelconque*.
- ✧ Bien que *e*(*t*) soit quelconque, nous pouvons utiliser la notation complexe comme *intermédiaire* de calcul.
- ✧ Ainsi, comme les trois dipôles sont en série, nous pouvons utiliser un diviseur de tension, ce qui nous donne immédiatement

$$
\underline{U} = \frac{R}{R + jL\omega + \frac{1}{jC\omega}} \times \underline{E}
$$
 (II.14)

✧ Faisons en sorte d'avoir un polynôme en (j*ω*) au numérateur et au dénominateur.

$$
\underline{U} = \frac{jRC\omega}{1 + jRC\omega + (j\omega)^2 LC} \times \underline{E}
$$
 (II.15)

✧ Déveleppons comme nous l'avons fait précédemment

$$
(I + jRC\omega + (j\omega)^{2}LC) \times \underline{U} = jRC\omega \times \underline{E}
$$
 (II.16)

✧ Et revenons à la notation réelle.

$$
u(t) + RC \frac{du}{dt}(t) + LC \frac{d^2u}{dt^2}(t) = RC \frac{de}{dt}(t)
$$
 (II.17)

✧ Nous voyons que, pour une fois, le second membre possède aussi des dérivées temporelles.

## **II**·**2 – Étages à connaître**

### **II**·**2**·*<sup>i</sup>* **– filtres**

- ✧ Les exemples qui suivent sont les archétypes de filtres « de base ». Ce sont ces montages qui sont à réaliser en TP, si le besoin s'en fait sentir.
- ✧ En TP, il faudra faire très attention à la bobine dont le comportement réel est, rappelons-le, très éloigné de son comportement idéal. C'est d'ailleurs la raison pour laquelle les deux premiers filtres sont réalisés sans bobine.
- ✧ Insistons sur le fait que ce qui suit ne sont, ni les seuls types de filtre qui existent, ni les seuls montages qu'il est possible d'imaginer.
- ✧ Pour information, il existe au moins deux autres types de filtres :
	- → les atténuateurs, qui amplifient les basses et les hautes fréquences avec des gains différents ;
	- **→** les déphaseurs, dont le gain en décibel est nul et dont le seul rôle est d'introduire un déphasage fonction de la fréquence.

#### ✬ **passe-bas d'ordre 1**

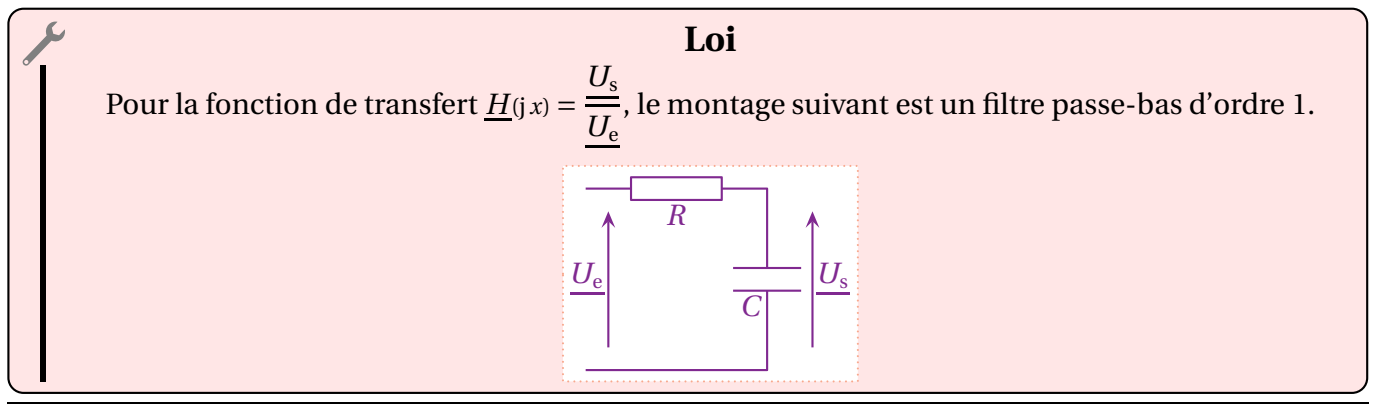

## ✧ La fonction de transfert s'écrit

$$
\underline{H}(\mathbf{j}x) = \frac{1}{1 + \mathbf{j}x} \qquad \text{avec} \qquad x = \omega \, RC \tag{II.18}
$$

### ✧ *x* est la *pulsation réduite*.

✧ Les diagrammes de BODE ont l'allure suivante

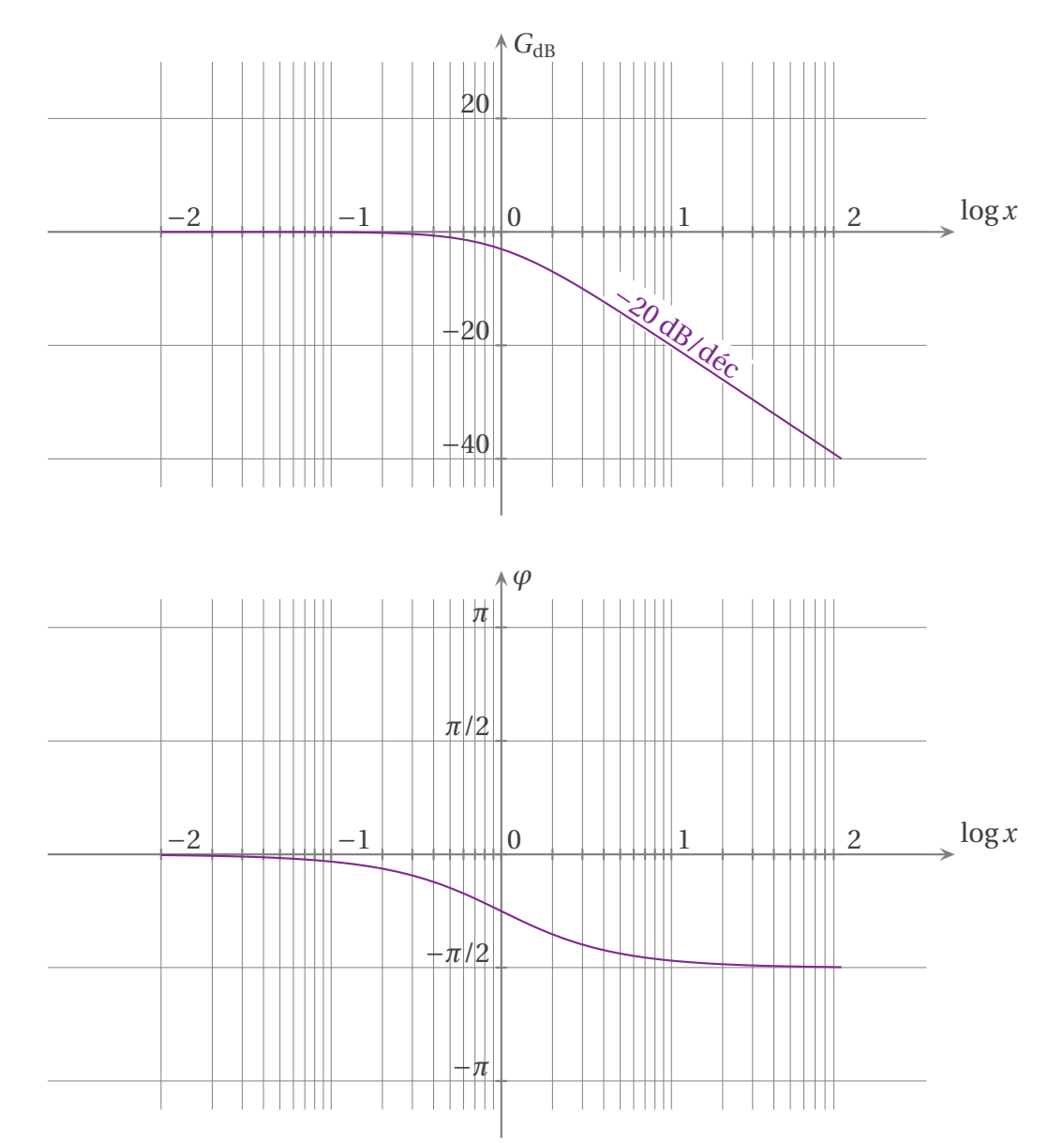

#### ✬ **passe-haut d'ordre 1**

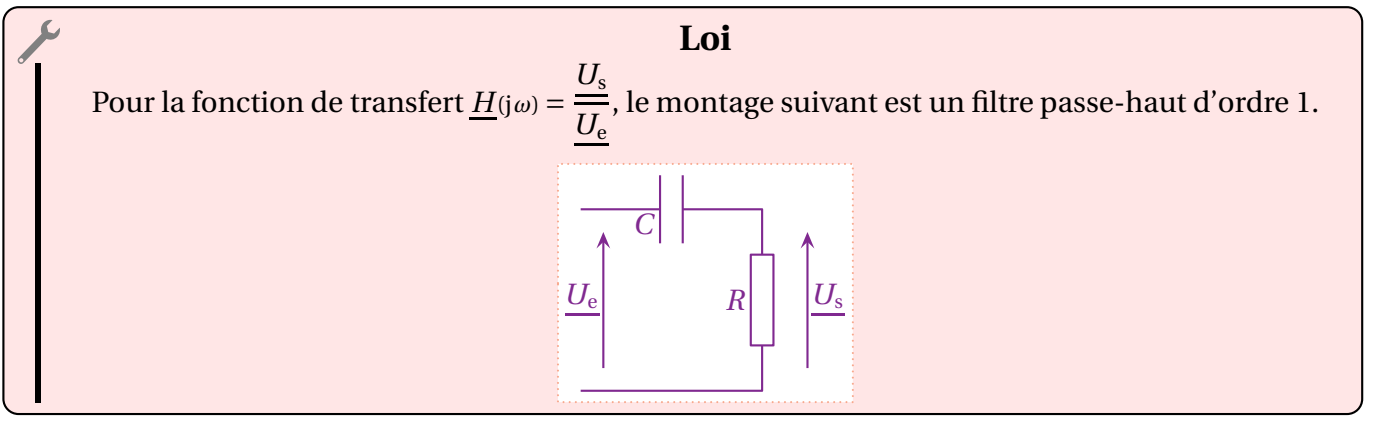

✧ La fonction de transfert s'écrit

$$
\underline{H}(\mathbf{j}x) = \frac{\mathbf{j}x}{1 + \mathbf{j}x} \qquad \text{avec} \qquad x = \omega RC \tag{II.19}
$$

✧ *x* est la *pulsation réduite*.

✧ Les diagrammes de BODE ont l'allure suivante

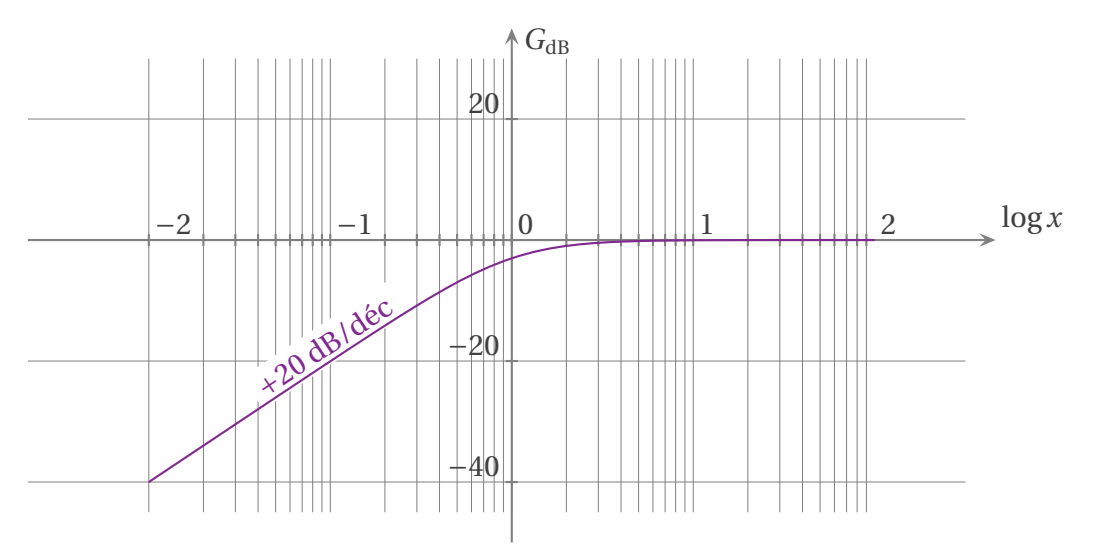

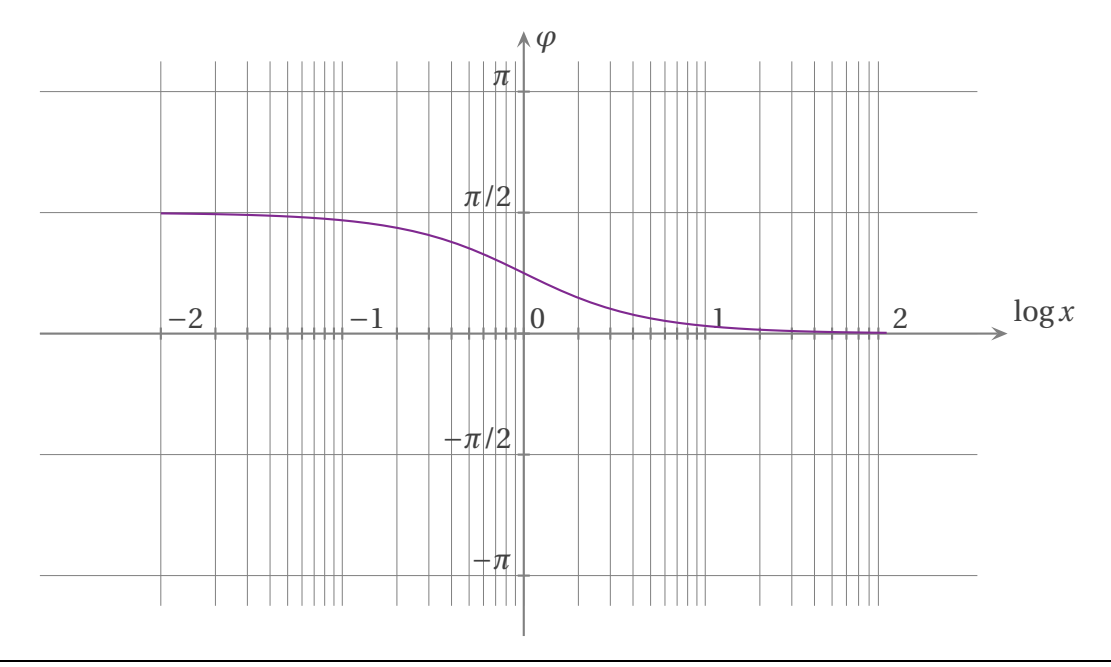

#### ✬ **passe-bas d'ordre 2**

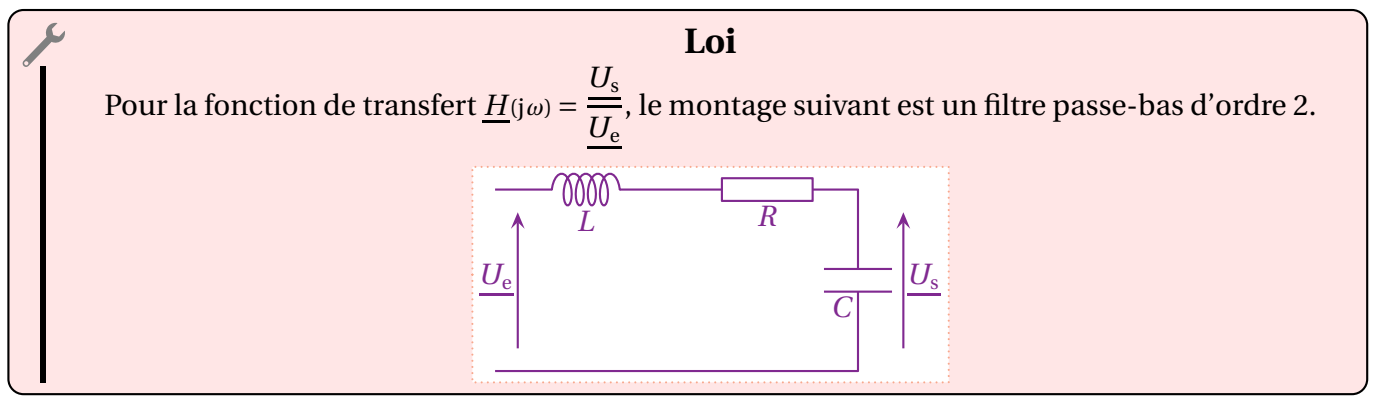

✧ La fonction de transfert s'écrit

$$
\underline{H}(\mathbf{j}x) = \frac{1}{1 - x^2 + \mathbf{j}\frac{x}{Q}} \qquad \text{avec} \qquad x = \omega\sqrt{LC} \quad \text{et} \quad Q = \frac{1}{R}\sqrt{\frac{L}{C}} \tag{II.20}
$$

✧ *x* est la *pulsation réduite* et *Q* est le *facteur de qualité*.

✧ Les diagrammes de BODE ont l'allure suivante pour trois valeurs du facteur de qualité *Q* (0,1 ; 0,71 et 10).

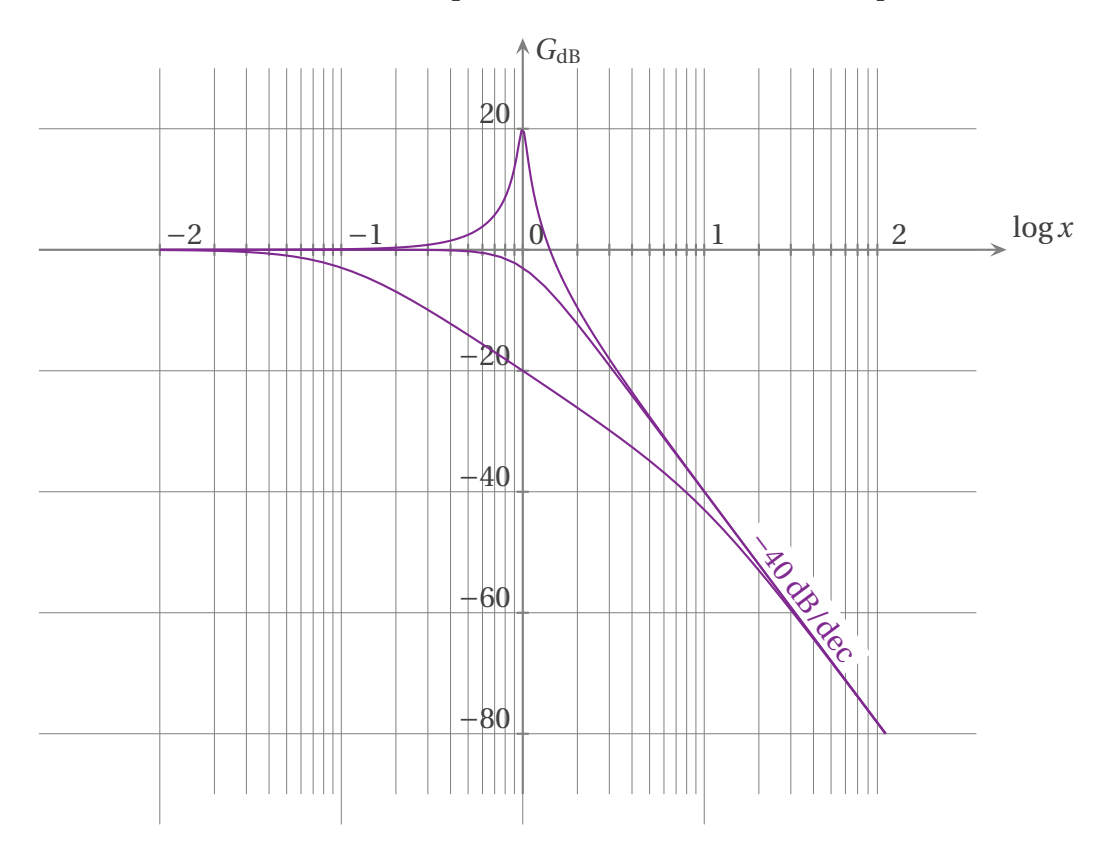

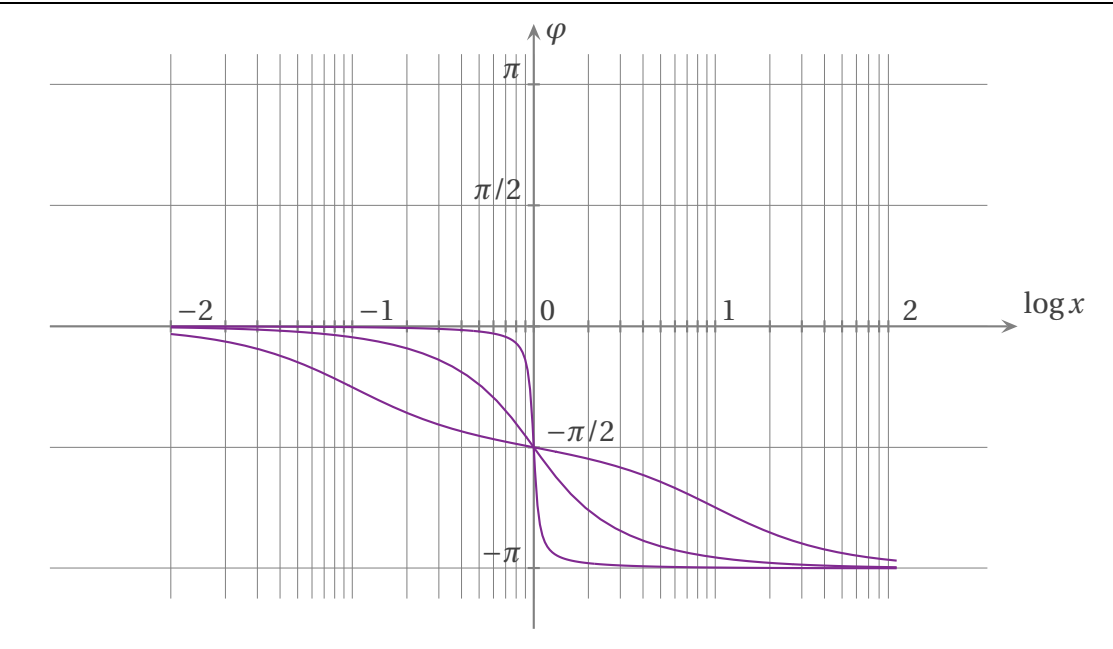

✧ Nous pouvons constater que lorsque le facteur de qualité est trop élevé, le filtre devient passe-bande.

**Bon à retenir** *Pour un filtre passe-bas d'ordre deux, le phénomène de résonance est néfaste.*

#### ✬ **passe-haut d'ordre 2**

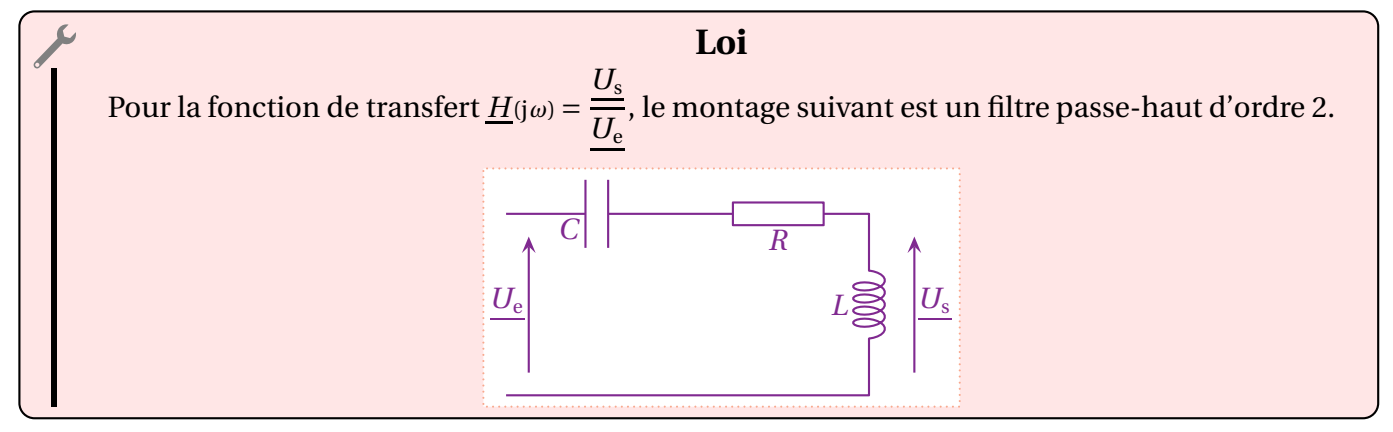

✧ La fonction de transfert s'écrit

$$
\underline{H}(\mathbf{j}x) = \frac{-x^2}{1 - x^2 + \mathbf{j}\frac{x}{Q}} \qquad \text{avec} \qquad x = \omega\sqrt{LC} \quad \text{et} \quad Q = \frac{1}{R}\sqrt{\frac{L}{C}} \tag{II.21}
$$

✧ *x* est la *pulsation réduite* et *Q* est le *facteur de qualité*.

✧ Les diagrammes de BODE ont l'allure suivante pour trois valeurs du facteur de qualité *Q* (0,1 ; 0,71 et 10).

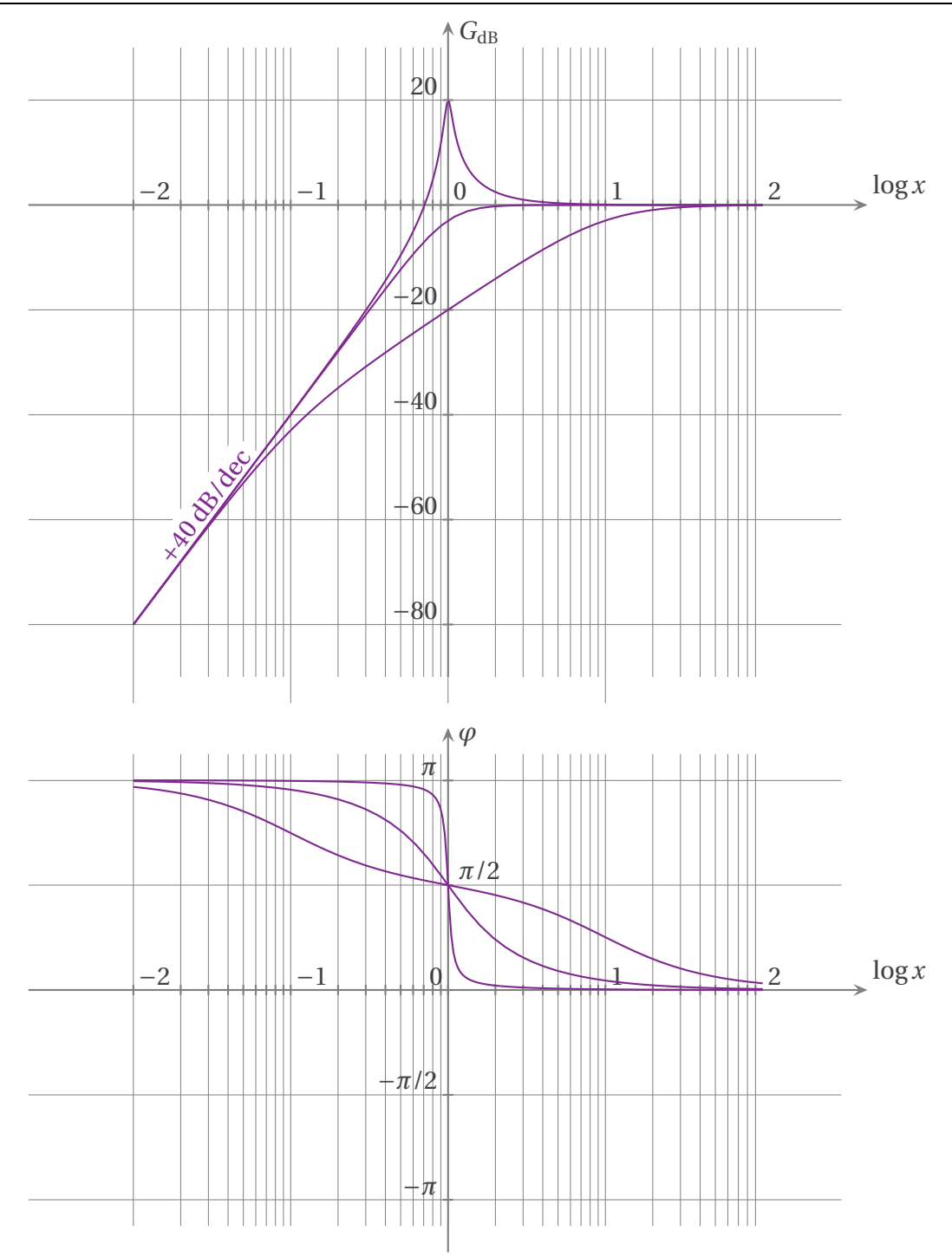

✧ Nous pouvons constater que, comme pour le filtre passe-bas, lorsque le facteur de qualité est trop élevé, le filtre devient passe-bande.

> **Bon à retenir**  $\color{red} \widehat{\mathbb{Y}}$ *Pour un filtre passe-haut d'ordre deux, le phénomène de résonance est néfaste.*

#### ✬ **passe-bande**

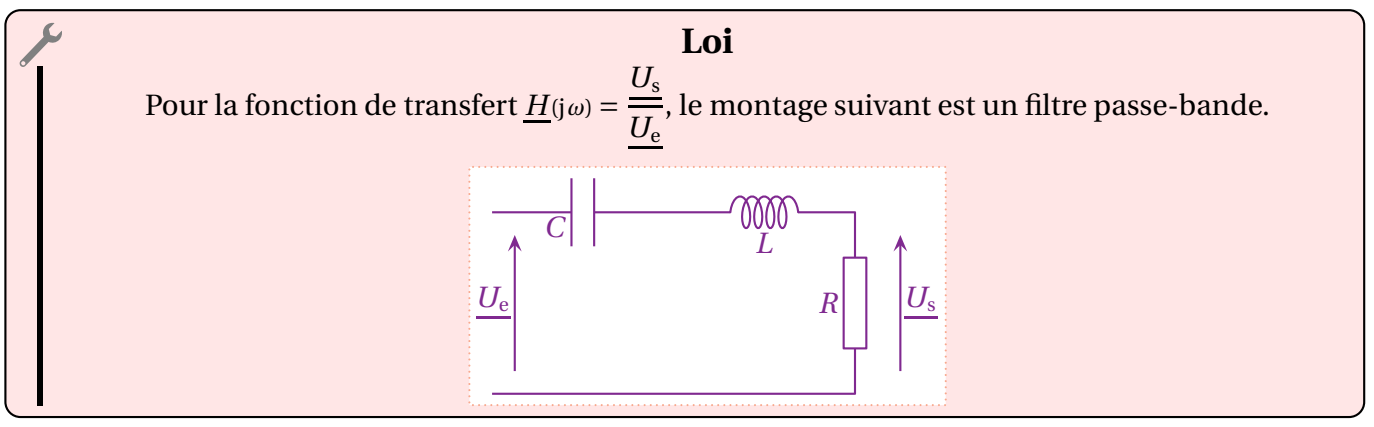

✧ La fonction de transfert s'écrit

$$
\underline{H}(jx) = \frac{j\frac{x}{Q}}{1 - x^2 + j\frac{x}{Q}} = \frac{1}{1 + jQ\left(x - \frac{1}{x}\right)}
$$
 avec  $x = \omega\sqrt{LC}$  et  $Q = \frac{1}{R}\sqrt{\frac{L}{C}}$  (II.22)

✧ *x* est la *pulsation réduite* et *Q* est le *facteur de qualité*.

✧ Les diagrammes de BODE ont l'allure suivante pour trois valeurs du facteur de qualité *Q* (0,1 ; 0,71 et 10).

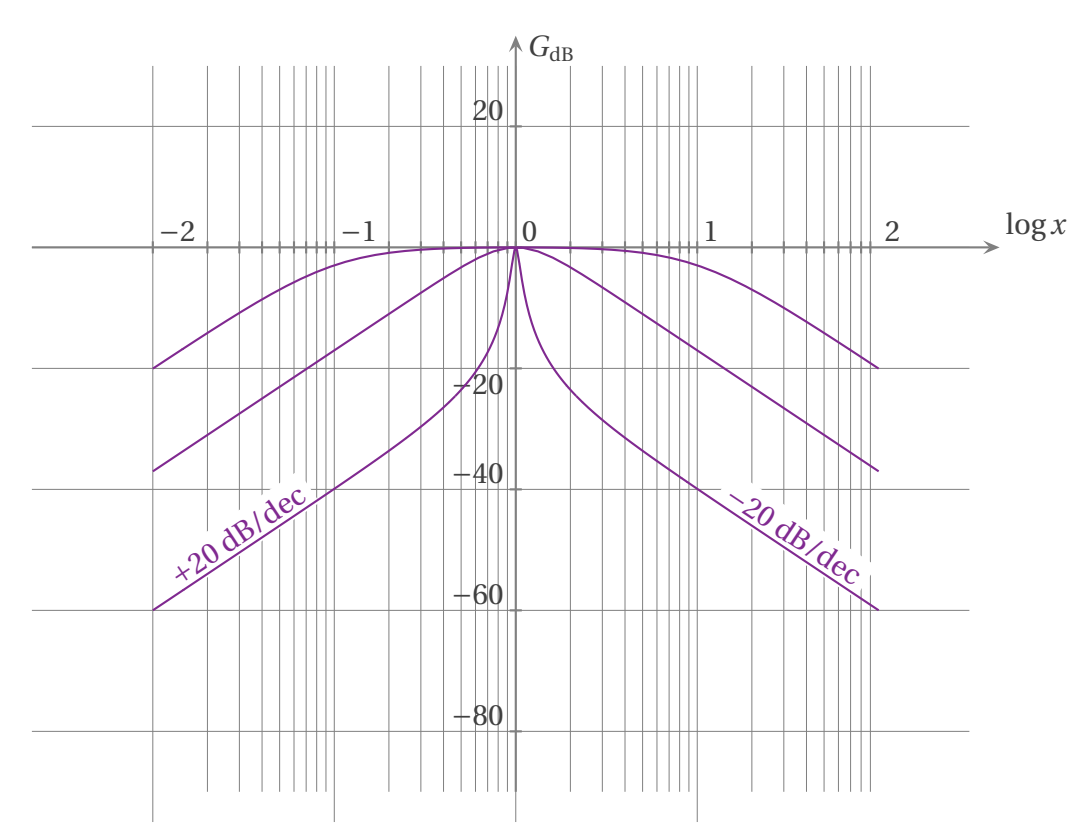

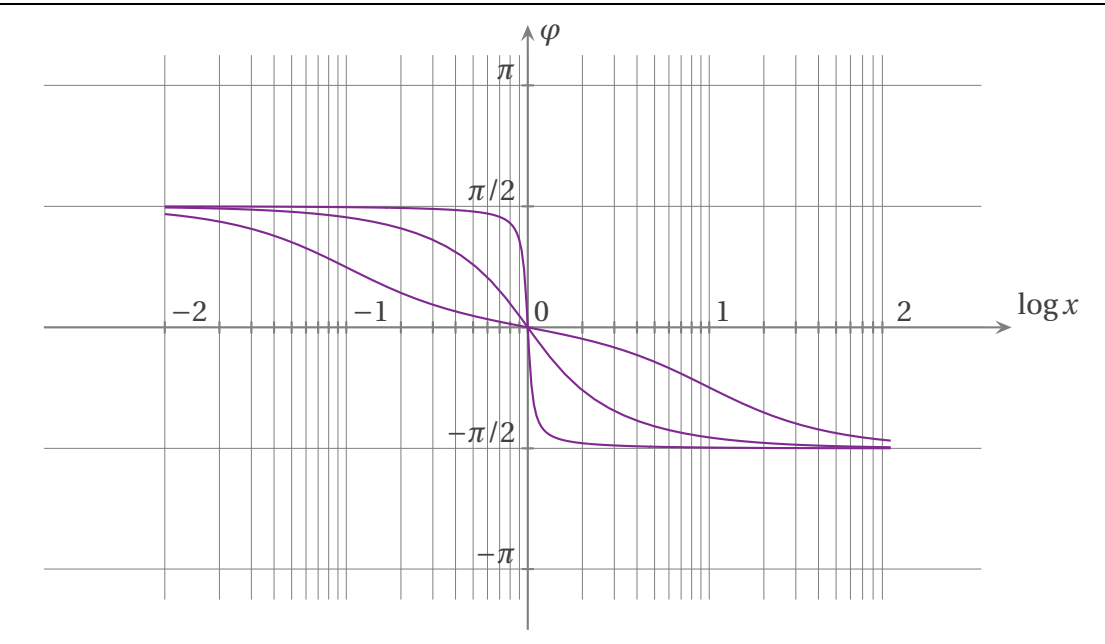

✧ Nous pouvons constater que, contrairement aux filtres passe-bas et passe-haut d'ordre 2, lorsque le facteur de qualité est très élevé, la bande passante se réduit.

> **Bon à retenir** *Pour un filtre passe-bande, le phénomène de résonance est souhaitable.*

#### ✬ **coupe-bande**

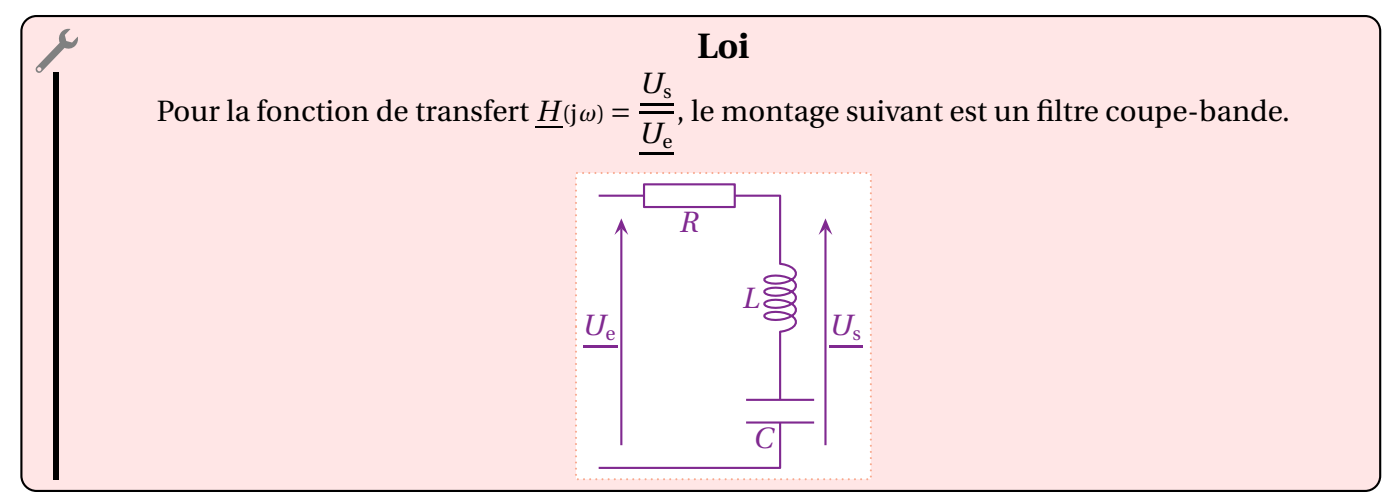

#### ✧ La fonction de transfert s'écrit

$$
\underline{H}(jx) = \frac{1-x^2}{1-x^2+j\frac{x}{Q}} = \frac{1}{1+\frac{1}{jQ\left(x-\frac{1}{x}\right)}}
$$
 avec  $x = \omega\sqrt{LC}$  et  $Q = \frac{1}{R}\sqrt{\frac{L}{C}}$  (II.23)

✧ *x* est la *pulsation réduite* et *Q* est le *facteur de qualité*.

✧ Les diagrammes de BODE ont l'allure suivante pour trois valeurs du facteur de qualité *Q* (0,1 ; 0,71 et 10).

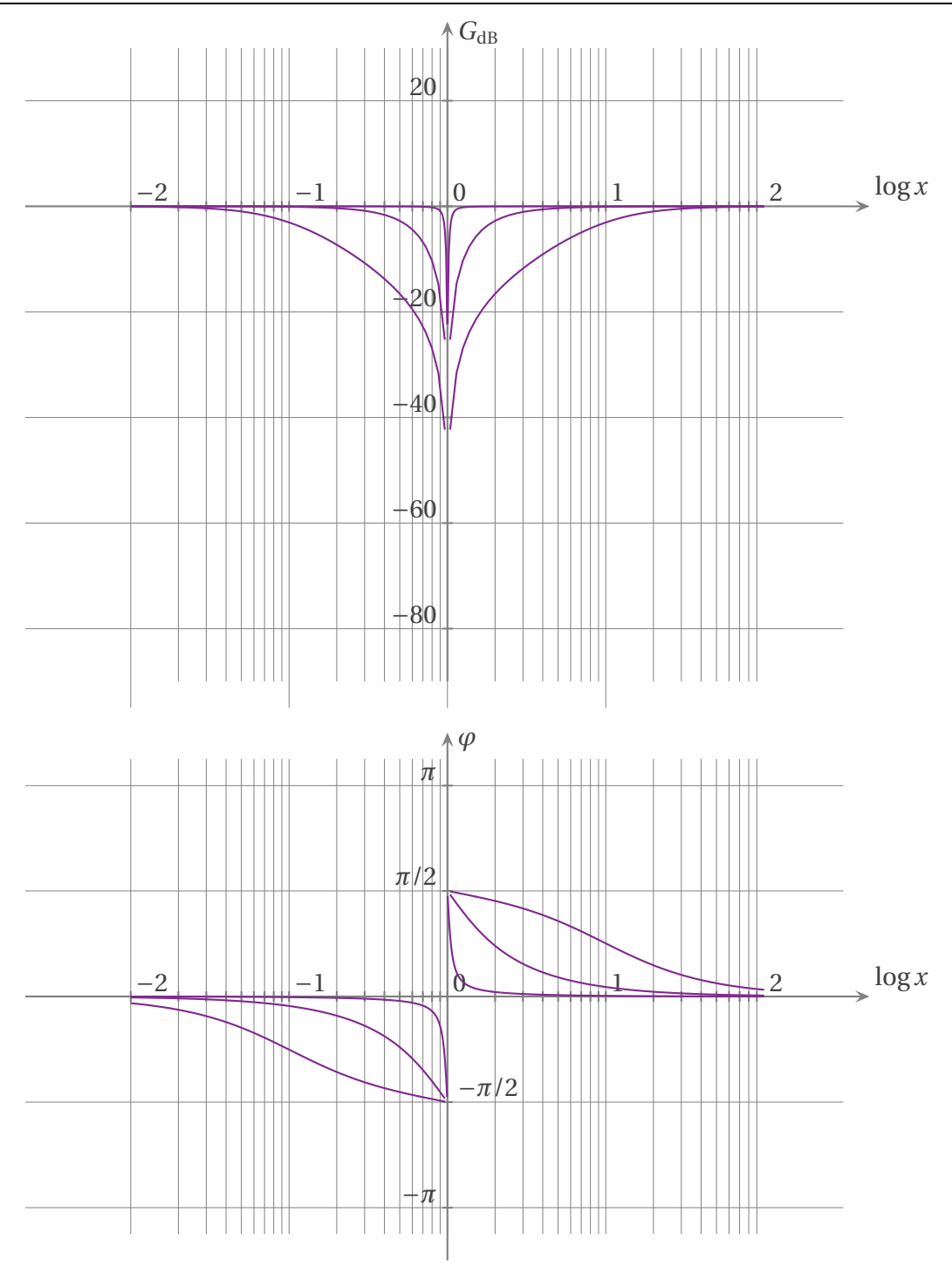

✧ Nous pouvons constater que, de manière analogue au filtre passe-bande, lorsque le facteur de qualité est très élevé, la bande coupée se réduit.

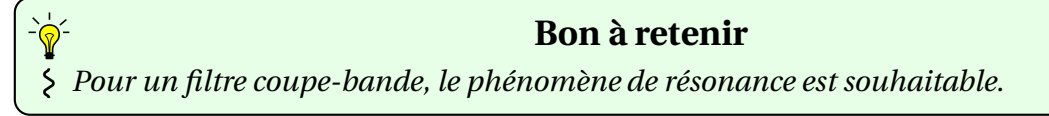

## **II**·**2**·*ii* **– fonctions**

55

#### ✬ **dérivateur**

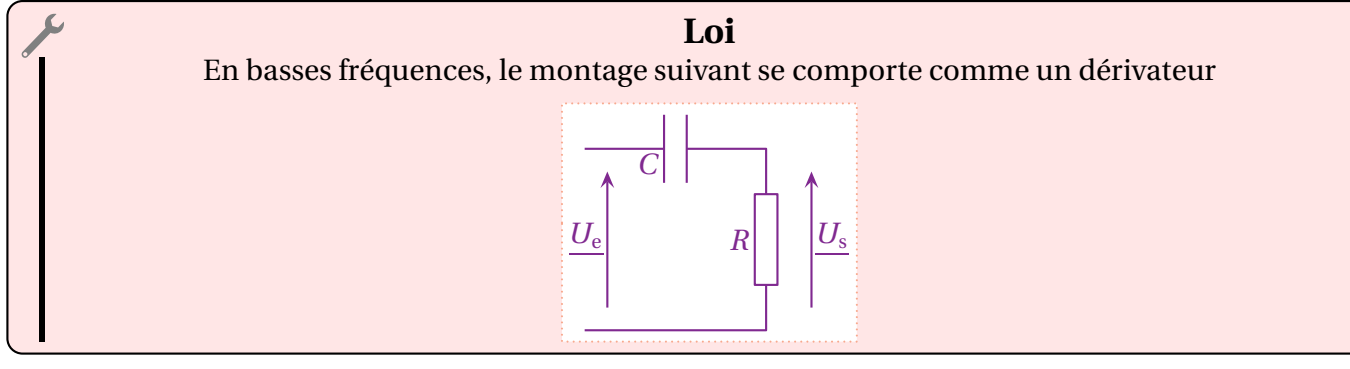

✧ En effet, la fonction de transfert est (cf. II.19)

$$
\underline{H}(\mathbf{j}x) = \frac{\mathbf{j}x}{1 + \mathbf{j}x} \qquad \text{avec} \qquad x = \omega RC \tag{II.24}
$$

✧ En basses fréquences, la fonction de transfert se comporte comme

$$
\underline{H}(\mathbf{j}x) \sim \mathbf{j}x \tag{II.25}
$$

- ✧ Nous voyons bien là l'opération de dérivation.
- ✧ La limite haute-basse fréquences est telle que, dans le dénominateur de la fonction de transfert, nous pouvons négliger le terme en j *x* devant l'autre terme, ce qui donne

$$
x \ll 1 \tag{II.26}
$$

✧ Pour la pulsation, cela implique

$$
\omega \ll \frac{1}{RC} \tag{II.27}
$$

- ✧ En pratique, il faut donc veiller à choisir les bonnes valeurs de *R* et *C* pour que les pulsations du signal à dériver soient *toutes* très inférieures à <sup>1</sup> .
- *R C* ✧ Le problème, c'est que ce montage est aussi un filtre passe-haut. Cela signifie que, plus la pulsation du signal d'entrée est basse :
	- $\rightarrow$  moins il y a de signal en sortie;
	- ➜ meilleure est l'opération de dérivation.

#### **Définition**

Un montage qui ne réalise l'opération de dérivation uniquement dans une certaine plage de fréquences est appelé *pseudo-dérivateur*.

✧ Il existe, bien sûr, des montages sur circuits intégrés qui réalisent l'opération de dérivation sur une très grande plage de fréquences.

#### ✬ **intégrateur**

✧ Le paragraphe qui suit est tout à fait analogue au paragraphe précédent !

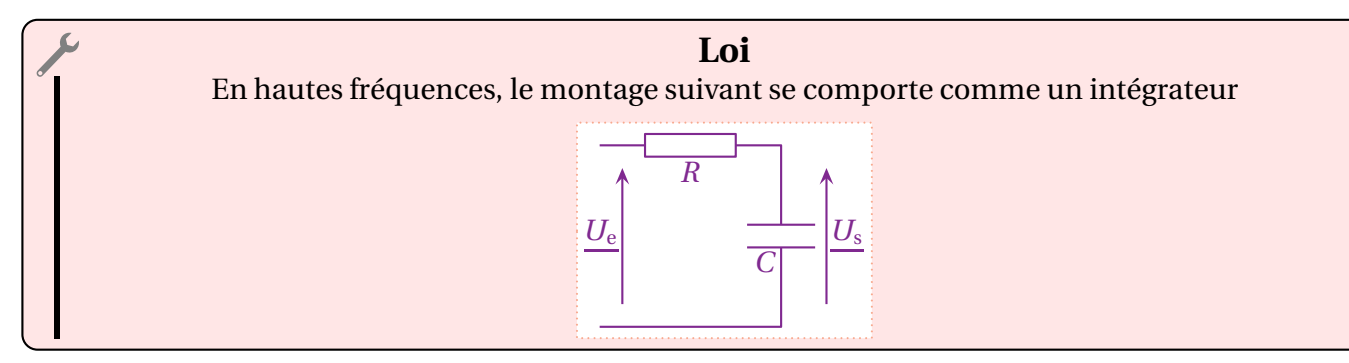

✧ En effet, la fonction de transfert est (cf. II.18)

$$
\underline{H}(\mathbf{j}x) = \frac{1}{1 + \mathbf{j}x} \qquad \text{avec} \qquad x = \omega RC \tag{II.28}
$$

✧ En hautes fréquences, la fonction de transfert se comporte comme

$$
\underline{H}(\mathbf{j}x) \sim \frac{1}{\mathbf{j}x} \tag{II.29}
$$

- ✧ Nous voyons bien là l'opération d'intégration.
- ✧ La limite haute-basse fréquences est telle que, dans le dénominateur de la fonction de transfert, nous pouvons négliger le terme 1 devant j *x*, ce qui donne

$$
x \gg 1 \tag{II.30}
$$

✧ Pour la pulsation, cela implique

$$
\omega \gg \frac{1}{RC}
$$
 (II.31)

- ✧ En pratique, il faut donc veiller à choisir les bonnes valeurs de *R* et *C* pour que les pulsations du signal à dériver soient *toutes* très supérieures à 1 .
- *R C* ✧ Le problème, c'est que ce montage est aussi un filtre passe-bas. Cela signifie que, plus la pulsation du signal d'entrée est haute :
	- $\rightarrow$  moins il y a de signal en sortie;
	- ➜ meilleure est l'opération d'intégration.

#### **Définition**

Un montage qui ne réalise l'opération d'intégration uniquement dans une certaine plage de fréquences est appelé *pseudo-intégrateur*.

✧ Il existe, bien sûr, des montages sur circuits intégrés qui réalisent l'opération d'intégration sur une très grande plage de fréquences.

## **II**·**3 – Associer pour osciller**

## **II**·**3**·*<sup>i</sup>* **– schéma de principe**

✧ Considérons le schéma de principe suivant.

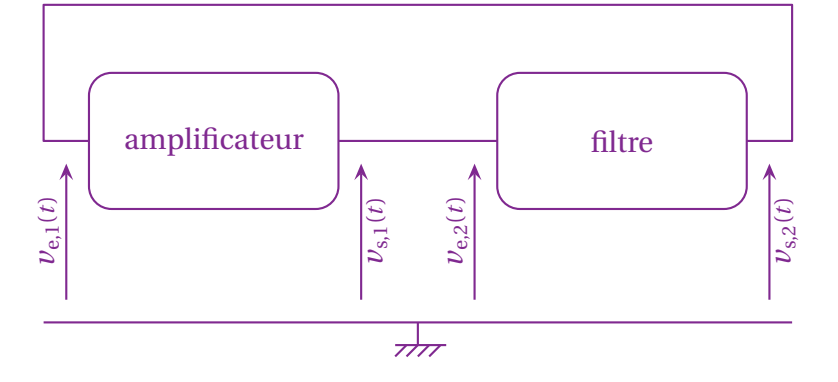

- ✧ Il s'agit là d'un montage bouclé sur lui-même : la sortie du premier étage est l'entrée du deuxième et réciproquement.
- ✧ Autrement dit, au bout d'un « tour », le signal revient sur lui-même.
- ✧ Si nous imaginons une situation stationnaire, il y a, alors, plusieurs possibilités :
	- → si le signal revient avec une amplitude plus faible, après quelques tours il n'y aura plus de signal ;
	- → si le signal revient avec une amplitude plus élevée, après quelques tours, il y aura divergence du signal ;
	- → si le signal revient avec la même amplitude mais avec un déphasage, il va y avoir une destruction progressive du signal.
- ✧ En d'autres terme, il est possible d'imaginer qu'un tel dispositif rétroactionné puisse produire un signal non nul, pourvu que, après passage dans les deux blocs, le signal résultant et le signal initial correspondent parfaitement.

## **II**·**3**·*ii* **– simulations**

- ✧ Ci-dessous, nous avons représenté quelques simulations Python <sup>13</sup> afin de mieux voir l'aspect *transitoire* des oscillations.
- ✧ Regardons tout d'abord ce qui se passe lorsque le coefficient d'amplification est *un peu* trop grand.

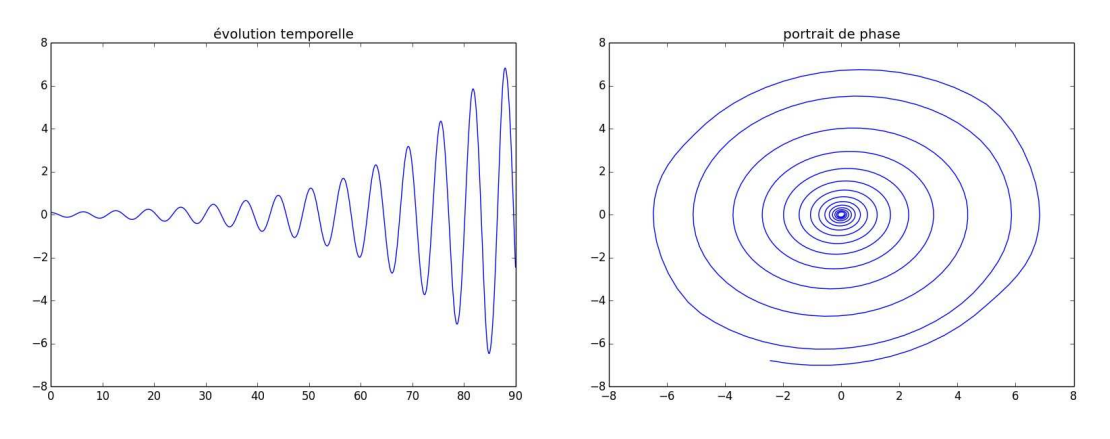

✧ Nous constatons, comme prévu, que le signal (ici pris en sortie du filtre), voit son amplitude augmenter. ✧ Nous pouvons faire une simulation avec un coefficient d'amplification *très légèrement* trop grand.

<sup>13.</sup> Simulations réalisées avec sig01\_oscillateur\_sin.py.

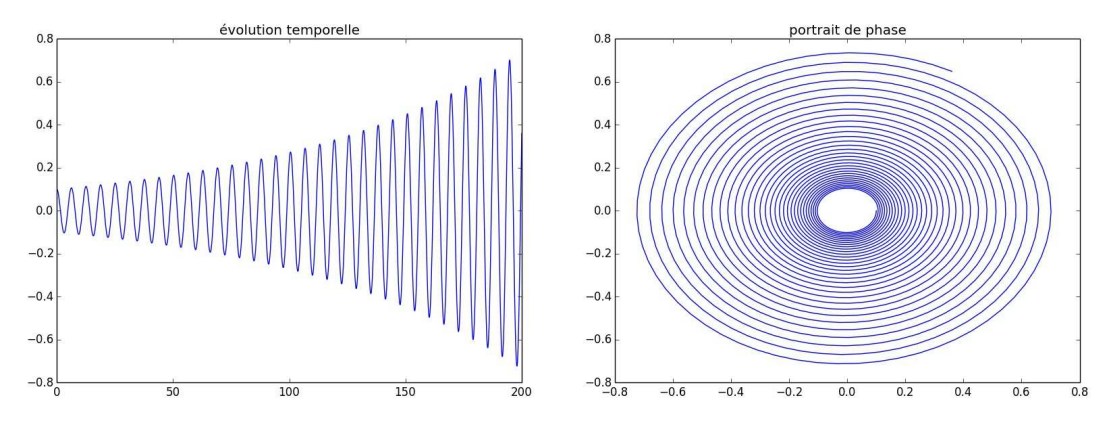

- ✧ Nous voyons bien qu'il y a toujours amplification mais que celle-ci dure plus longtemps en terme de nombre d'oscillations.
- ✧ L'analyse préliminaire est cohérente avec cette observation. En effet, après un « tour », plus le signal revient avec une amplitude élevée, plus la divergence va être rapide.
- ✧ Regardons aussi ce qu'il en est avec des coefficients trop petits.

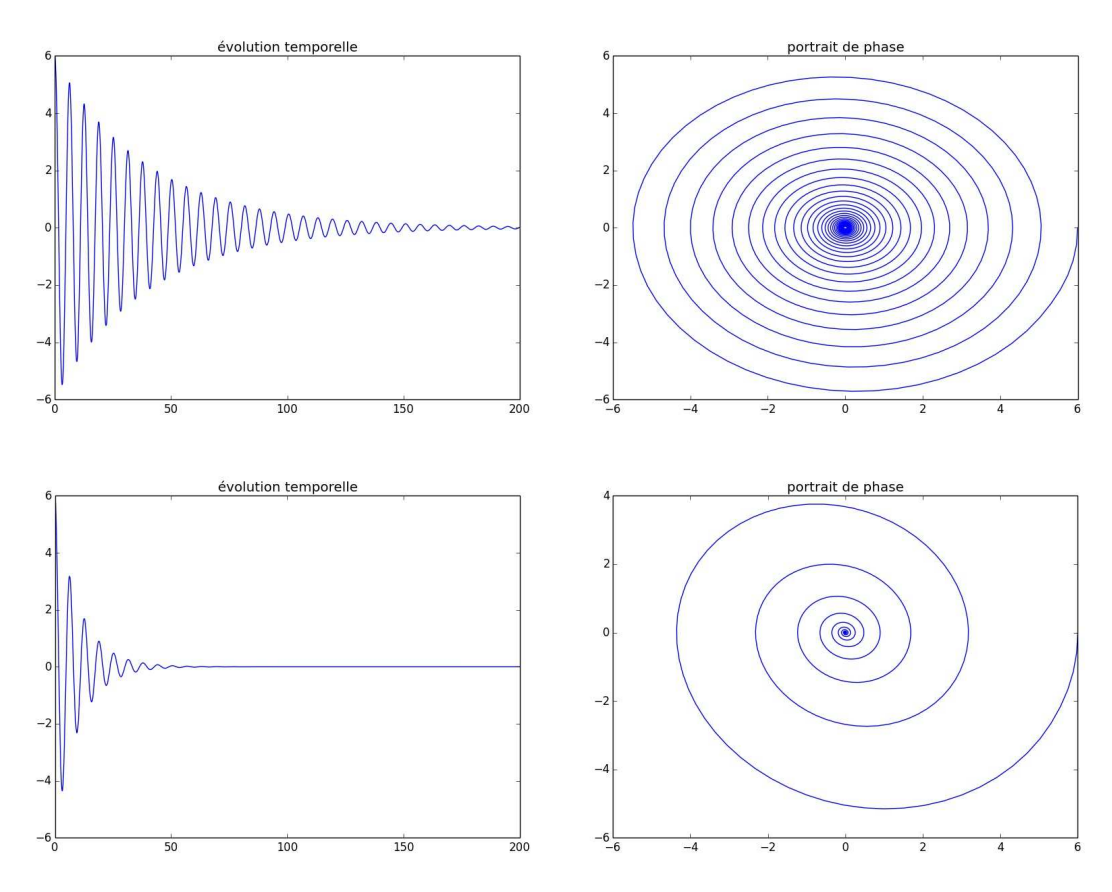

- ✧ Pour faire une observation expérimentale de la simulation précédente, il est important de remarquer qu'il faut *d'abord* faire naître un signal (avec une amplification suffisamment grande) avant de diminuer le coefficient d'amplification pour le voir disparaître.
- ✧ La magie de la simulation permet de voir ce qui se passerait avec un coefficient parfaitement adapté.

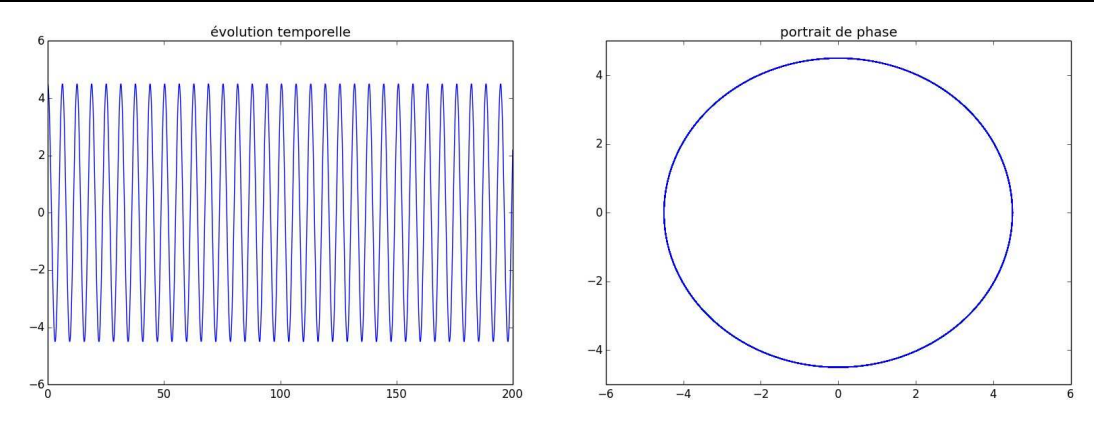

- ✧ Nous voyons là des oscillations dont l'amplitude ne change pas.
- ✧ En pratique, un tel cas ne peut pas exister car, au delà du fait qu'avoir une valeur *exacte* est rigoureusement impossible en physique, les conditions extérieures (température notamment), engendrent de très légères variations de valeurs de composants qui, comme nous allons le voir, modifieraient la valeur d'amplification.
- ✧ En revanche, si nous poursuivons la simulation pour une situation où l'amplitude des oscillation est croissante, nous obtenons ceci.

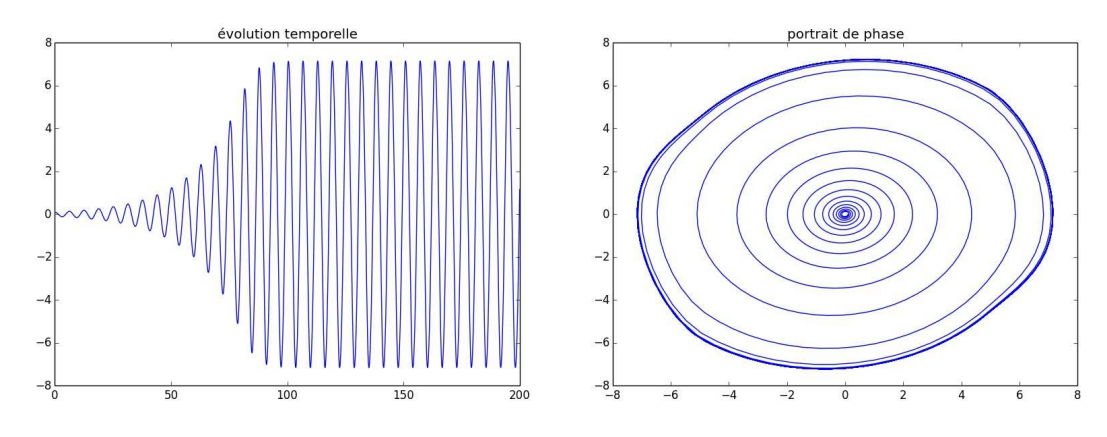

- ✧ Au bout d'un certain temps, rapide en terme d'oscillations, le signal est limité en amplitude et nous avons bien obtenu un **oscillateur sinusoïdal**.
- ✧ Cet aspect n'était pas prévu par la première analyse et c'est pourquoi nous nous intéresserons à ce phénomène dans la suite (voir paragraphe II·3·*iv*)

## **II**·**3**·*iii* **– analyse**

#### ✬ **montage**

✧ Regardons un montage qui permet de réaliser *spontanément* des oscillations sinusoïdales.

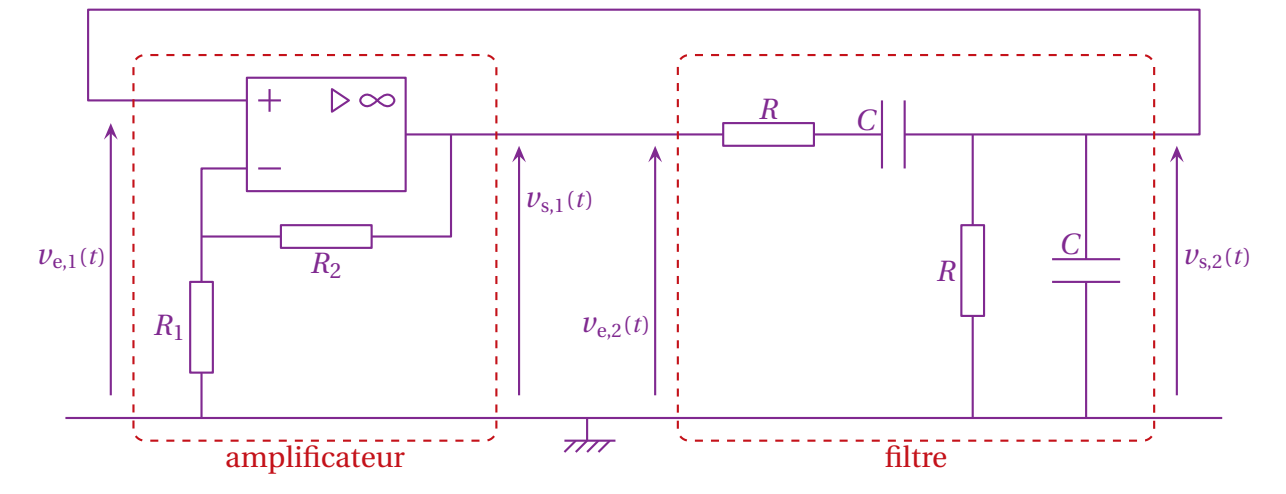

✧ Intéressons-nous à chaque étage séparemment avant de les regrouper.

#### ✬ **filtre**

#### **a** nature

✧ Isolons le filtre, appelé filtre de WIEN.

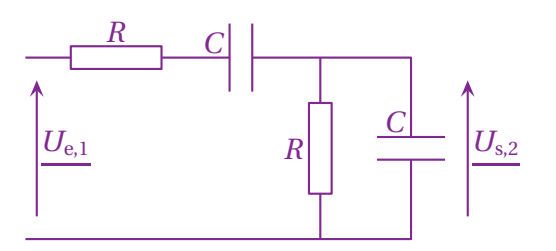

- ✧ Rappelons qu'un condensateur, en basses fréquences, se comporte comme un interrupteur ouvert.
- ✧ Dès lors, en basses fréquences, le filtre est équivalent à

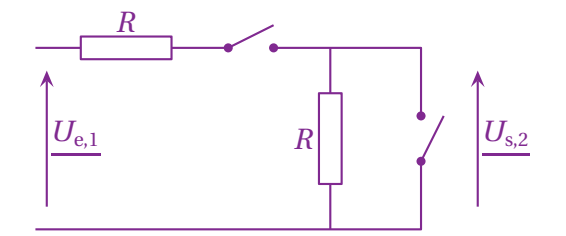

- ✧ La tension*U*s,2 est alors la tension au borne du résistor de droite.
- ✧ Comme ce résistor n'est parcouru par aucun courant (à cause des interrupteurs ouverts), la loi d'OHM implique que la tension à ses borne est nulle, ce qui permet d'aboutir à

$$
U_{s,2} = 0 \text{ en bases fréquences} \tag{II.32}
$$

✧ En hautes fréquences, les condensateurs se comportent comme des interrupteurs fermés, ce qui donne un circuit équivalent à

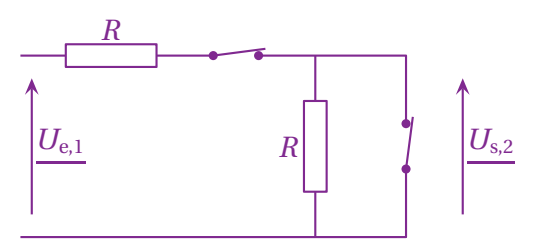

✧ Là, *U*s,2 est directement pris aux bornes d'un fil (l'ex-condensateur de droite), ce qui donne immédiatement

$$
U_{s,2} = 0 \text{ en bases fréquences} \tag{II.33}
$$

✧ Finalement, compte-tenu de II.32 et II.33, nous pouvons dire que le filtre est un filtre passe-bande.

 $\Theta$  fonction de transfert

✧ Reprenons le filtre.

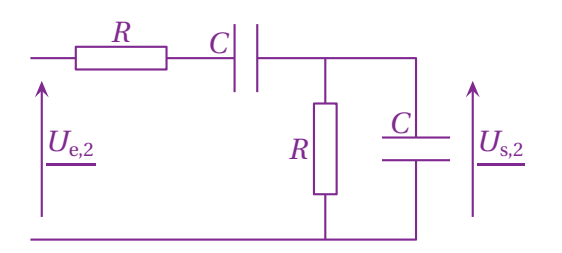

 $\diamondsuit$  Avec la vision en terme d'impédances, ce filtre est équivalent à

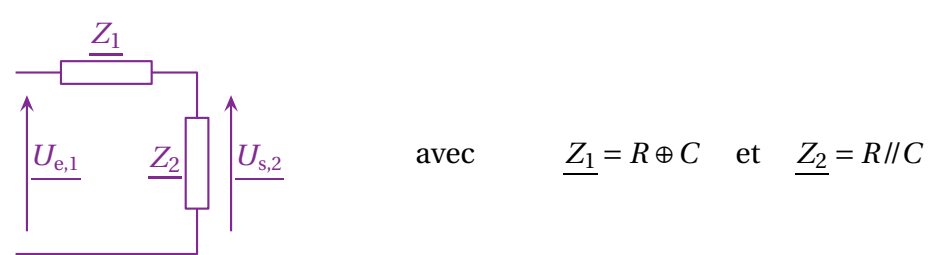

✧ Comme *Z*<sup>1</sup> et *Z*<sup>2</sup> sont en série, nous pouvons utiliser un diviseur de tension, ce qui donne

$$
\frac{U_{s,2}}{U_{e,2}} = \frac{Z_2}{Z_2 + Z_1}
$$
 (II.34)

✧ Exprimons les deux impédances *Z*<sup>1</sup> et *Z*<sup>2</sup>

$$
\underline{Z_1} = \frac{1}{jC\omega} + R
$$
 (II.35)

$$
\underline{Z_2} = \frac{R \times \frac{1}{jC\omega}}{R + \frac{1}{jC\omega}} = \frac{R}{1 + jRC\omega}
$$
(II.36)

✧ En remplaçant dans II.34, cela donne

$$
\frac{U_{s,2}}{\frac{U_{e,2}}{1+\mathbf{j}RC\omega}} = \frac{R}{\frac{R}{1+\mathbf{j}RC\omega} + \frac{1}{\mathbf{j}C\omega} + R}
$$
(II.37)

#### ✧ Multiplions par j*C ω*

$$
\frac{U_{s,2}}{U_{e,2}} = \frac{\frac{jRC\omega}{1+jRC\omega}}{\frac{jRC\omega}{1+jRC\omega} + 1 + jRC\omega}
$$
(II.38)

✧ Éliminons ensuite le dénominateur 1+j*R C <sup>ω</sup>*

$$
\frac{U_{s,2}}{U_{e,2}} = \frac{jRC\omega}{jRC\omega + (1+jRC\omega)^2} \qquad \leadsto \qquad \frac{U_{s,2}}{U_{e,2}} = \frac{jRC\omega}{1+3jRC\omega + (jRC\omega)^2} \tag{II.39}
$$

✧ Nous obtenons donc la fonction de transfert

$$
\frac{U_{s,2}}{U_{e,2}} = \frac{jx}{1 - x^2 + 3jx}
$$
 avec  $x = \frac{\omega}{\omega_0}$  et  $\omega_0 = \frac{1}{RC}$  (II.40)

✧ Il s'agit d'un filtre passe-bande.

#### Y **interprétation de la fonction de transfert**

- ✧ Nous constatons que la fonction de transfert est bien cohérente avec la nature *passe-bande* du filtre. ✧ En effet :
	- $\rightarrow$  pour  $\omega \rightarrow 0$ , la fonction de transfert se comporte comme  $\underline{H}$ (j *x*) =  $\frac{y}{1}$ 1 qui tend bien vers 0 en basses fréquences ;
	- $\rightarrow$  pour  $\omega \rightarrow \infty$ , la fonction de transfert se comporte comme  $\underline{H}$ (j *x*) =  $\frac{y}{x}$  $\frac{-x^2}{-x^2}$ 1 j *x* qui tend bien vers 0 en hautes fréquences.

#### ✬ **amplification**

✧ Le montage est le suivant.

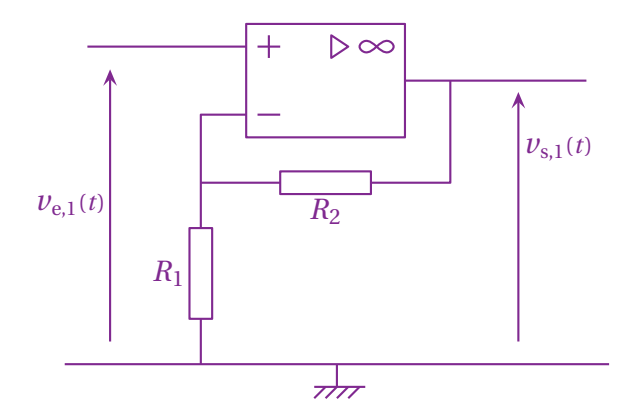

✧ Ce montage utilise un *amplificateur opérationnel* dont le rôle est d'amplifier la tension *ε* entre des deux bornes d'entrées

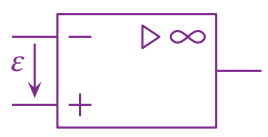

- ✧ Le fonctionnement complet de l'amplificateur opérationnel n'est pas à connaître. Nous nous contentrons de savoir que, dans le montage proposé :
	- ➜ les courants entrant dans les bornes d'entrée <sup>+</sup> et <sup>−</sup> sont nuls ;
	- ➜ la tension *<sup>ε</sup>* est nulle <sup>14</sup>, ce qui implique que les potentiels *<sup>V</sup>*<sup>+</sup> et *<sup>V</sup>*<sup>−</sup> sont égaux.

<sup>14.</sup> En réalité, la tension *ε* n'est pas nulle puisque l'amplificateur impose *v*s(*t*) = *µ*<sup>0</sup> × *ε*(*t*) étant donné que son rôle est d'amplifier *<sup>ε</sup>*(*t*). Mais le fait est que *<sup>µ</sup>*<sup>0</sup> <sup>∼</sup> <sup>10</sup><sup>5</sup> , ce qui fait que nous pourrons toujours négliger *ε*(*t*) devant toute autre tension.

✧ Ainsi, dans le montage, nous avons, par construction

$$
V_{+} = \underline{v}_{e,1}(t) \tag{II.41}
$$

✧ Le fonctionnement de l'amplificateur opérationnel impose donc *<sup>V</sup>*<sup>+</sup> <sup>=</sup> *<sup>V</sup>*<sup>−</sup> soit

$$
V_{-} = \underline{v}_{e,1}(t) \tag{II.42}
$$

✧ Nous pouvons alors écrire une loi des nœuds en terme de potentiels à l'entrée <sup>−</sup> de l'amplificateur opérationnel, ce qui donne

$$
\frac{0 - \nu_{e,1}(t)}{R_1} + \frac{\nu_{s,1}(t) - \nu_{e,1}(t)}{R_2} + \underbrace{0}_{i_{-}} = 0
$$
 (II.43)

✧ Ce qui conduit à

$$
\nu_{s,1}(t) = \left(1 + \frac{R_2}{R_1}\right) \times \nu_{e,1}(t) \tag{II.44}
$$

✧ Nous avons donc bien un montage amplificateur de coefficient d'amplification

$$
A = 1 + \frac{R_2}{R_1}
$$
 (II.45)

#### ✬ **conditions d'oscillations**

✧ Reprenons le schéma de principe.

*v*e,1(*t*)

✧ L'étage d'amplification impose que

$$
U_{s,1} = A U_{e,1}
$$
 (II.46)

✧ Or, le filtre donne

$$
U_{s,2} = \underline{H}(\mathbf{j} \, x) \, U_{e,2} \tag{II.47}
$$

✧ Comme les deux étages sont bouclés, nous avons

$$
\underline{U_{e,2}} = \underline{U_{s,1}} \quad \text{et} \quad \underline{U_{s,2}} = \underline{U_{e,1}} \qquad \leadsto \qquad \underline{U_{s,1}} = A\underline{H}(jx)\,\underline{U_{s,1}} \tag{II.48}
$$

✧ Ce qui se réécrit

$$
\left(1 - A\underline{H}(\mathbf{j}x)\right)\underline{U_{\mathbf{s},1}} = 0\tag{II.49}
$$

✧ Nous avons donc*U*s,1 <sup>=</sup> 0, ce qui est un cas (fort) peu intéressant, sauf si

#### © MATTHIEU RIGAUT 57 / 64 *Version du 20 juil. 2016*

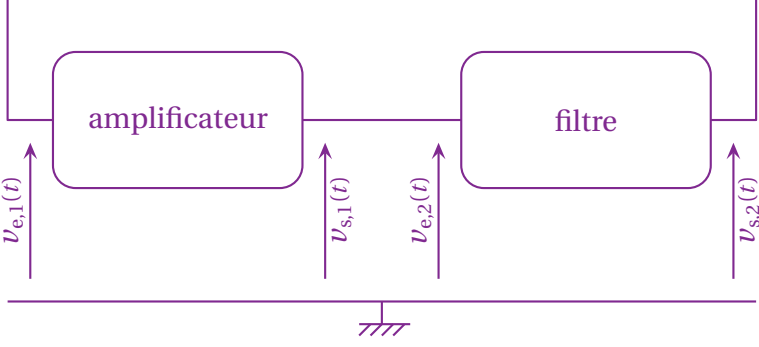

$$
1 - A \underline{H}(\mathbf{j}x) = 0 \tag{II.50}
$$

✧ Pour avoir une sortie non nulle, il *faut* donc

$$
H(jx) = \frac{1}{A} \tag{II.51}
$$

✧ Cela implique notamment que la fonction de transfert *doit* être réelle puisque *A* l'est.

✧ Réécrivons la fonction de tranfert

$$
\underline{H}(\mathbf{j}x) = \frac{\mathbf{j}x}{1 - x^2 + 3\mathbf{j}x} \qquad \leadsto \qquad \underline{H}(\mathbf{j}x) = \frac{1}{\mathbf{j}\left(x - \frac{1}{x}\right) + 3} \tag{II.52}
$$

✧ Pour qu'elle soit réelle il *faut* donc

$$
x = 1 \tag{II.53}
$$

- ✧ Cette condition nous dit que, s'il y a des oscillations, celles-ci ne peuvent se faire que si la pulsation réduite vaut 1.
- ✧ Dans le montage considéré, cela revient à dire que les oscillations se font à la pulsation

$$
\omega_{\text{oscillation}} = \frac{1}{RC}
$$
 (II.54)

 $\diamond$  Mais ce n'est pas tout. Avoir  $x = 1$  implique de fait <u>H</u>(j) =  $\frac{1}{3}$ 3 , soit

$$
A = 3 \tag{II.55}
$$

✧ Ainsi, il faut régler le bloc d'amplification à une valeur très précise pour obtenir des oscillations dont la pulsation est imposé par le bloc de filtrage.

## **II**·**3**·*iv* **– les limites**

#### ✬ **limitation de l'amplitude**

- ✧ Comme nous l'avons vu sur la simulation, l'amplitude ne diverge pas, même lorsque le coefficient d'amplification est trop élevé et devrait conduire à une divergence du signal.
- ✧ Cela ne peut provenir que d'effets non modélisés par ce qui précède.
- ✧ En l'occurence, c'est le bloc amplificateur, et plus particulièrement le composant « amplificateur opérationnel », qui est en cause.
- ✧ Ces limitations proviennent de phénomènes *non linéaires*.
- ✧ En effet, tout modèle *linéaire* en régiment libre conduit à une des trois situations suivantes :
	- ➜ l'amplitude reste parfaitement constante ;
	- **→** l'amplitude décroît jusqu'à une valeur nulle ;
	- ➜ l'amplitude ne cesse d'augmenter (mathématiquement, jusqu'à l'infini).
- ✧ Cela est dû au fait que, pour un système *linéaire*, dont nous noterons *u*(*t*) la grandeur caractéristique, l'équation d'évolution est du type

$$
\frac{d^2 u}{dt^2}(t) + \frac{\omega_0}{Q} \frac{du}{dt}(t) + \omega_0^2 u(t) = 0
$$
 (II.56)

✧ Le deuxième terme *<sup>ω</sup>*<sup>0</sup> *Q* d*u* d*t* (*t*) est le *terme d'amortissement* et c'est lui qui est responsable du comportement global du dispositif.

62

- ✧ C'est ainsi que :
	- ➜ si le terme d'amortissement est nul (le facteur de qualité *Q* est infini), alors nous retrouvons une équation de type « oscillateur harmonique » et l'amplitude reste constante ;

$$
\frac{d^2 u}{dt^2}(t) + \omega_0^2 u(t) = 0
$$
 (II.57)

**→** si le terme d'amortissement est positif (facteur de qualité *Q* positif), alors nous retrouvons les trois régimes transitoires usuels (pseudo-périodique pour *Q* > 1  $\frac{1}{2}$ , critique <sup>15</sup> pour  $Q = \frac{1}{2}$ 2 , apério-

dique pour *Q* < 1 2 ) ;

- ➜ si le terme d'amortissement est négatif (facteur de qualité *Q* négatif ), alors nous avons une augmentation exponentielle du signal (soit sous forme d'oscillations, soit par valeurs de signe constant).
- ✧ Comme nous voulons faire naître des oscillations, nous devons avoir un terme d'amortissement légèrement négatif de manière à amplifier les fluctuations électriques.
- $\Diamond$  Et ce n'est que parce qu'il existe des non linéarités que ces oscillations ne divergent pas vers l'infini.

#### ✬ **coefficient d'amplification trop élevé**

 $\diamond$  Avec un coefficient d'amplification nettement trop élevé, nous obtenons ce qui suit  $^{16}$ .

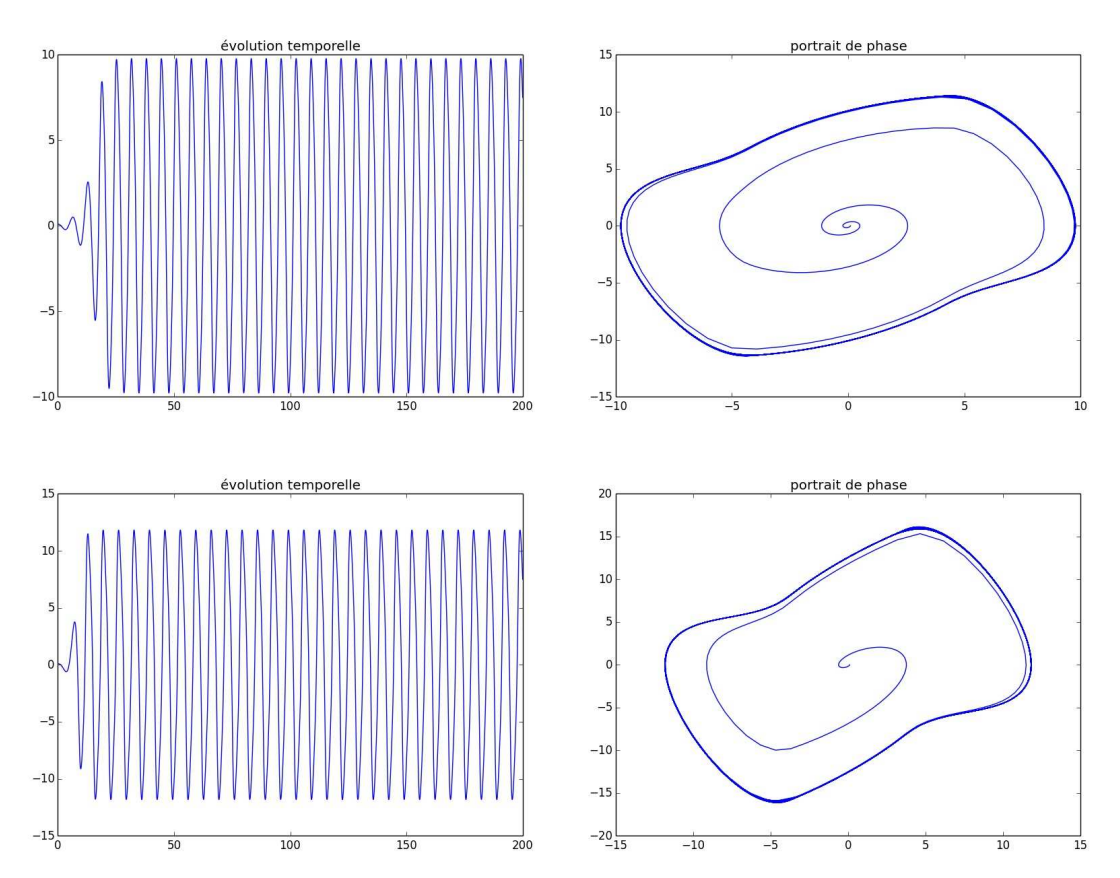

#### ✧ Nous voyons que, comme prévu, il y a bien des oscillations.

#### ✧ En revanches ces oscillations ne sont plus sinusoïdales.

<sup>15.</sup> Rappelons que, comme toujours en physique, il est impossible d'avoir des valeurs parfaitement rigoureusement exactes, le régime critique n'est pas accessible en réalité.

<sup>16.</sup> Simulations réalisées aussi avec sig01\_oscillateur\_sin.py.

- ✧ Cela vient du fait que, puisque l'amplification est plus élevée, il est nécessaire de davantage les limiter. Autrement dit, les non linéarités doivent agir davantage.
- ✧ Or, spectralement, un dispositif non linéaire fait apparaître des pulsations supplémentaires, des harmoniques au signal de base.
- ✧ Donc, plus il y a de non linéarités, plus il y a d'harmoniques et plus le signal semble distordu.

#### ✬ **en pratique**

- ✧ En TP, nous ferons varier *<sup>R</sup>*<sup>2</sup> jusqu'à la valeur *<sup>R</sup>*<sup>2</sup> <sup>∼</sup> <sup>2</sup>*R*<sup>1</sup> de manière à obtenir *<sup>A</sup>* <sup>∼</sup> 3 et nous verrons alors apparaître spontanément des oscillations.
- ✧ Si nous voulons changer la pulsation des oscillations, nous devrons modifier au moins deux composants (soit les deux résistors, soit les deux condensateurs du bloc de filtrage), ce qui n'est pas très pratique.

#### ✬ **et l'énergie dans tout ca ?**

- ✧ Notons que, bien qu'un signal semble naître « à partir de rien », de l'énergie reste nécessaire à son existence. D'où vient-elle ?
- ✧ L'énergie ne peut pas venir de l'étage de filtrage qui ne comporte que des dipôles passifs.
- ✧ Donc l'énergie provient du bloc d'amplification, du seul composant « inconnu », l'amplificateur opérationnel.

#### ✬ **un montage paradoxal ?**

- ✧ Nous voilà donc avec un montage qu'il faut alimenter en énergie pour produire un signal sinusoïdal.
- ✧ Nous pouvons nous demander à quoi sert véritablement un tel montage puisque l'alimentation de l'amplificateur opérationnel est branchée sur le secteur, tension sinusoïdale, et qu'à la fin nous récupérons une tension sinusoïdale...
- ✧ En fait, avec une vision globale du dispositif, nous voyons que nous partons d'une sinusoïde de fréquence imposée 50 Hz pour en faire une sinusoïde de fréquence réglable  $\frac{1}{2}$ .
- 2*πR C* ✧ Cela signifie que, d'un point de vue global, le dispositif *change* la fréquence du signal d'entrée. Autrement dit, le montage précédent est **fondamentalement** un montage *non linéaire* !
- ✧ C'est ainsi que ce montage dont nous cherchons à limiter les effets non linéaires, de manière à récupérer la plus « belle » sinusoïde qui soit, ne peut fonctionner que grâce à eux.
- ✧ Voilà une belle situation paradoxale, non ?

## **Compétences du chapitre**

*Les compétences à vocation essentiellement expérimentale sont indiquées en italique.*

## **Première année**

## SIGNAUX **– 2. Propagation d'un signal**

✧ Exemples de signaux, spectre.

- 1 Identifier les grandeurs physiques correspondant à des signaux acoustiques, électriques, électromagnétiques. [11,12,13]
- 2 Réaliser l'analyse spectrale d'un signal ou sa synthèse. [10]
- 3 Citer quelques ordres de grandeur de fréquences dans les domaines acoustiques et électromagnétiques.

## SIGNAUX **– 5. Circuits électriques dans l'ARQS**

- ✧ Charge électrique, intensité du courant.
	- 4 Savoir que la charge électrique est quantifiée.
- ✧ Potentiel, référence de potentiel, tension.
	- 5 Exprimer l'intensité du courant électrique en termes de débit de charge.

✧ Puissance.

- 6 Exprimer la condition d'application de l'ARQS en fonction de la taille du circuit et de la fréquence.
- 7 Relier la loi des noeuds au postulat de la conservation de la charge. [16]
- 8 Utiliser la loi des mailles. [17]
- 9 Algébriser les grandeurs électriques et utiliser les conventions récepteur et générateur. [16]
- 10 Citer les ordres de grandeur des intensités et des tensions dans différents domaines d'application.

✧ Dipôles : résistances, condensateurs, bobines, sources décrites par un modèle linéaire.

- 11 Utiliser les relations entre l'intensité et la tension.
- 12 Citer les ordres de grandeurs des composants *R*, *L*, *C*.
- 13 Exprimer la puissance dissipée par effet JOULE dans une résistance.
- 14 Exprimer l'énergie stockée dans un condensateur ou une bobine.
- 15 Modéliser une source non idéale en utilisant la représentation de THÉVENIN.
- ✧ Association de deux résistances.
	- 16 Remplacer une association série ou parallèle de deux résistances par une résistance équivalente.
	- 17 Établir et exploiter les relations de diviseurs de tension ou de courant. [14,15]
- ✧ Résistance de sortie, résistance d'entrée.
	- 18 *Étudier l'influence de ces résistances sur le signal délivré par un GBF, sur la mesure effectuée par un oscilloscope ou un multimètre.*
	- 19 Évaluer les grandeurs à l'aide d'une notice ou d'un appareil afin d'appréhender les conséquences de leurs valeurs sur le fonctionnement d'un circuit.
- ✧ Caractéristique d'un dipôle. Point de fonctionnement.
	- 20 Étudier la caractéristique d'un dipôle pouvant être éventuellement non-linéaire et mettre en œuvre un capteur dans un dispositif expérimental.

### SIGNAUX **– 6. Circuit linéaire du premier ordre**

✧ Régime libre, réponse à un échelon.

- 21 *Réaliser pour un circuit l'acquisition d'un régime transitoire du premier ordre et analyser ses caractéristiques. Confronter les résultats expérimentaux aux expressions théoriques.*
- 22 Distinguer, sur un relevé expérimental, régime transitoire et régime permanent au cours de l'évolution d'un système du premier ordre soumis à un échelon.
- 23 Interpréter et utiliser les continuités de la tension aux bornes d'un condensateur ou de l'intensité dans une bobine.
- 24 Établir l'équation différentielle du premier ordre vérifiée par une grandeur électrique dans un circuit comportant une ou deux mailles. [38,39,39]
- 25 Prévoir l'évolution du système, avant toute résolution de l'équation différentielle, à partir d'une analyse s'appuyant sur une représentation graphique de la dérivée temporelle de la grandeur en fonction de cette grandeur.
- 26 Déterminer analytiquement la réponse temporelle dans le cas d'un régime libre ou d'un échelon.
- 27 Déterminer un ordre de grandeur de la durée du régime transitoire.

✧ Stockage et dissipation d'énergie.

28 Réaliser des bilans énergétiques.

## SIGNAUX **– 7. Oscillateurs amortis**

✧ Circuit *RLC* série et oscillateur mécanique amorti par frottement visqueux.

- 29 *Mettre en évidence la similitude des comportements des oscillateurs mécanique et électronique.*
- 30 *Réaliser l'acquisition d'un régime transitoire du deuxième ordre et analyser ses caractéristiques.*
- 31 Analyser, sur des relevés expérimentaux, l'évolution de la forme des régimes transitoires en fonction des paramètres caractéristiques.
- 32 Prévoir l'évolution du système à partir de considérations énergétiques.
- 33 Prévoir l'évolution du système en utilisant un portrait de phase fourni.
- 34 Écrire sous forme canonique l'équation différentielle afin d'identifier la pulsation propre et le facteur de qualité.
- 35 Connaître la nature de la réponse en fonction de la valeur du facteur de qualité.
- 36 Déterminer la réponse détaillée dans le cas d'un régime libre ou d'un système soumis à un échelon en recherchant les racines du polynôme caractéristique.
- 37 Déterminer un ordre de grandeur de la durée du régime transitoire, selon la valeur du facteur de qualité.
- ✧ Régime sinusoïdal forcé, impédances complexes.
	- 38 Établir et connaître l'impédance d'une résistance, d'un condensateur, d'une bobine en régime harmonique. [13]
- ✧ Association de deux impédances.
	- 39 Remplacer une association série ou parallèle de deux impédances par une impédance équivalente. [55]

✧ Oscillateur électrique ou mécanique soumis à une excitation sinusoïdale. Résonance.

40 *Mettre en oeuvre un dispositif expérimental autour du phénomène de résonance.*

- 41 Utiliser la construction de FRESNEL et la méthode des complexes pour étudier le régime forcé.
- 42 À l'aide d'un outil de résolution numérique, mettre en évidence le rôle du facteur de qualité pour l'étude de la résonance en élongation.
- 43 Relier l'acuité d'une résonance forte au facteur de qualité.
- 44 Déterminer la pulsation propre et le facteur de qualité à partir de graphes expérimentaux d'amplitude et de phase.
- 45 Expliquer la complémentarité des informations présentes sur les graphes d'amplitude et de phase, en particulier dans le cas de résonance d'élongation de facteur de qualité modéré.
- 46 *Mettre en oeuvre une démarche expérimentale autour des régimes transitoires du premier ou du second ordre (flash, sismomètre,... ).*

#### SIGNAUX **– 8. Filtrage linéaire**

 $\diamond$  Signaux périodiques.

- 47 Savoir que l'on peut décomposer un signal périodique en une somme de fonctions sinusoïdales. [8]
- 48 Définir la valeur moyenne et la valeur efficace.
- 49 Établir par le calcul la valeur efficace d'un signal sinusoïdal.
- 50 Savoir que le carré de la valeur efficace d'un signal périodique est la somme des carrés des valeurs efficaces de ses harmoniques.
- ✧ Fonction de transfert harmonique. Diagramme de BODE.
	- 51 Utiliser une fonction de transfert donnée d'ordre 1 ou 2 et ses représentations graphiques pour conduire l'étude de la réponse d'un système linéaire à une excitation sinusoïdale, à une somme finie d'excitations sinusoïdales, à un signal périodique. [11,18]
	- 52 *Mettre en oeuvre un dispositif expérimental illustrant l'utilité des fonctions de transfert pour un système linéaire à un ou plusieurs étages.*
	- 53 Utiliser les échelles logarithmiques et interpréter les zones rectilignes des diagrammes de BODE d'après l'expression de la fonction de transfert. [19]
- ✧ Notion de gabarit.
	- 54 Établir le gabarit d'un filtre en fonction du cahier des charges. [20]
- ✧ Modèles simples de filtres passifs : passe-bas et passe-haut d'ordre 1, passe-bas et passe-bande d'ordre 2.
	- 55 Expliciter les conditions d'utilisation d'un filtre afin de l'utiliser comme moyenneur, intégrateur, ou dérivateur. [49,49]
	- 56 Comprendre l'intérêt, pour garantir leur fonctionnement lors de mises en cascade, de réaliser des filtres de tension de faible impédance de sortie et forte impédance d'entrée. [15]
	- 57 Approche documentaire : expliquer la nature du filtrage introduit par un dispositif mécanique (sismomètre, amortisseur, accéléromètre... ).
	- 58 *Étudier le filtrage linéaire d'un signal non sinusoïdal à partir d'une analyse spectrale.*
	- 59 *Détecter le caractère non linéaire d'un système par l'apparition de nouvelles fréquences.*

## **Deuxième année**

## ONDES **– 4. Introduction à la physique du laser – 4.2. Obtention d'un oscillateur**

✧ Mise en oeuvre électronique d'un oscillateur sur l'exemple de l'oscillateur à pont de WIEN.

- 60 *Identifier l'étage d'amplification.*
- 61 Exprimer la condition de bouclage sur un filtre sélectif. [57]
- 62 Mettre en évidence le rôle des non-linéarités. [58]